# **LOFAR Introduction to data reduction**

**Krzysztof T. Chyży Jagiellonian University Kraków, Poland**

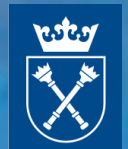

Aleksandar Shulevski, Natalia Nowak, Błażej Nikiel-Wroczyński, Wojciech Jurusik, Robert Drzazga

Based on the LOFAR school November 2014: Roberto Pizzo, John McKean, Wilfred Frieswijk Tammo Jan Dijkema et al.

IC10 X-1,Credit: Aurore Simonnet/Sonoma State University/NASA

# **(Prawie) nic nie jest doskonałe… szczególnie na długich falach**

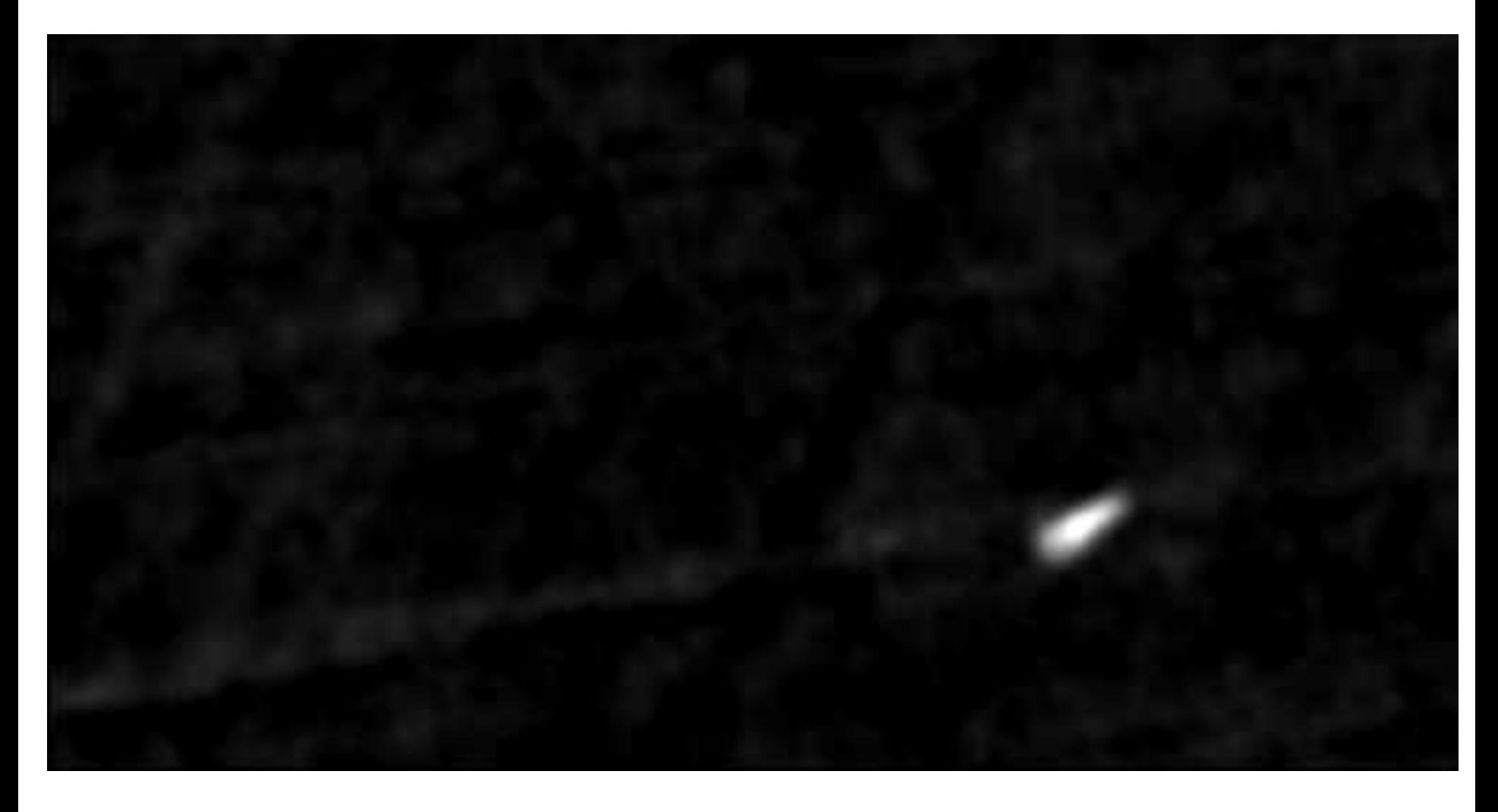

**74 MHz Virgo A VLA**

# **LOFAR cookbook**

<https://www.astron.nl/radio-observatory/lofar/lofar-imaging-cookbook>

# **LOFAR wiki**

<http://www.lofar.org/wiki/doku.php?id=start>

# **ASTRON website**

[http://www.astron.nl/radio-observatory/astronomers/technical-information/lofar-](http://www.astron.nl/radio-observatory/astronomers/technical-information/lofar-technical-information)

[technical-information](http://www.astron.nl/radio-observatory/astronomers/technical-information/lofar-technical-information)

**LOFAR PL**

**[www.oa.uj.edu.pl/lofar](http://www.oa.uj.edu.pl/lofar)**

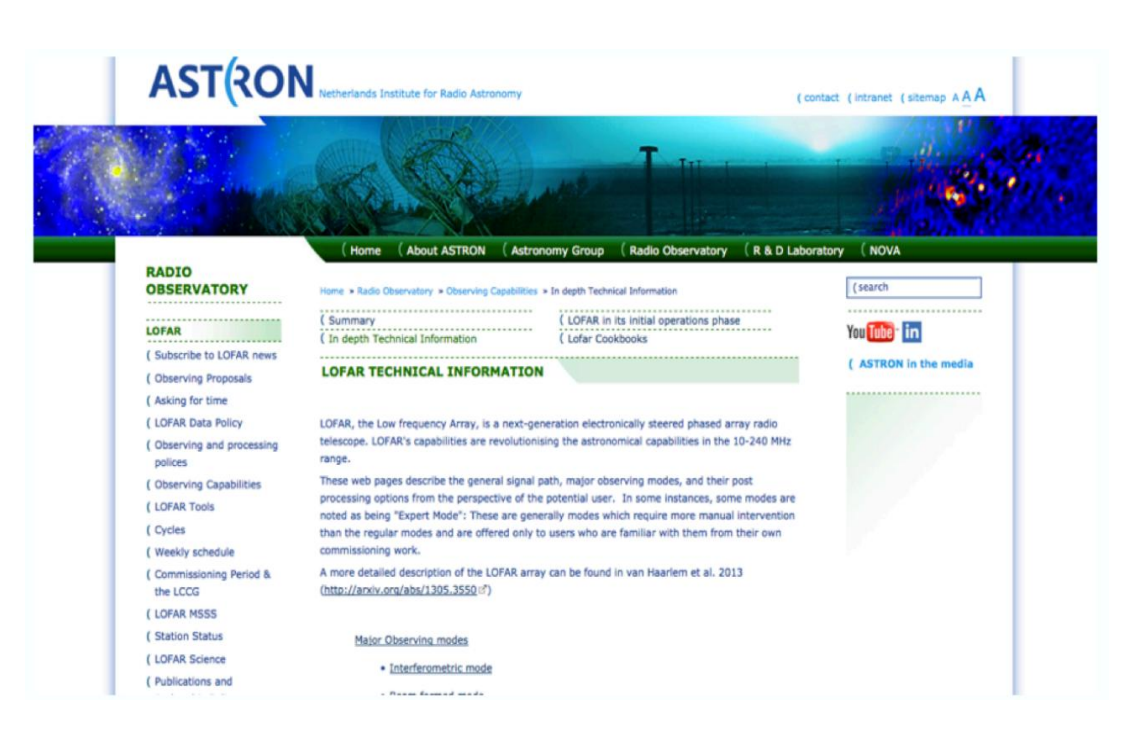

## **LOFAR wiki: register by e-mail ro\_wiki@astron.nl**

## **Submitting proposals: register<http://lofar.astron.nl/proposal>**

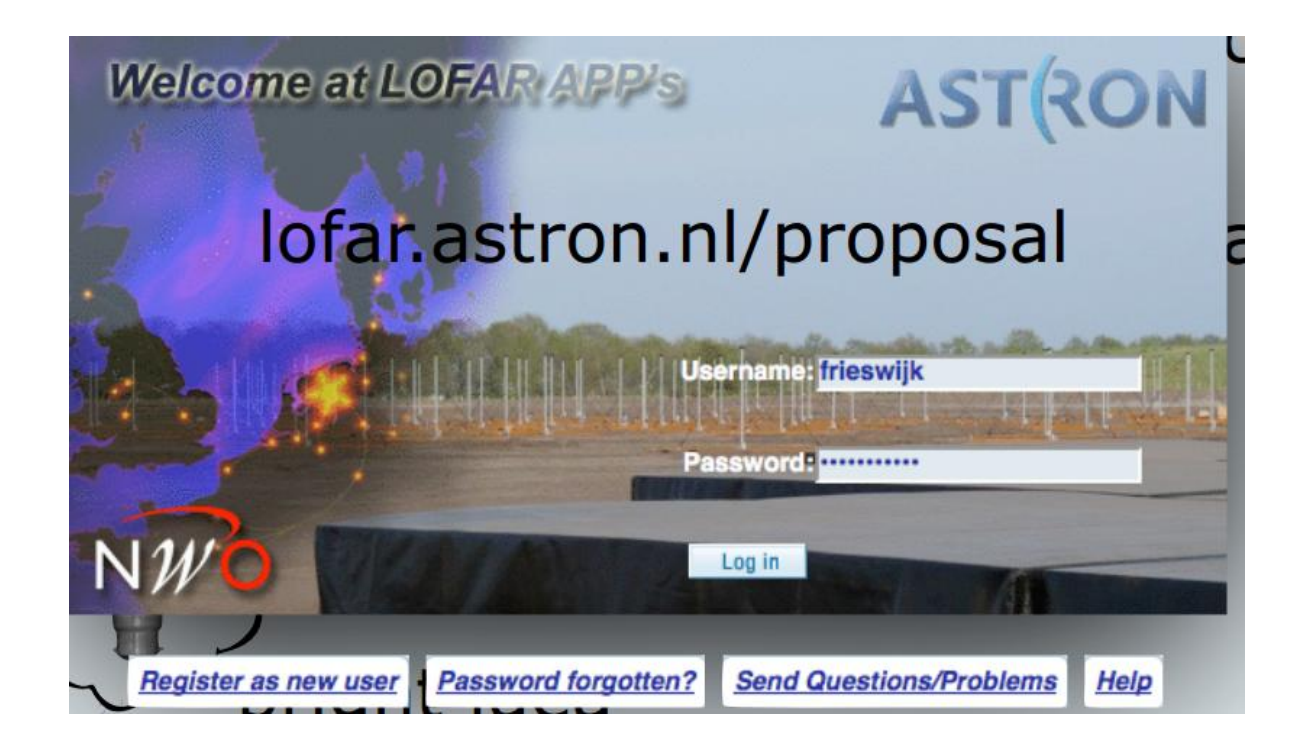

Proposals call: Mid-September 2016 After accepted: acess created by RO to MoM, LTA, CEP clusters

# Radio interferometry

Interferometric techniques essential for competitive low frequency radio Ξ astronomical observations

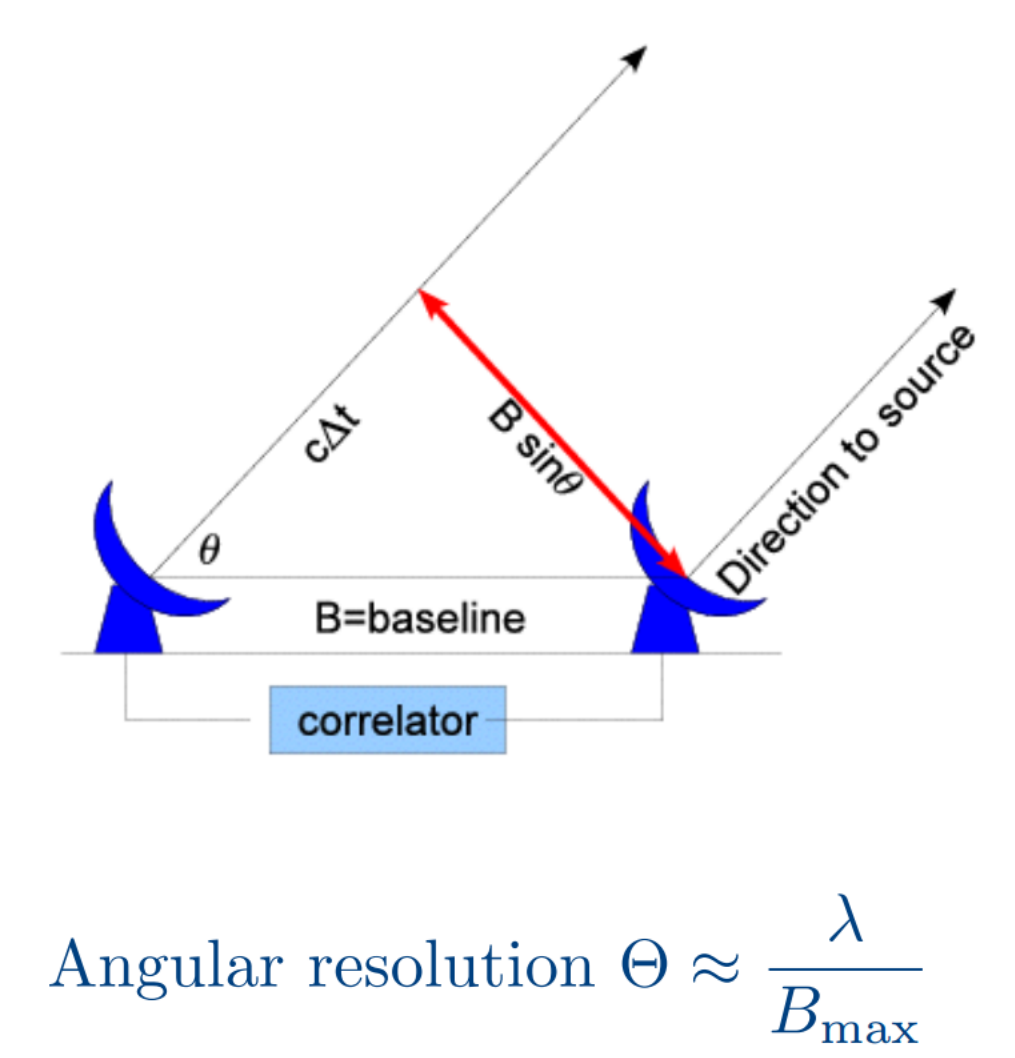

**ASTRON** 

#### **Pojedynczy interferometr**

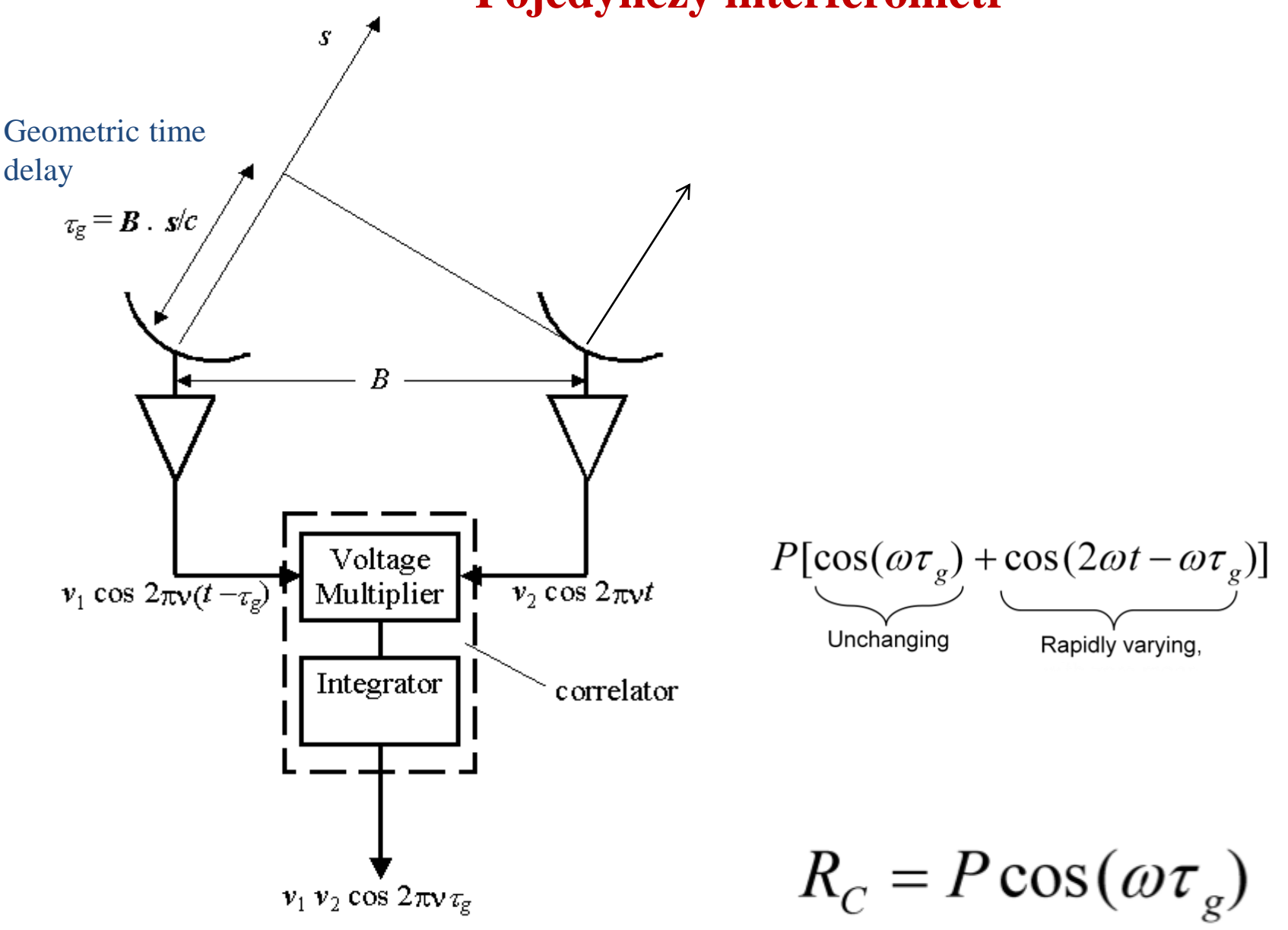

## **Schematic**

• The cosine correlator can be thought of as casting a sinusoidal fringe pattern on the sky (of angular scale  $\lambda/b$ ). The correlator multiplies the source intensity distribution by this fringe, and integrates the product over the sky.

 $R_c = \int$ 

source brightness fringe pattern

• The orientation of the fringe is set by the baseline geometry

The fringe separation is set by baseline length, and the observing wavelength

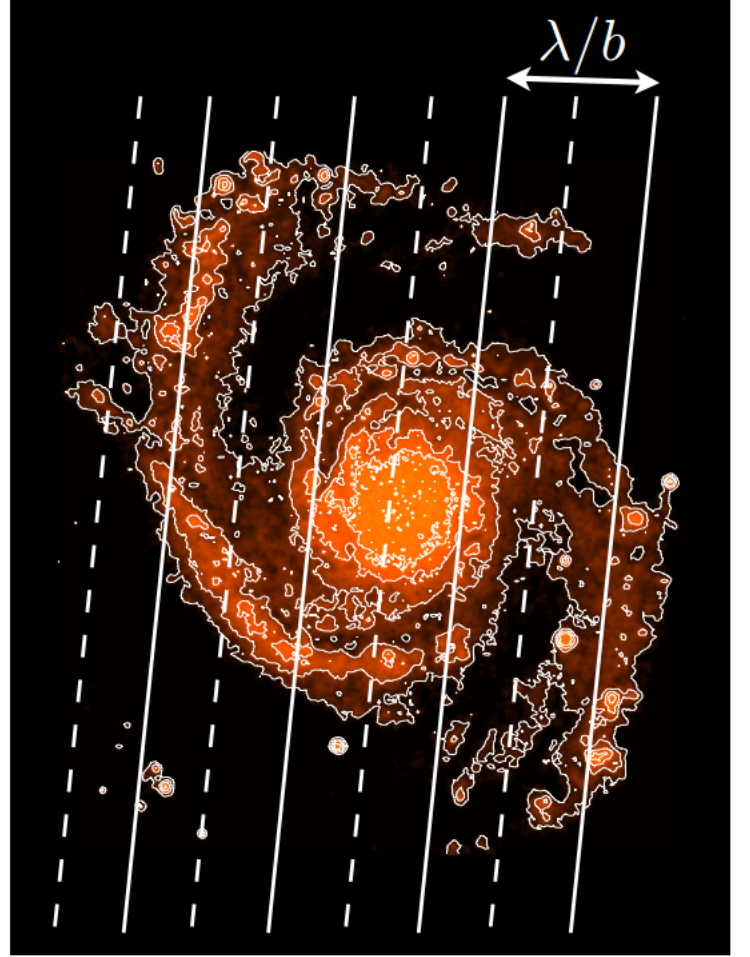

**ASTRON** 

## Interferometr z zespolonym korelatorem

$$
Rc = \int_{zr} B(s) P(s) \cos \left[2\pi \overrightarrow{D_{\lambda}} \cdot \overrightarrow{s}\right] d\Omega
$$
  

$$
Rs = \int_{zr} B(s) P(s) \sin \left[2\pi \overrightarrow{D_{\lambda}} \cdot \overrightarrow{s}\right] d\Omega
$$

#### Zespolona funkcja widzialności:

$$
V \equiv Rc - iRs = Ae^{i\phi}
$$

$$
V(\vec{s}) = \iint B(\vec{s}) P(\vec{s}) e^{-2\pi i \overrightarrow{D_{\lambda}} \cdot \vec{s}} d\Omega
$$

$$
\overrightarrow{D_{\lambda}} \cdot \overrightarrow{s} = ul + v m + n w \cong ul + v m
$$

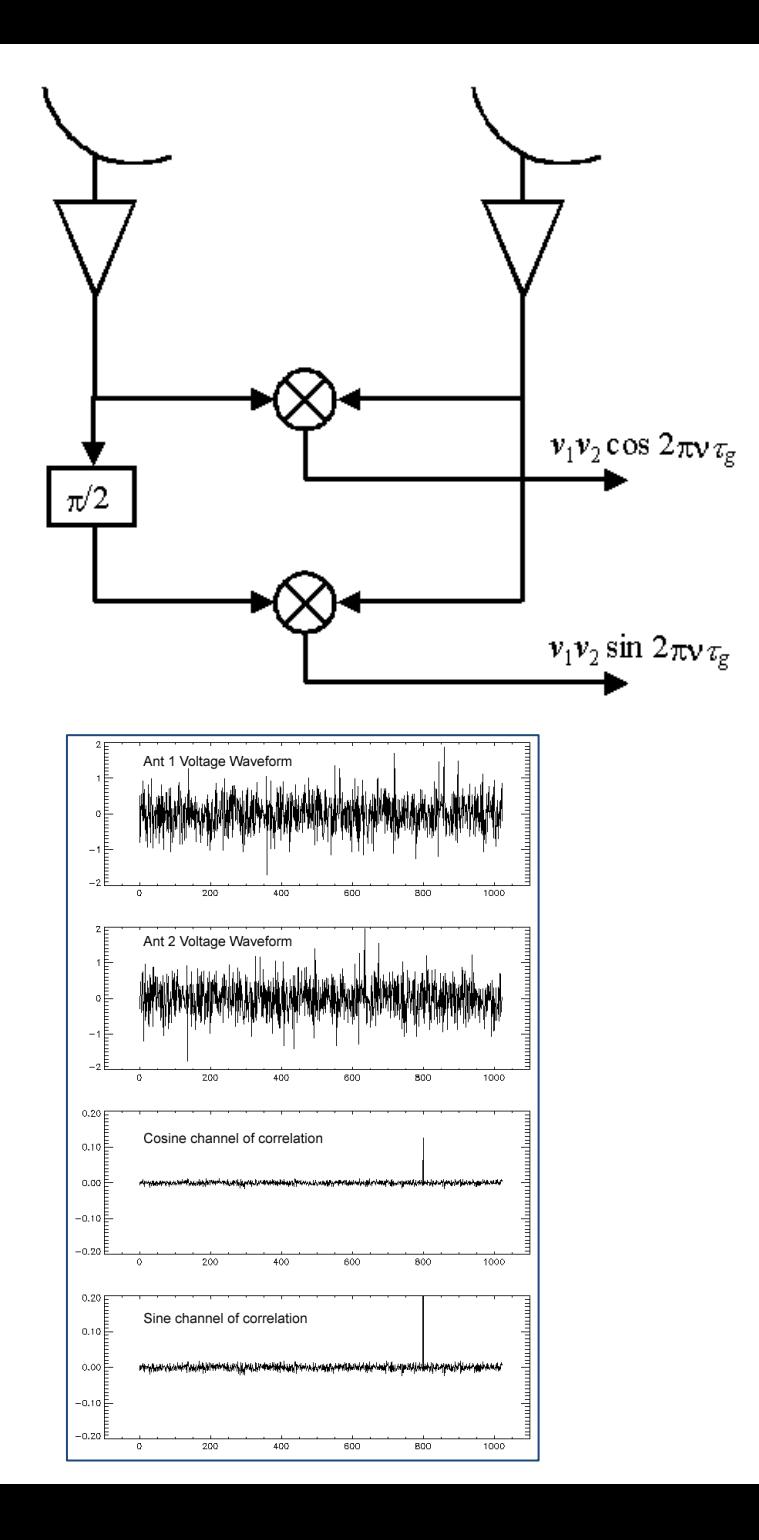

#### Płaszczyzna UV

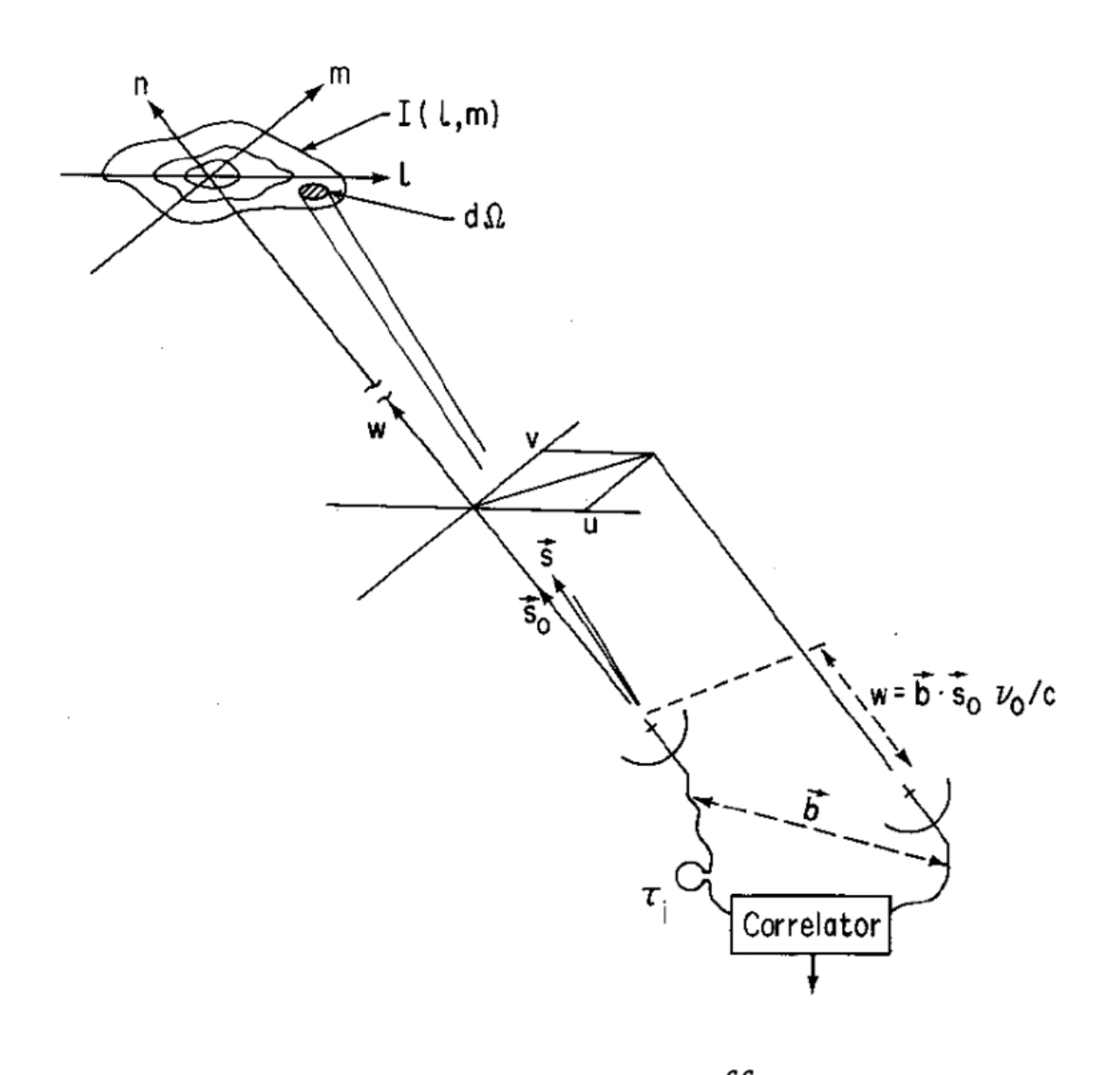

$$
V(u,v) = \iint B(l,m)P(l,m)e^{-2\pi i(ul+vm)}\,dl\,dm
$$

# **Synteza apertury**

Funkcja widzialności dla pojedynczego interferometru (określone wartości u,v) ma postać:

$$
V(u,v) = \iint B(l,m)P(l,m)e^{-2\pi i(ul+vm)}\,dl\,dm
$$

Całkowanie można rozciągnąć na  $\pm \infty$  gdyż rozkład źródła na niebie (B) jest i tak skończony, zlokalizowany. Traktując (u.v) jako zmienne widzimy, że zespolona funkcja widzialności jest transformatą Fouriera jasności źródła.

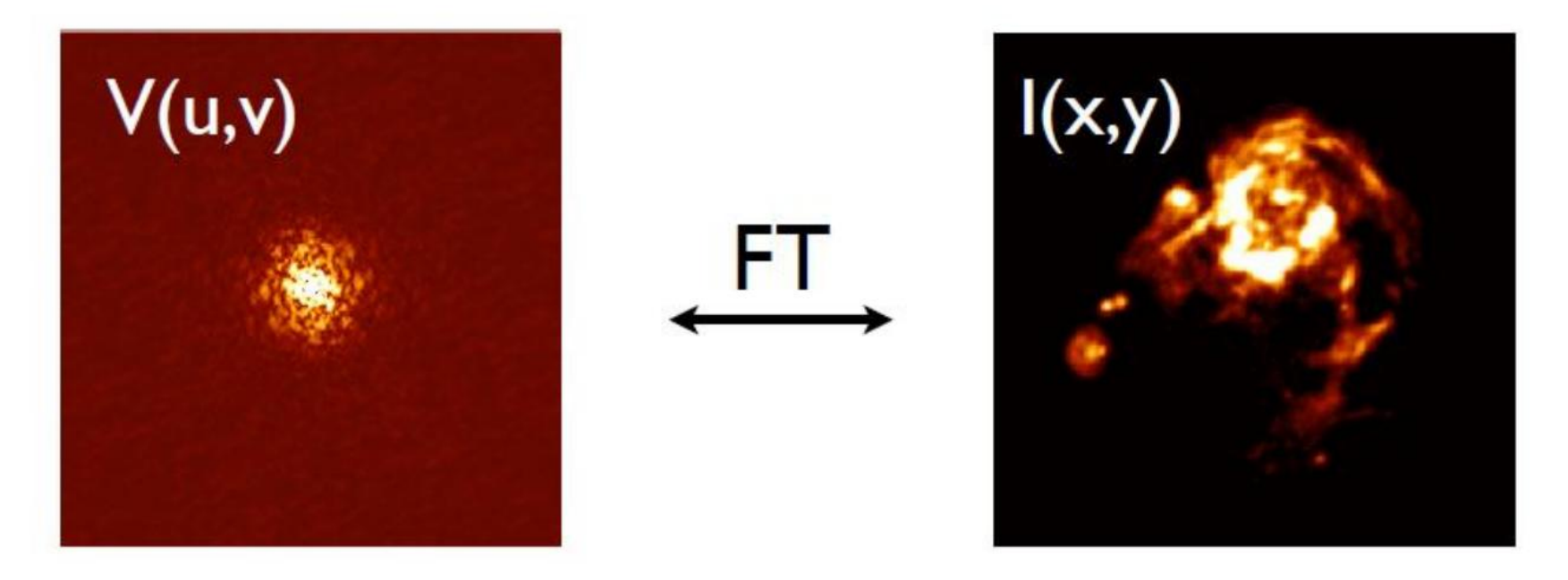

Zatem mając zbiór różnych (u,v) czyli różnych pojedynczych radiointerferometrów możemy dokonać odwrotnej transformaty Fouriera funkcji widzialności uzyskując rozkład jasności na niebie pomnożony przez charakterystykę pojedynczej anteny:

$$
B(l,m)P(l,m)=\iint_{-\infty}^{+\infty}V(u,v)\,e^{2\pi i(ul+vm)}du\,dv
$$

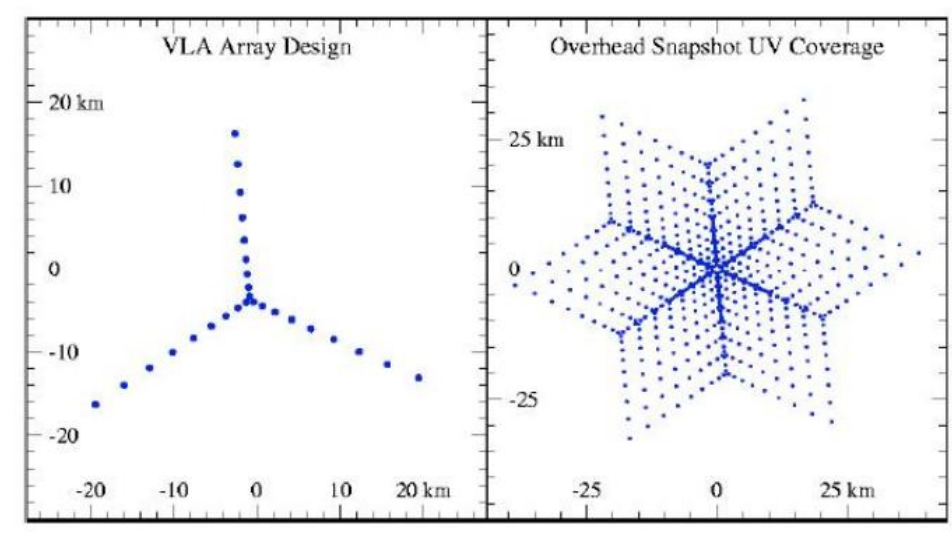

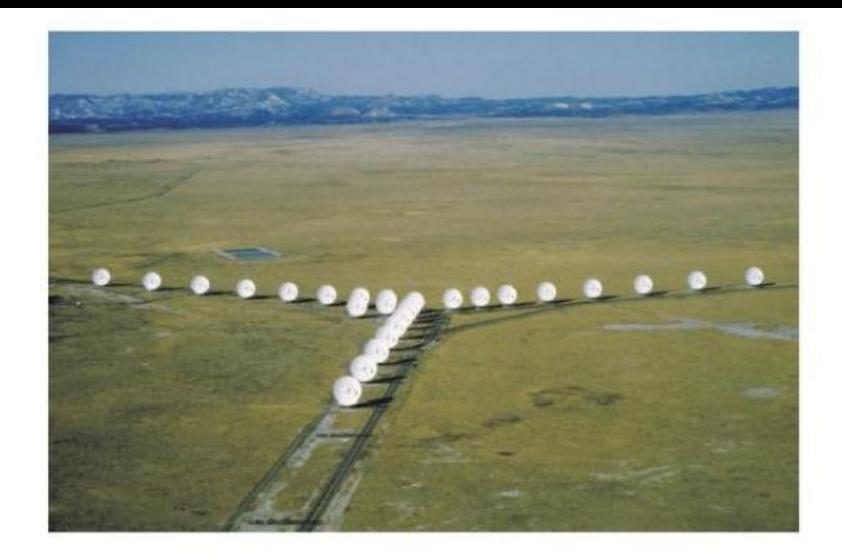

- Dużą aperturę syntezujemy z mniejszych
- Synteza możliwa przez przestawianie anten (w dowolnym czasie)
- Rotacja ziemi supersynteza (synteza rotacyjna)
- Zasady syntezy apertury zostały sformułowane w 1959 r. przez Martina Ryle'a (Ryle 1960, Ryle i Hewish 1960), za co uzyskał nagrodę Nobla.

**LOFAR** 

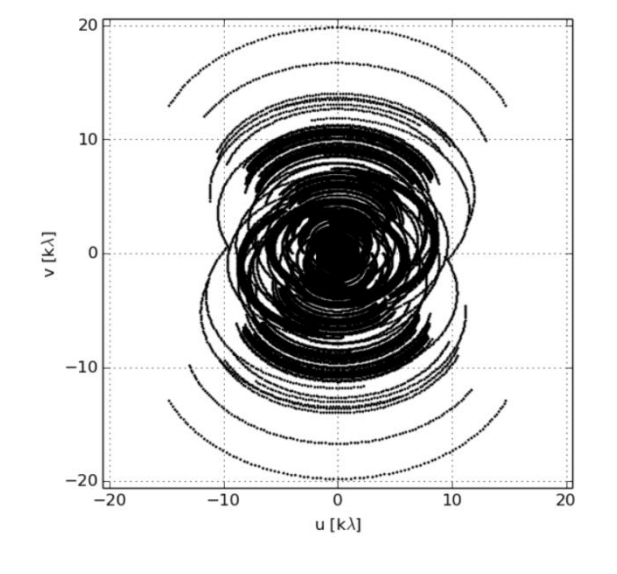

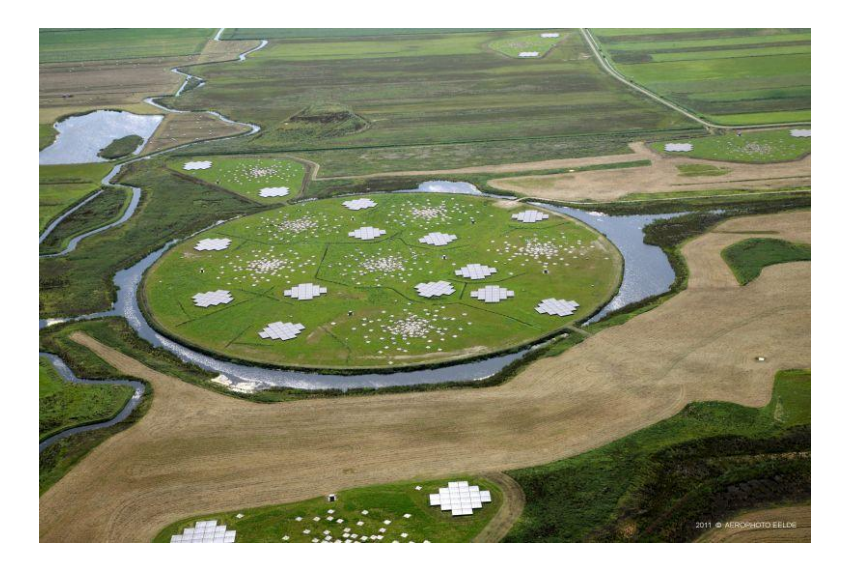

#### Luki w pokryciu UV

$$
B(l,m)P(l,m) = \iint_{-\infty}^{+\infty} V(u,v) e^{2\pi i (ul+vm)} du dv
$$

Całkowanie wzoru na B jest niemożliwe gdyż nigdy nie mamy pełnego pokrycia płaszczyzny UV.

**Funkcja wagowa**  $w$  (w płaszczyźnie UV)

- $w(u, v) = 1$  jest baza interferometru
- $w(u, v) = 0$  nie ma  $\bullet$

$$
B(l,m)P(l,m) * W(l,m) = \iint_{-\infty}^{+\infty} V(u,v) w(u,v) e^{2\pi i(ul+vm)} du dv
$$
  
TF w(u,v).

gdzie:  $W(l,m) = TF w(u,v)$ 

Powyższa konwolucja odpowiada skanowaniu nieba wiązką anteny mającej charakterystykę  $W(l,m)$ . Jest to tzw. zsyntezowaną wiązką układu anten (Point Spread Function), "brudna" wiązka

Dla dyskretnej ilości danych obserwacyjnych:

$$
W(l,m) = \sum_{k} w_k e^{2\pi i (u_k l + v_k m)}
$$

k- jest kolejnym punktem płaszczyzny UV.

#### Odtwarzanie rozkładów jasności metoda bezpośrednia – brudna mapa

Brudna mapa nazywamy rozkład jasności uzyskany bezpośrednio z transformaty Fouriera funkcji widzialności zniekształcony niepełnym pokryciem płaszczyzny UV:

$$
B^{D}(l,m) = B(l,m)P(l,m) * W(l,m) = \sum_{k} w_{k} V(u_{k},v_{k})e^{2\pi i(u_{k}l + v_{k}m)}
$$

k- jest kolejnym punktem płaszczyzny UV.

We also have the concept of the "dirty image" (sometime also "dirty map") - this is the fourier inversion of the Visibility function:

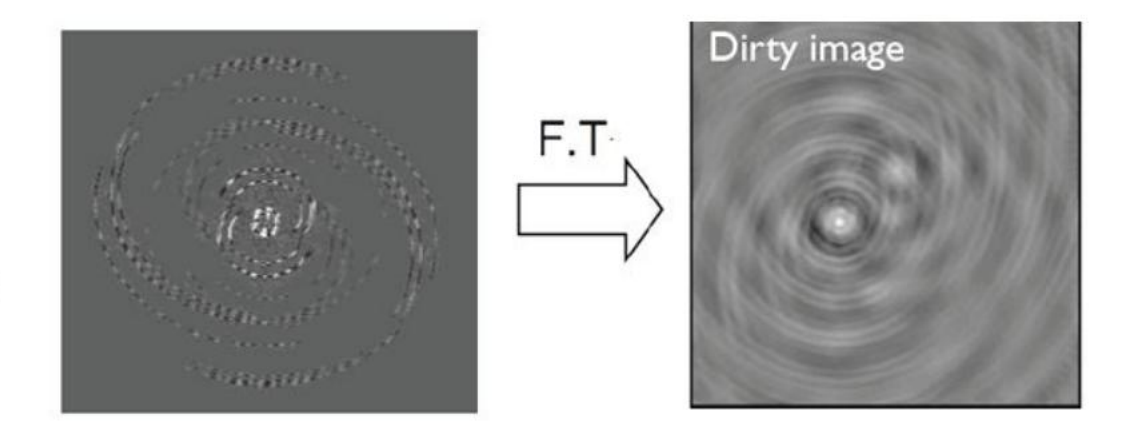

#### Szybka Transformata Fouriera.

- Zbiór punktów na płaszczyźnie UV nie tworzy regularnej siatki. Dlatego dokonuje się interpolacji danych aby uzyskać dane w oczkach siatki regularnej o rozmiarach równych 2<sup>n</sup> gdzie n dowolne.
- W praktyce najczęściej rozmiary map to 512x512, 1024x1024, 2048x2048.
- Możemy wtedy zastosować tzw. szybką transformatę Fouriera. Przyśpiesza to wielokrotnie rachunki.

#### **Metoda CLEAN**

Najczęściej stosowaną metodą do uzyskiwania rozkładów jasności z danych z systemów interferometrycznych jest tzw. metoda CLEAN (czyszczenia). Została wprowadzona przez Högbom (1974). Doczekała się też różnych modyfikacji.

W oryginalnej metodzie CLEAN rozwiązujemy równanie na brudną mapę zakładając, że rozkład jasności można przybliżyć sumą źródeł punktowych o amplitudach  $A_k$  i położeniu  $(l_k, m_k)$  oraz pewnego rezidualnego rozkładu (bardzo słabe źródła, szumy):

$$
B^{D}(l,m) = \sum_{k} A_{k}(l_{k},m_{k})W(l-l_{k},m-m_{k}) + B_{r}(l,m)
$$

Zródła punktowe skonwoluowane są w powyższym wzorze z brudną wiązką.

Równanie to nie da się rozwiązać analitycznie i rozwiązujemy je iteracyjnie:

- 1. Wyznaczyć brudną mapę i brudną wiązkę za pomocą inwersji fourierowskiej
- 2. Znaleźć miejsce (punkt) na brudnej mapie w którym jasność jest największa
- 3. Odjąć z brudnej mapy brudną wiązkę w znalezionym miejscu (odjęcie źródła punktowego), o jasności będącej ułamkiem 0<q<1 (z reguły ok. 0.8-0.9) jasności źródła w tym punkcie. Zapisać pozycję i amplitude odjetego źródła (tzw. CLEAN component)
- 4. Powrócić do punktu 2 z wynikową brudną mapą (nowy rozkład jasności) albo zakończyć iterację jeśli: znajdowany kolejny punkt o największej jasności jest mniejszy od zadanej wartości (np. 3xszumy na mapie); bądź przekroczyliśmy zadaną liczbę kroków (np 1000); bądź rozkład jasności przestaje się zmieniać.
- 5. Dodać do brudnej mapy z ostatniego kroku (mapy rezidualnej  $B_r$ ) odjęte źródła CLEAN components ale z tzw. czystą wiązką (zastąpi W powyższym równaniu). Czystą wiązkę uzyskuje sie jako wiązkę gaussowską najlepiej dopasowaną do centralnej części brudnej wiązki. Otrzymamy w ten sposób czystą (wyczyszczoną) mapę.

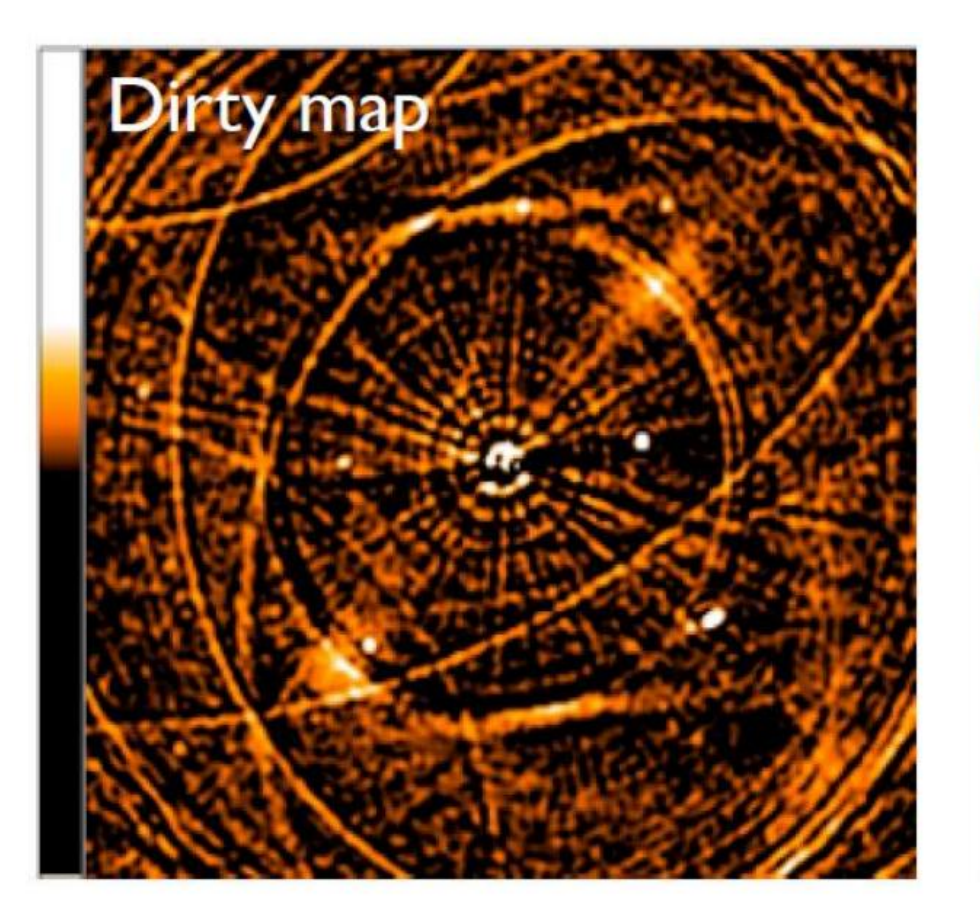

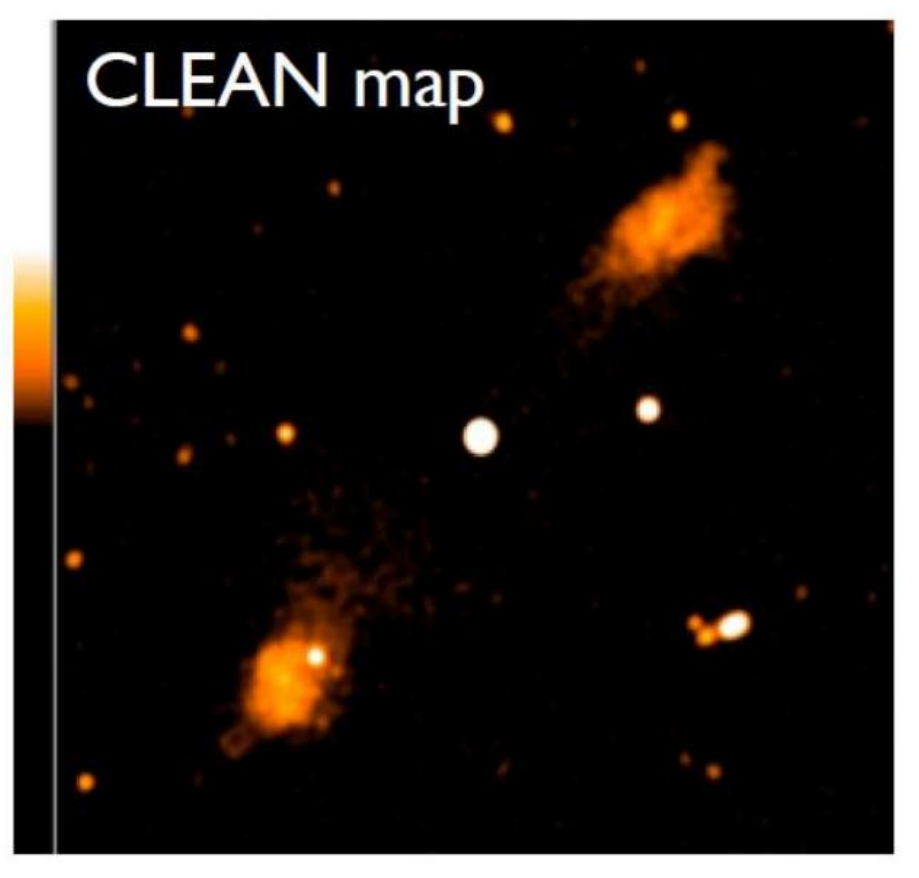

#### Rozpoznawanie i usuwanie błędów obrazów.

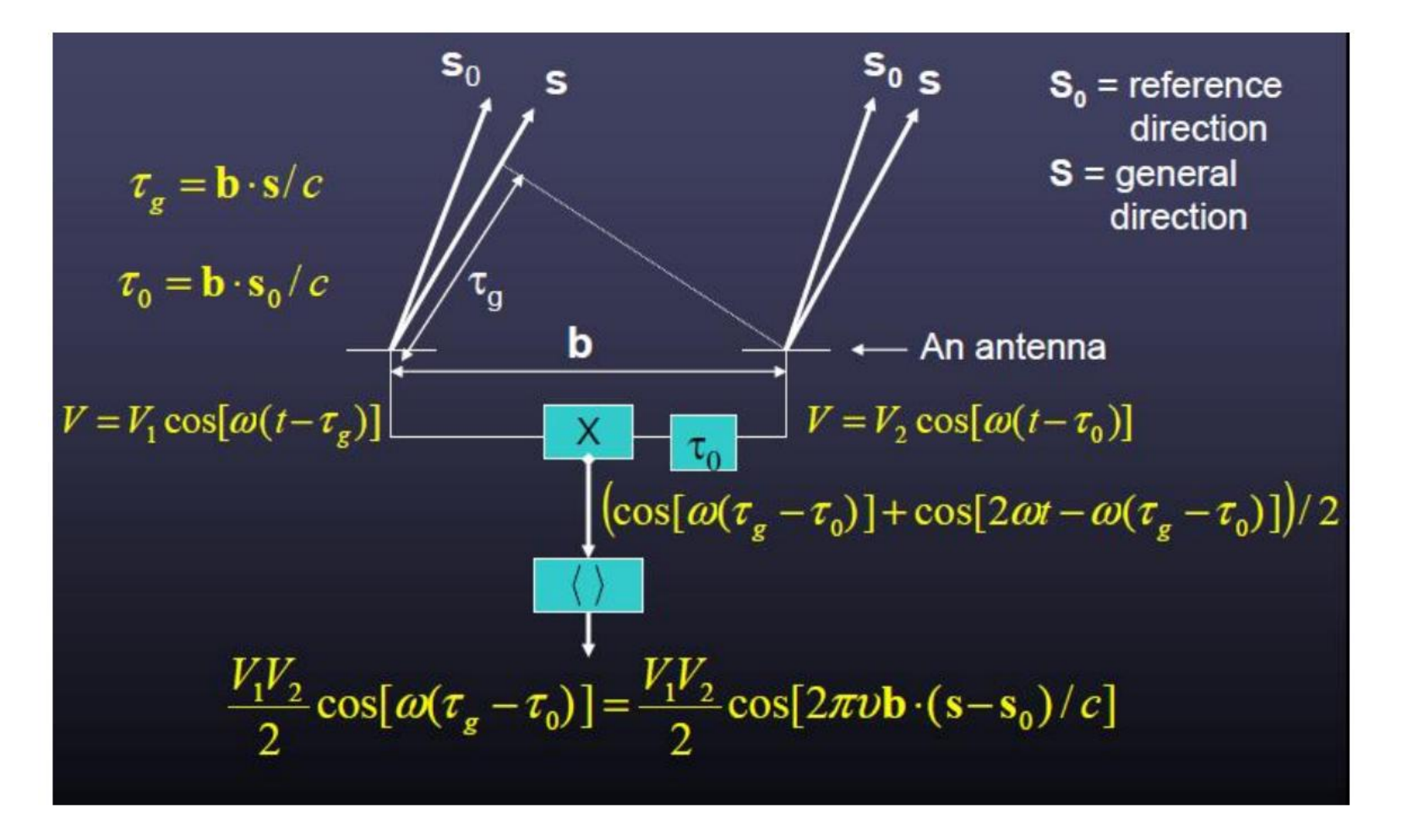

Przesunięcia w fazie równoważne są opóźnieniom czasowym, a te z kolei związane są z położeniem obiektu na niebie.

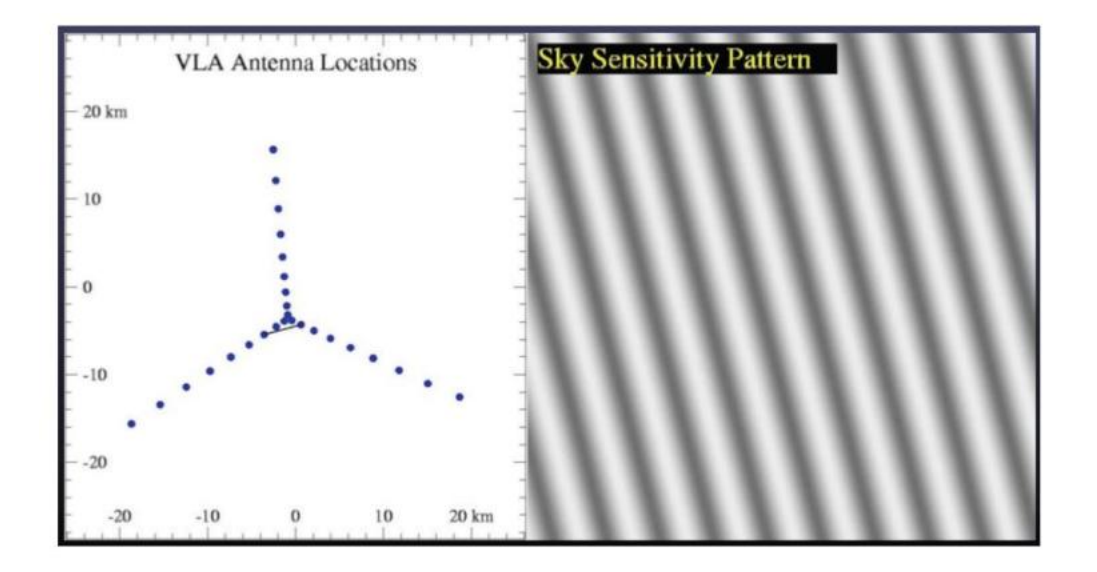

Fringes projected on to the sky for a short VLA baseline

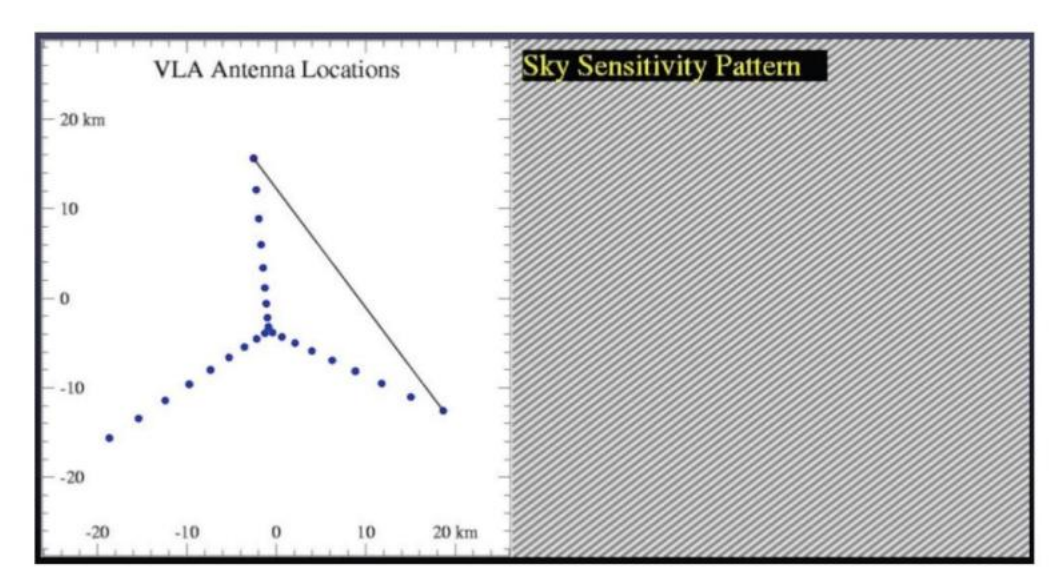

Zatem występujące określone struktury na mapie (powtarzające się w jakimś kierunku i z jakąś częstością) zdradzają ich pochodzenie.

#### **EXAMPLE 2 Short burst of bad data**

#### Typical effect from one bad u-v points: Data or weight

10 deg phase error for one antenna at one time  $rms 0.49$  mJy

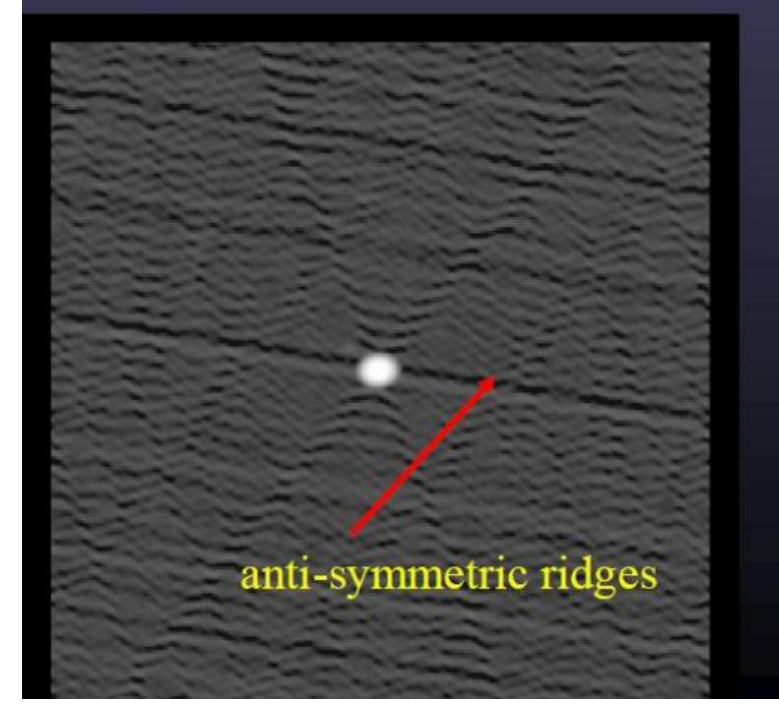

20% amplitude error for one antenna at 1 time rms 0.56 mJy (self-cal)

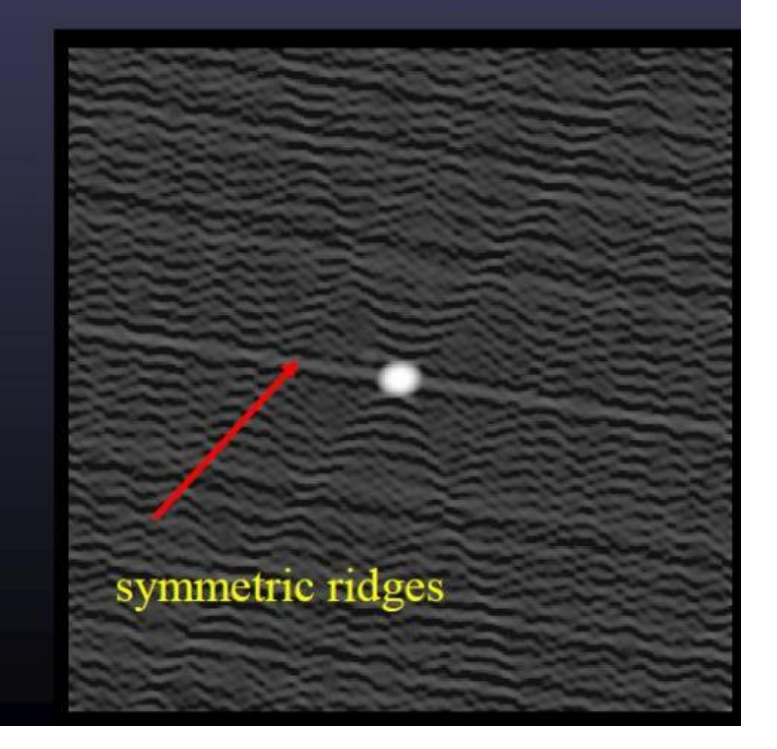

#### LOFAR – krótkie piki z powodu jonosfery i RFI

# **Kalibracja**

Kalibracja - proces wyznaczania zespolonego zysku (gain G) pozwalającego właściwie wyskalować obserwowaną funkcję widzialności:  $V^{obs} = G V^{true}$  $V_{ij}^{obs} = G_{ij} V_{ij}^{i}$ 

Osiągane przez minimalizację różnic z modelową widzialnością dla znanego źródła (kalibratora):

$$
V_{ij}^{obs} - G_{ij} V_{ij}^{\text{mod}}
$$

Musimy zatem zaobserwować znane źródło (kalibrator, o znanej strukturze, najlepiej punktowej)

## **The Measurement Equation**

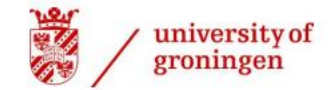

**ASTRON** 

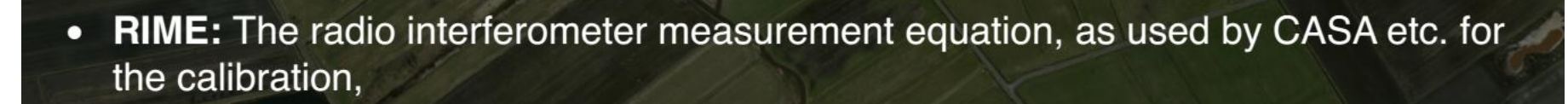

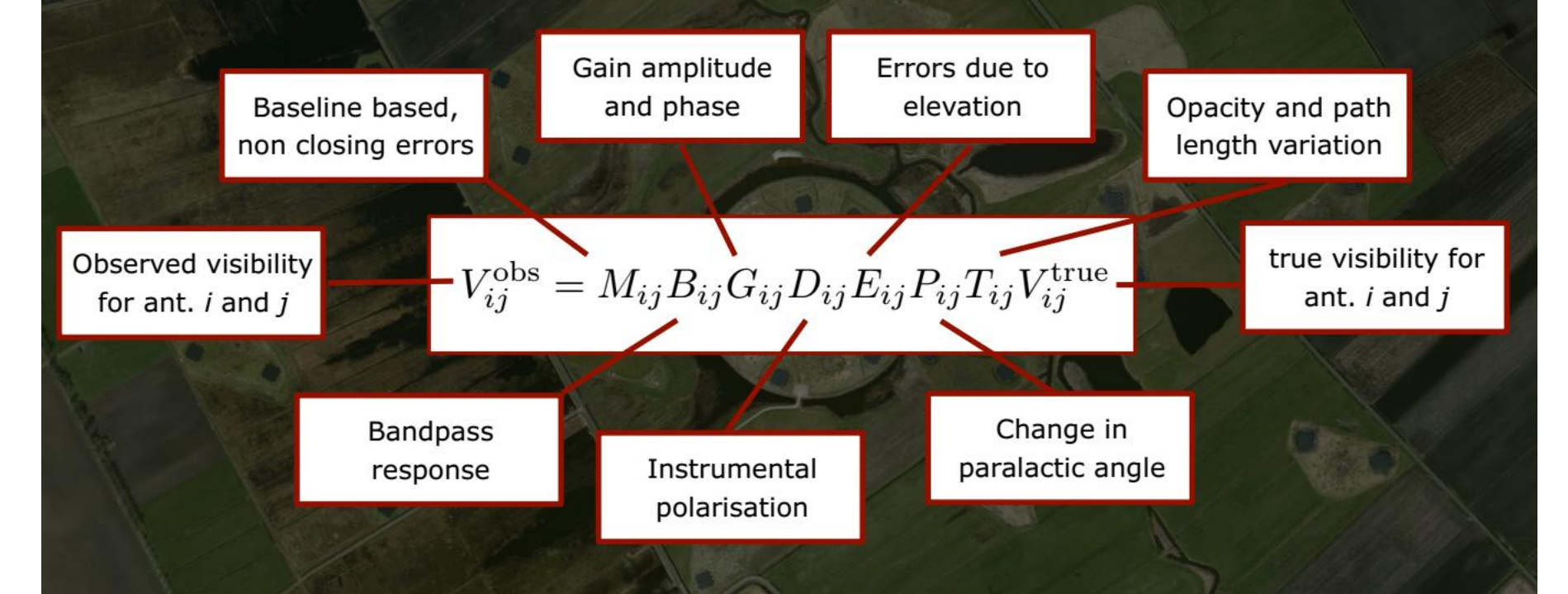

**Calibration** involves solving this inverse problem to determine what set of  $\bullet$ parameters are needed to minimise the difference between the observed visibilities and the *model* visibilities (our best guess at the *true* visibilities).

#### **Black Board Self-calibration (BBS) is a software package that is designed for** the calibration and simulation of LOFAR data

#### **Example parset file**

Strategy.ChunkSize =  $0$ Strategy.Steps = [solve,correct]

Step.solve.Operation = SOLVE Step.solve.Model.Sources = [3c48] Step.solve.Model.Gain.Enable = T Step.solve.Model.Beam.Enable = T Step.solve.Solve.Parms =  $["Gain:0:0; **", "Gain:1:1; **]$ Step.solve.Solve.CellSize.Freq = 0 Step.solve.Solve.CellSize.Time = 1 Step.solve.Solve.CellChunkSize = 10 Step.solve.Solve.Options.MaxIter = 50 Step.solve.Solve.Options.EpsValue = 1e-9 Step.solve.Solve.Options.EpsDerivative = 1e-9 Step.solve.Solve.Options.ColFactor = 1e-9 Step.solve.Solve.Options.LMFactor = 1.0 Step.solve.Solve.Options.BalancedEqs = F Step.solve.Solve.Options.UseSVD = T

Step.correct.Operation = CORRECT Step.correct.Model.Gain.Enable = T Step.correct.Model.Beam.Enable = T Step.correct.Model.Sources = [3c48] Step.correct.Output.Column = CORRECTED\_DATA

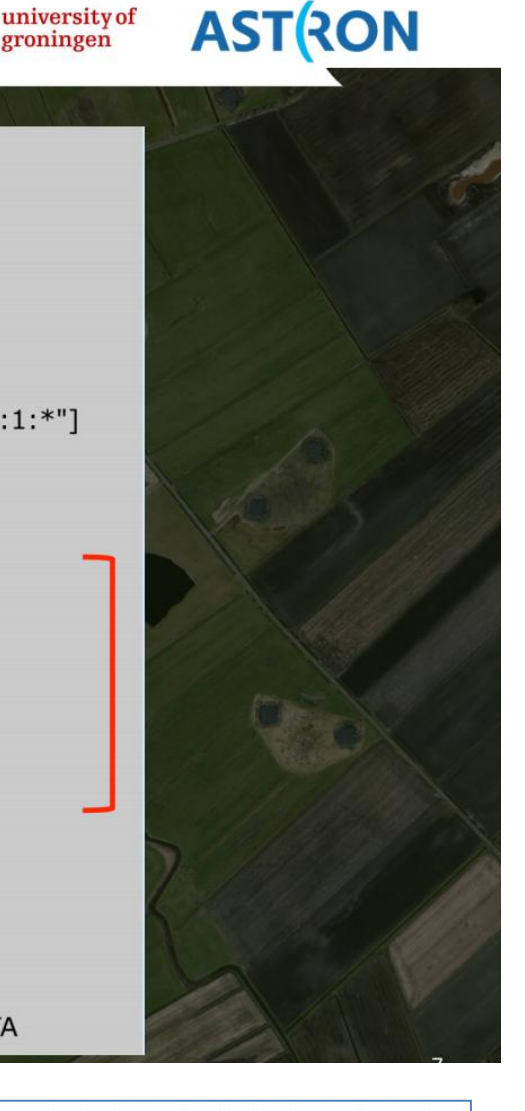

> calibrate-stand-alone -f <MS> <parset> <source catalog>

## **LOFAR - Station beam forming**

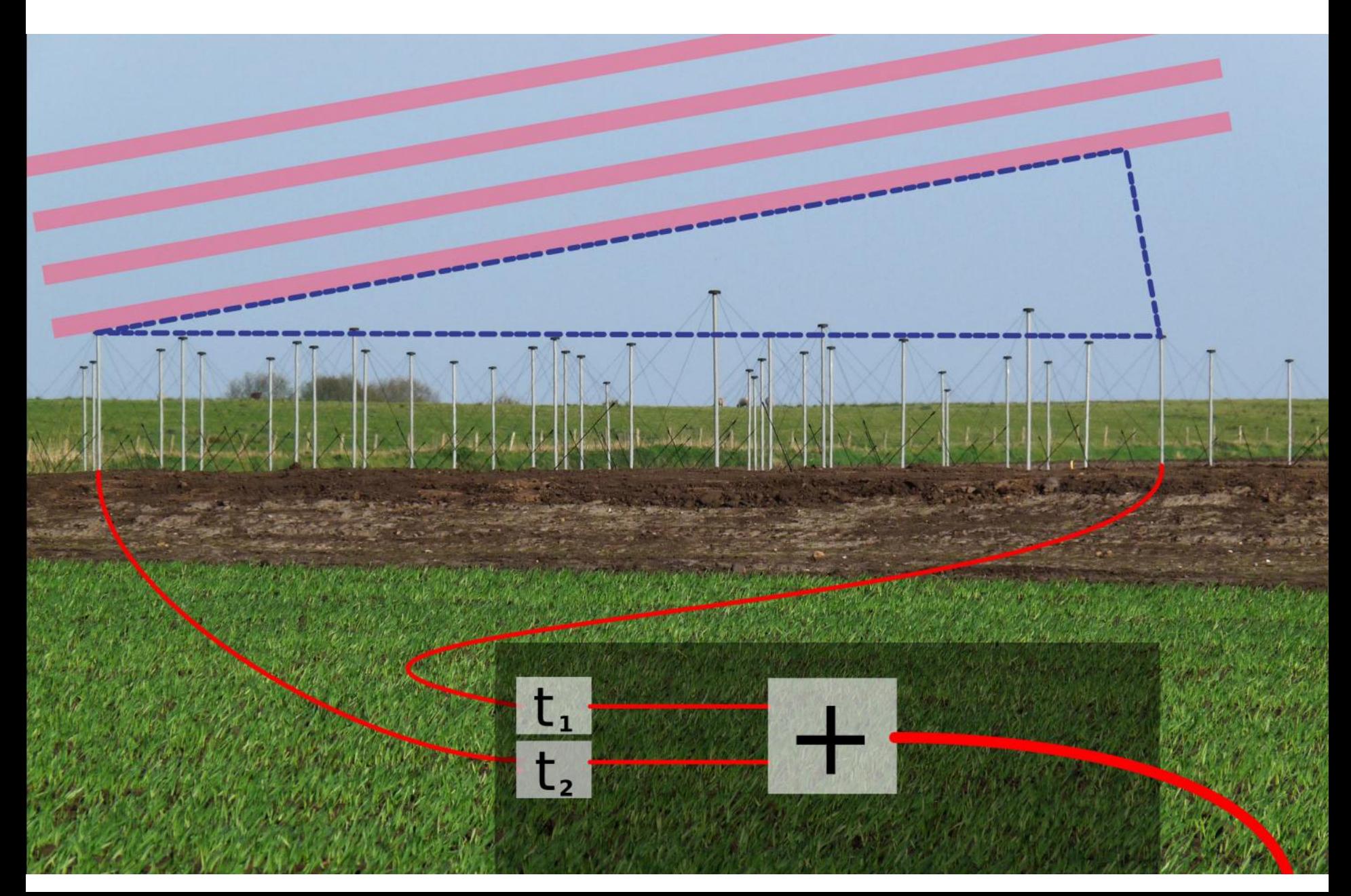

# **THE LOFAR SYSTEM: DATA FLOW**

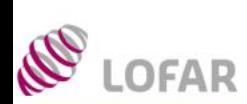

# **ASTRON**

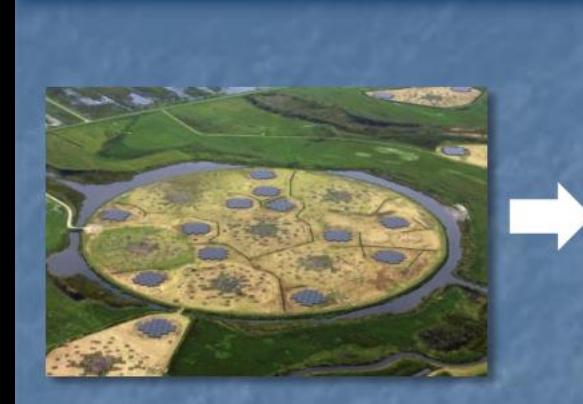

**Station signals** collected in the station cabinets

Signal sent to **COBALT** for correlation

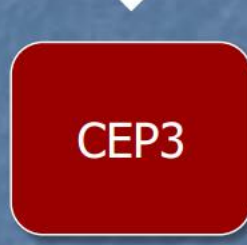

CEP<sub>2</sub>

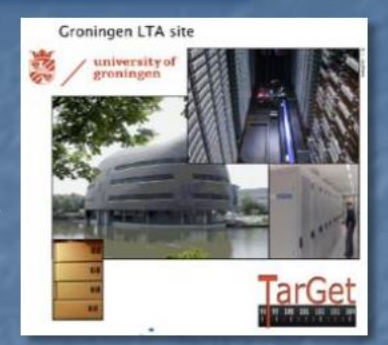

**Products sent** to the longterm archive

Data sent to CEP2 for initial RO processing products might get copied to CEP3

Entire process is overseen by Operators, Science Support and Software Support groups ➤

# **Visibilities, output of the correlator**

Correlator outputs a measurement set (MS) per subband, containing visibilities: a complex number for each

- Timeslot
- Baseline (combination of two antennas)
- Channel
- Correlation (XX, XY, YX, YY)

• We cross correlate the signals across all baselines.

 $\blacksquare$  Baseline = pair of antenna fields.

· For each baseline, we compute:

 $\begin{bmatrix} \langle X_1 X_2^* \rangle & \langle X_1 Y_2^* \rangle \\ \langle Y_1 X_2^* \rangle & \langle Y_1 Y_2^* \rangle \end{bmatrix}$ 

#### **Parameters:**

- Integration time (typically 1 s)
- Frequency resolution (typically 3 kHz)

 $Subband = 195$  kHz wide.

### A Polyphase Filter (PPF) separates channels

**Example:** 

• 64-pt PPF produces 3 kHz channels

#### Stokes parameters:

 $I = |X|^2 + |Y|^2$  amplitude  $Q = |X|^2 - |Y|^2$  $U = 2Re(XY^*)$  P phase aspects  $V = 2Im(XY^*)$ 

# Correlator - Storage Format

# • Format: Measurement Sets **SubArray Pointing**

**ASTRON** 

Example: L12345\_SAP000\_SB010\_uv.MS/

Observation ID Subband Index

**Includes:** 

- Obs specification, subband details
- Participated hardware (broken antenna info)
- Sample weights
- $\blacksquare$  1 file = 1 subband

# **Cechy szczególne obserwacji na niskich częstotliwościach**

- 1. Wiązka LOFAR-a
- 2. RFI
- 3. Jonosfera
- 4. Kalibracja zależna od częstotliwości
- 5. Polaryzacja RM Synthesis (wykład Roberta Drzazgi)

# **Wiązki LOFAR-a**

## **Znajomość ograniczona**

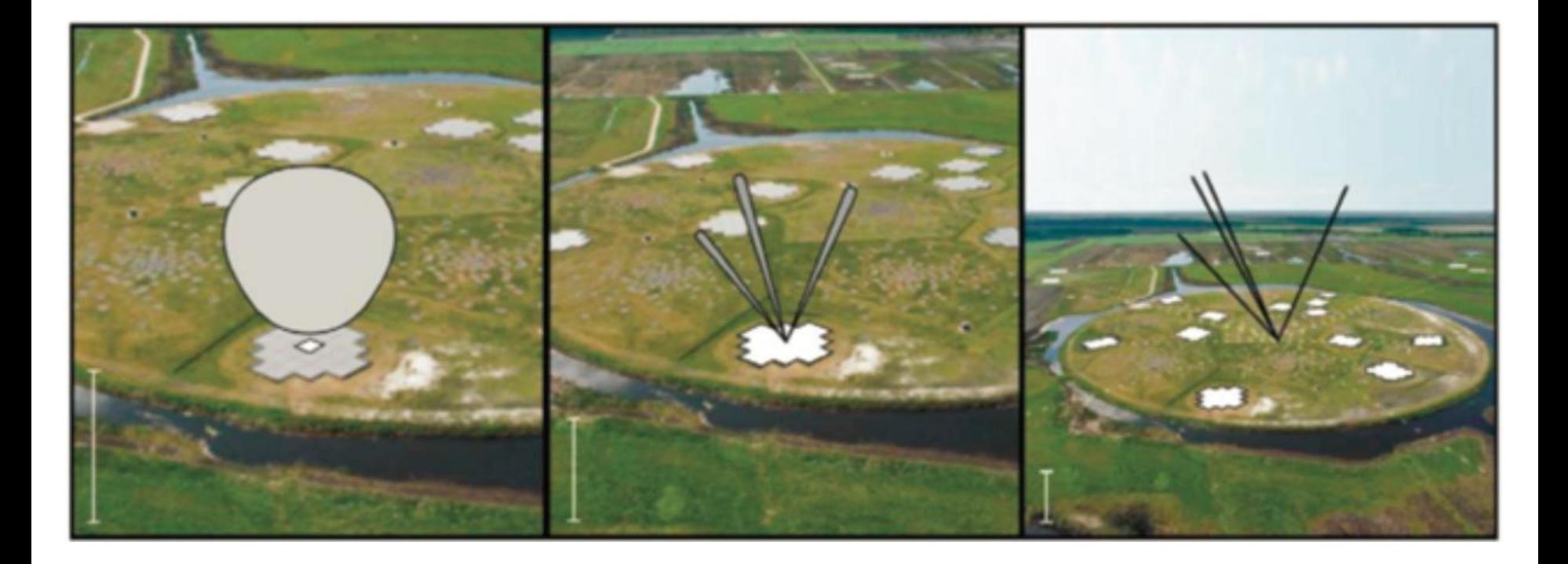

# The beam model

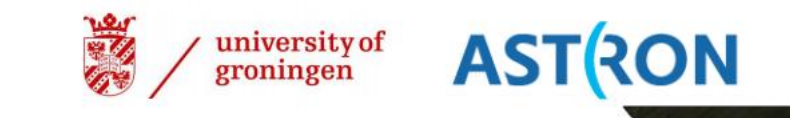

- Unlike typical dish-based interferometers (e.g. JVLA, WSRT) the gain (amplitude)  $\bullet$ of the visibilities are not constant.
- This is due to the source moving through the beam (+atmosphere+ionosphere),  $\bullet$ effectively the change in the projected area of the station. Need beam correction in the calibration.

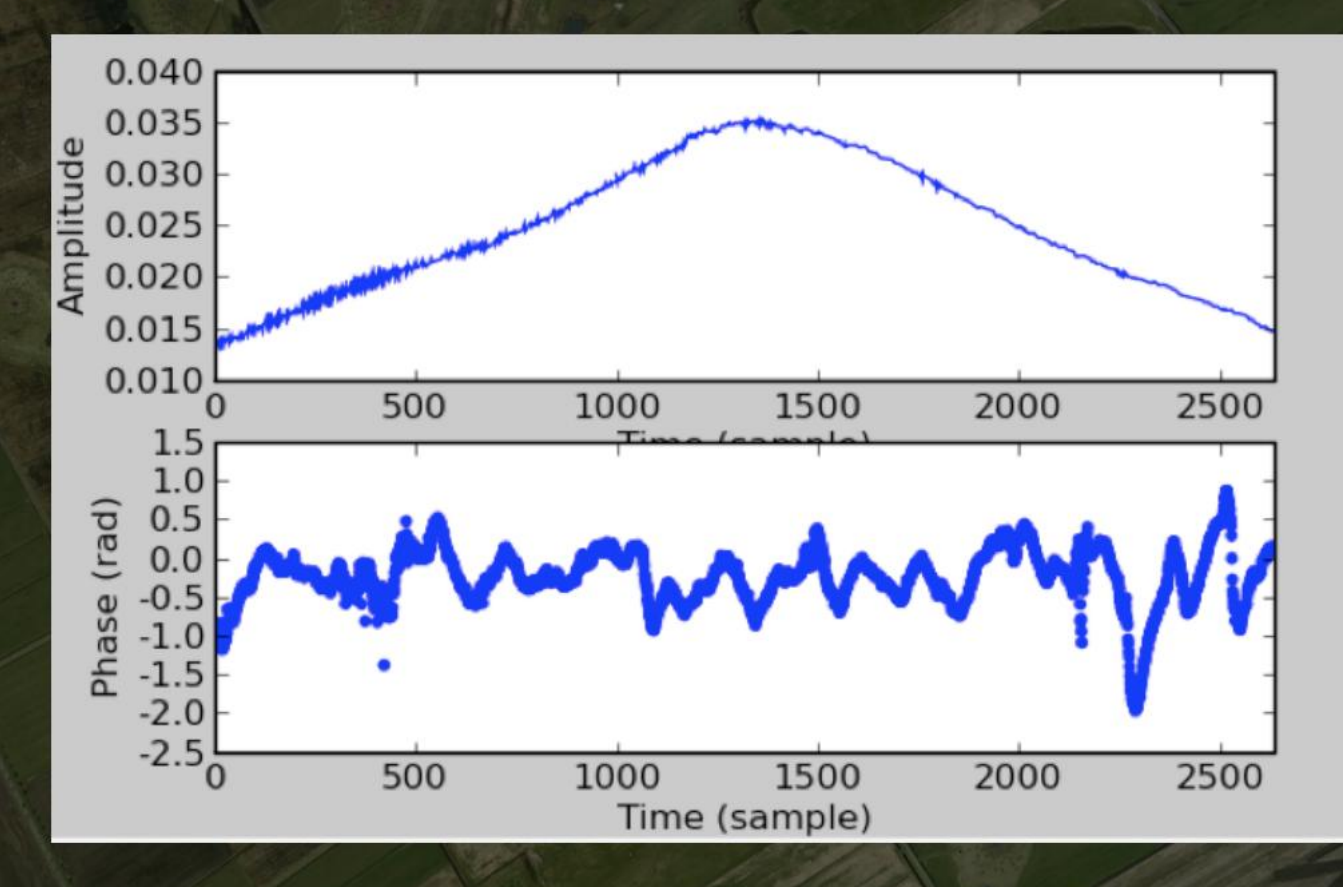

# **RFI-duże m.in. DAB**

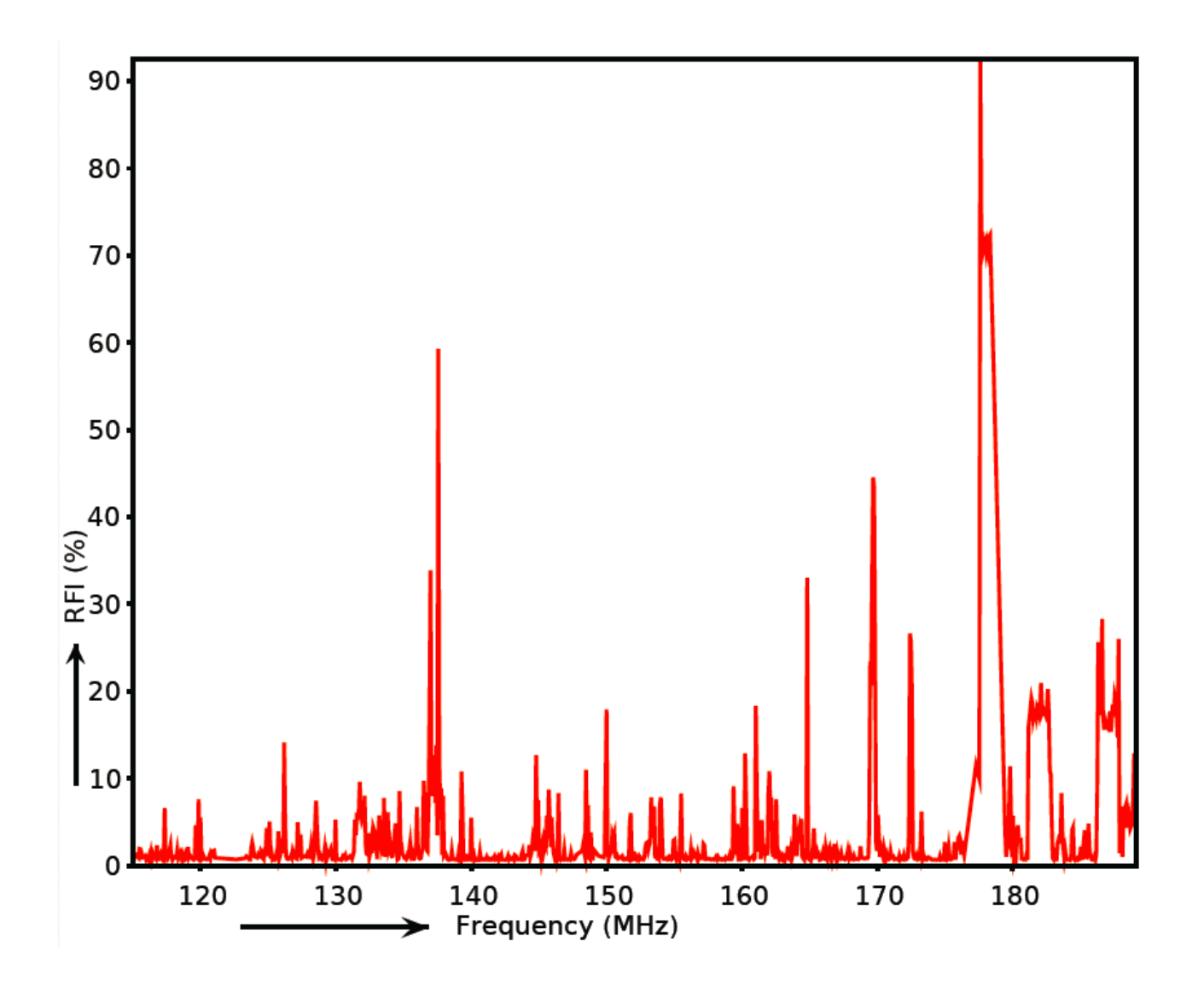

#### **ASTRON Frequency allocations, interfering signals**

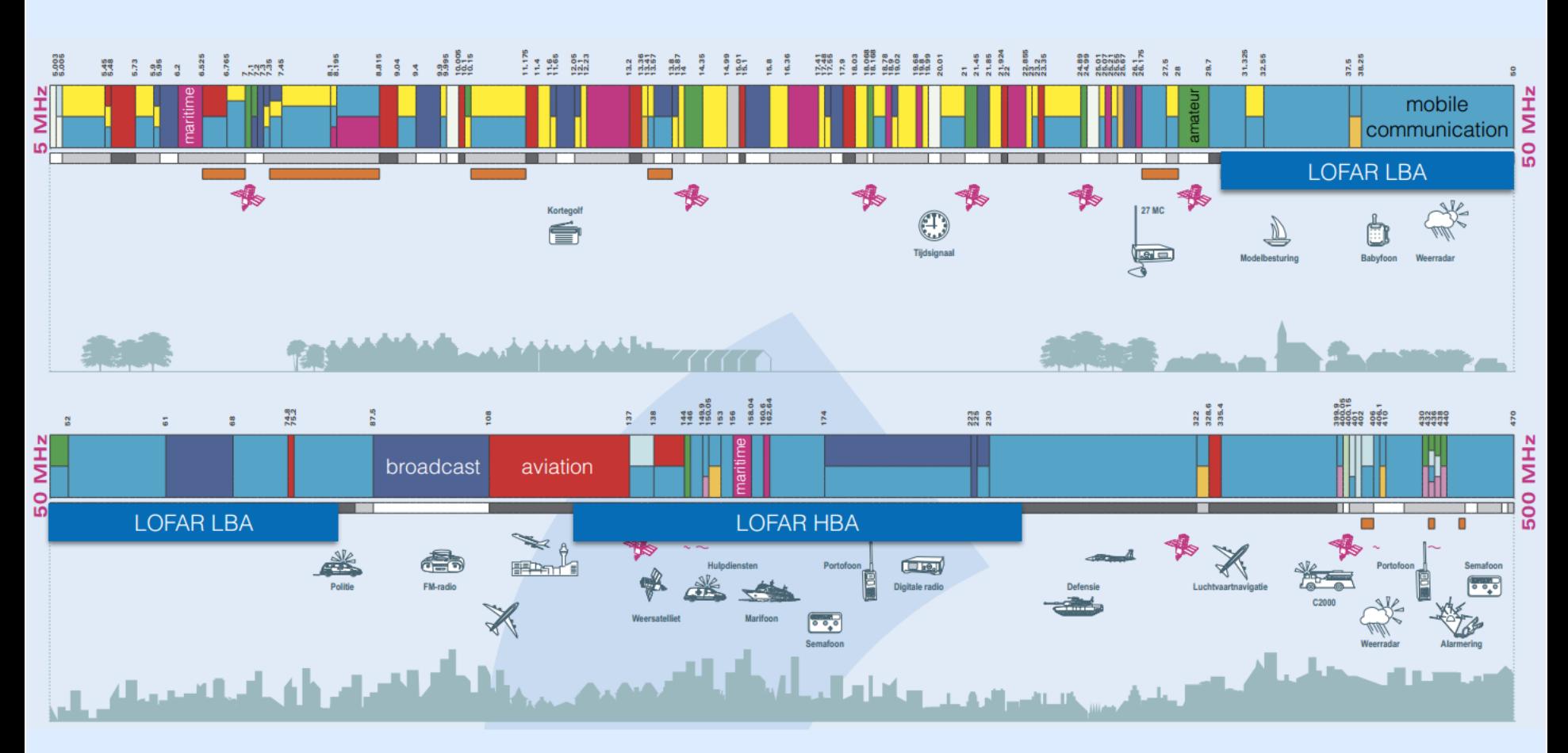

Source: frequentiespectrumkaart 2005

Most RFI near LOFAR is narrowband and/or short duration.

# **Correcting for the beam**

Variable beams as a function of time mean that the contribution from each source will vary over time to the visibilities (must convolve sky model with beam model).

$$
V_{\nu}(u,v) = \int \int A_{\nu}(l,m)I_{\nu}(l,m)e^{-2\pi i(ul+lm)}dldm
$$

More sophisticated calibration that includes the beam (a-projection is being implemented in CASA for the JVLA).

**Issues:** 

- 1) How well do we know the beam? Recall, the beam is the FT of the aperture. What happens if a dipole stops working?
- 2) The beam changes as a function of frequency (FWHM  $\sim \lambda$  / D).

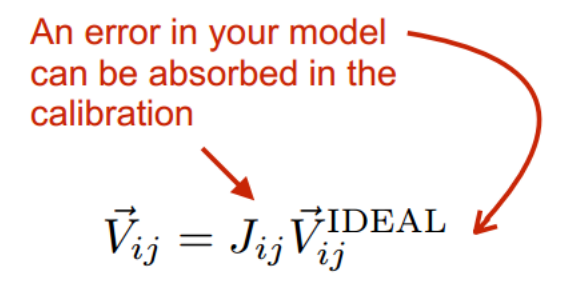

**ASTRON** 

# **The ionosphere**

**ASTRON** 

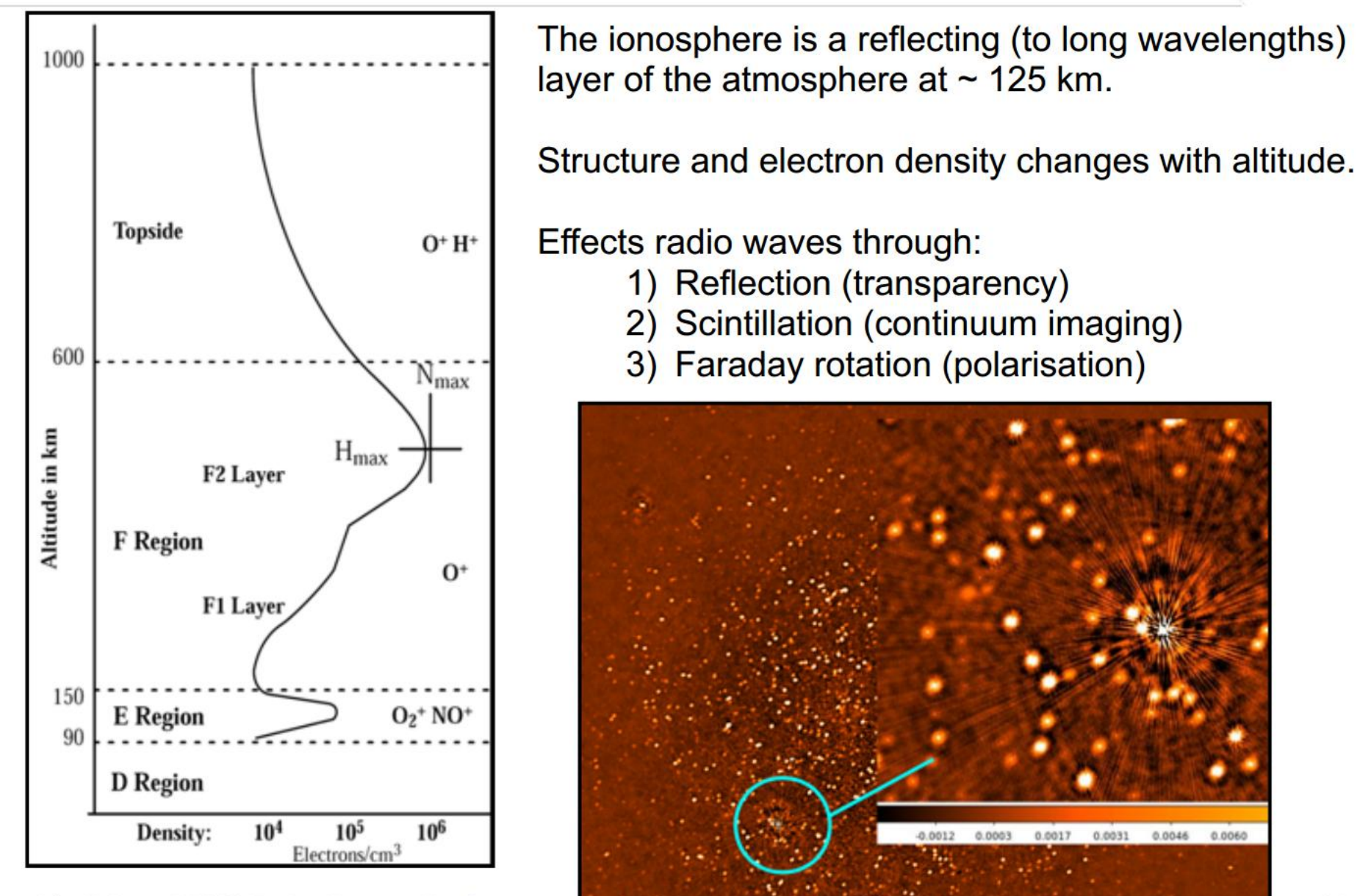

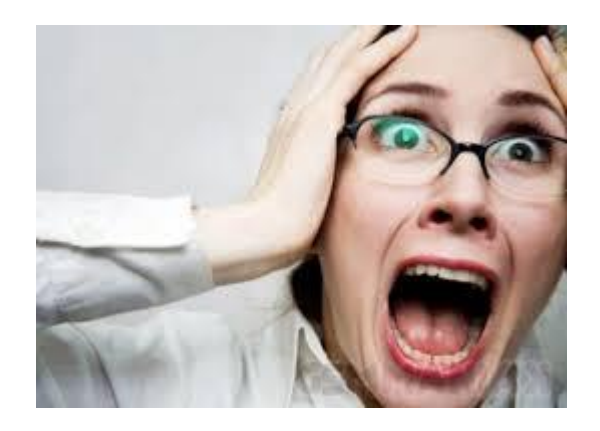

 $\triangleright$  Regimes 1 & 2 ionospheric phase error has no FoV variation - self cal OK

 $\triangleright$  Regimes 3 & 4 have varying phase over FoV - need direction dependent algorithms

Significant effort underway: field-based, source peeling, global model, multiple scale height models, ...

**Direction independent effects – DIE Direction dependent effects - DDE**  $G_i(t, \alpha, \delta)$  $G_i(t)$ 

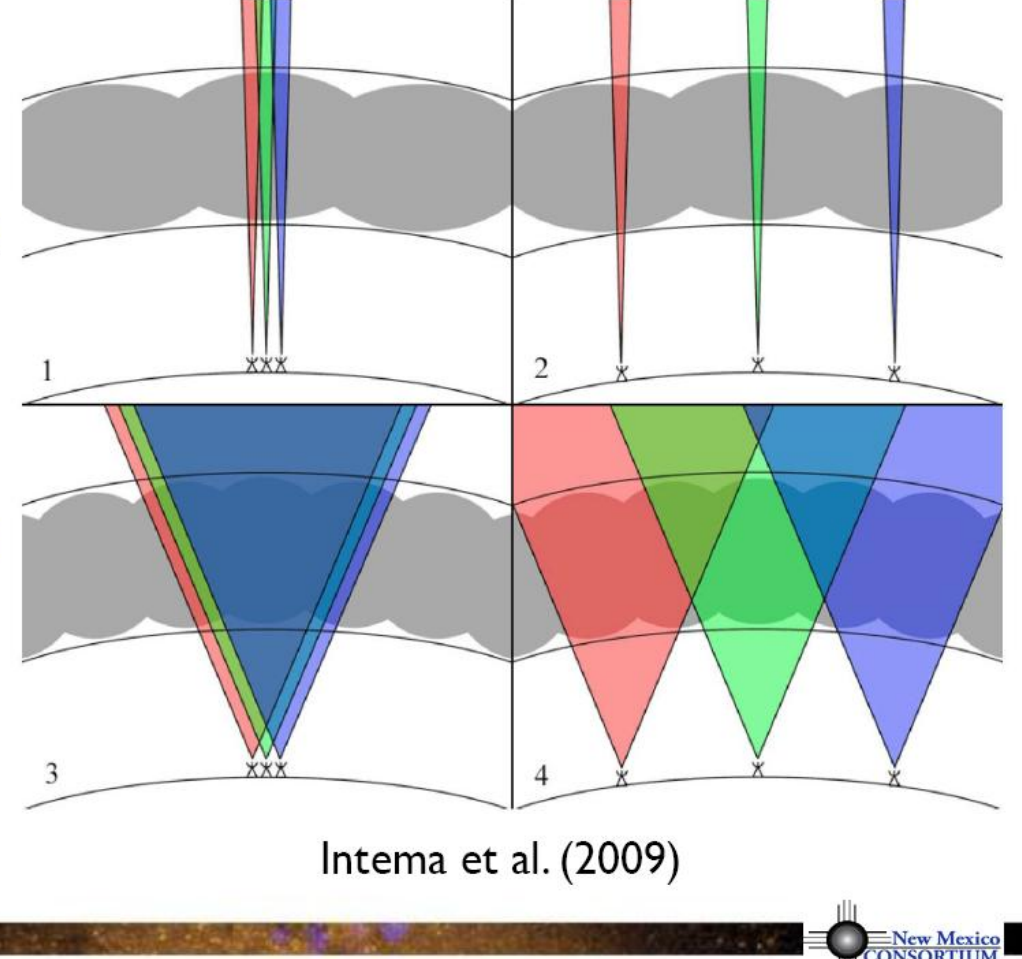

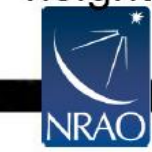

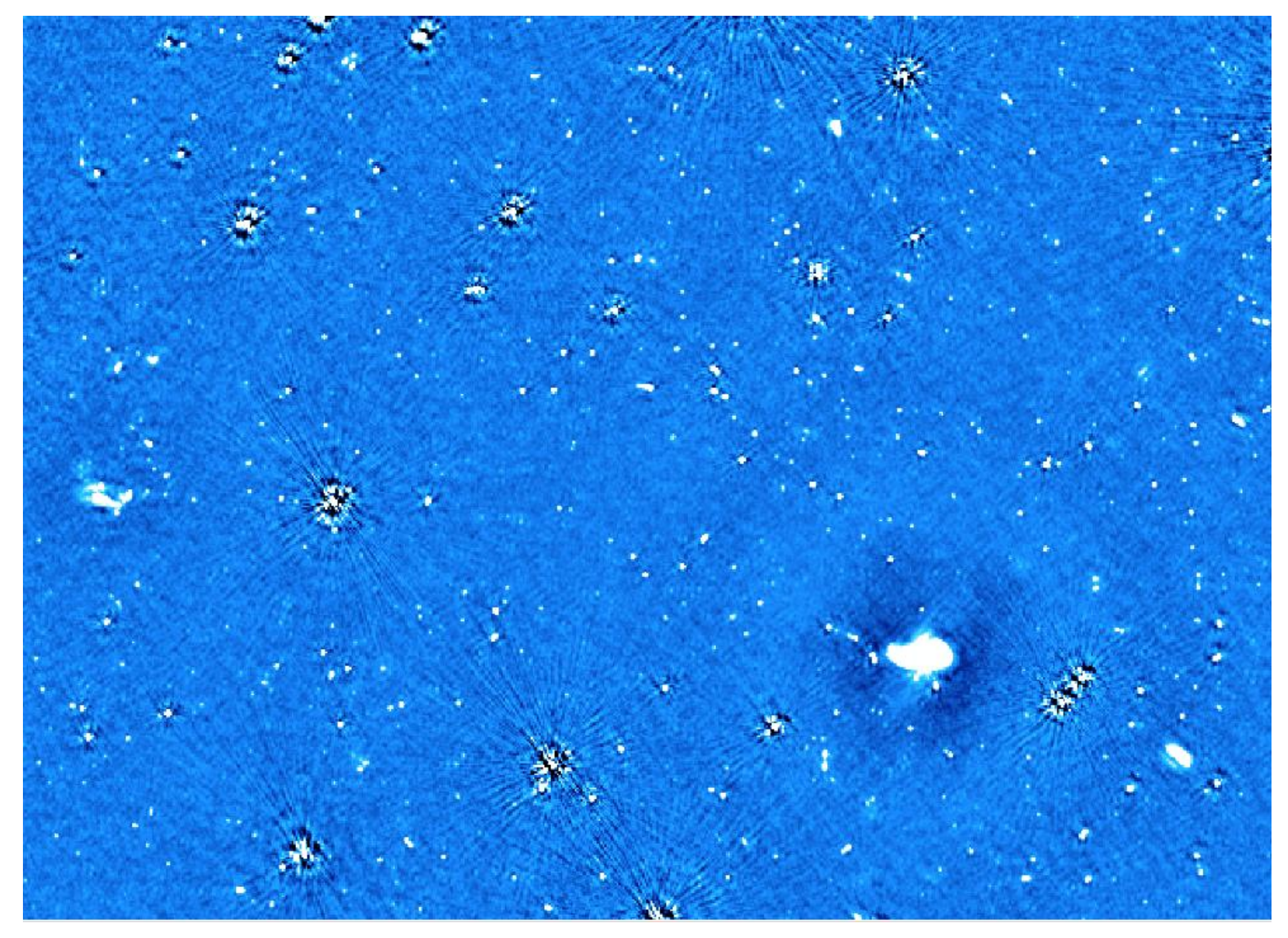

**Tim Shimwell - Tier-1** 

# **Jonosfera**

- Konieczne zawansowane techniki flagowania danych
- Pomoc: dane satelitarne GPS modelowanie phase screens w czasie rzeczywistym
- Clock-TEC separation

 $\Delta\theta = 2\pi f \Delta t + 8.44797245 \times 10^9 \Delta TEC/f + \Delta\theta_0$ 

- $\div$  BBS
- losotto PREFACTOR
- Korekta na jonosferyczną rotacje Faradaya (Rotation measure) (LBA – efekty wyższych rzędów)
- DDE uwzględnić np. podczas obrazowania

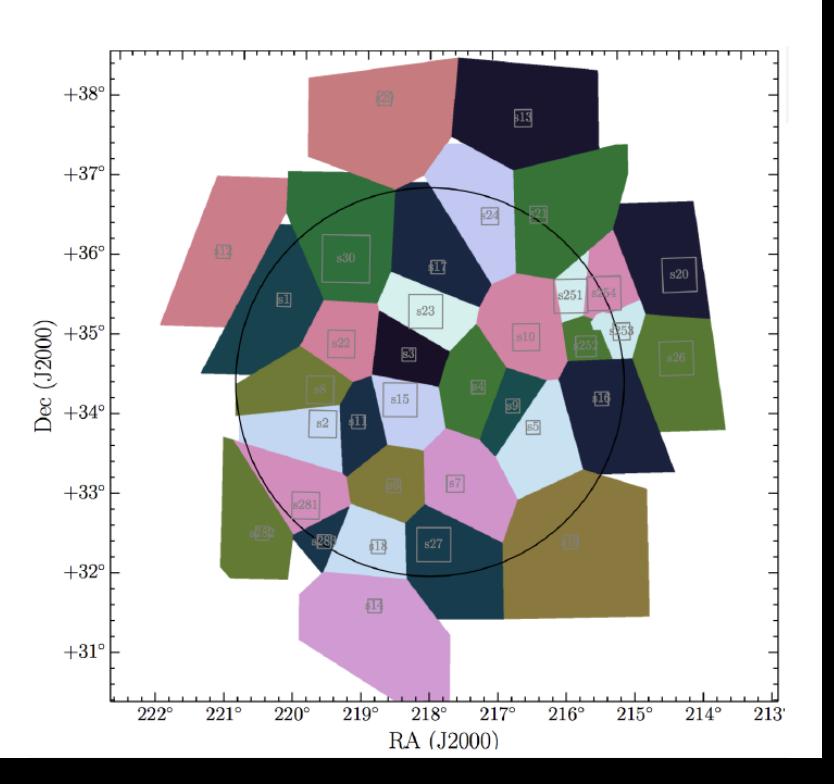
## **Ionospheric calibration methods**

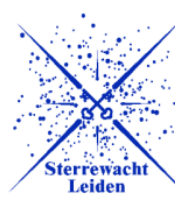

- Calibration schemes including ionosphere models are rare
- · Field-based calibration (Cotton+ 2004),
	- Tracks apparent movement of multiple radio sources, fits de-distorting Zernike screen
- SPAM method (Intema+ 2009)
	- Multi-directional phase calibration, fits turbulent multi-layer phase screen
- Other DD calibration schemes exist, but without constraint on the ionosphere
	- E.g., facet-calibration (van Weeren+ 2015), SAGECal (Yattawata+ 2008, arXiv:0810.5751)

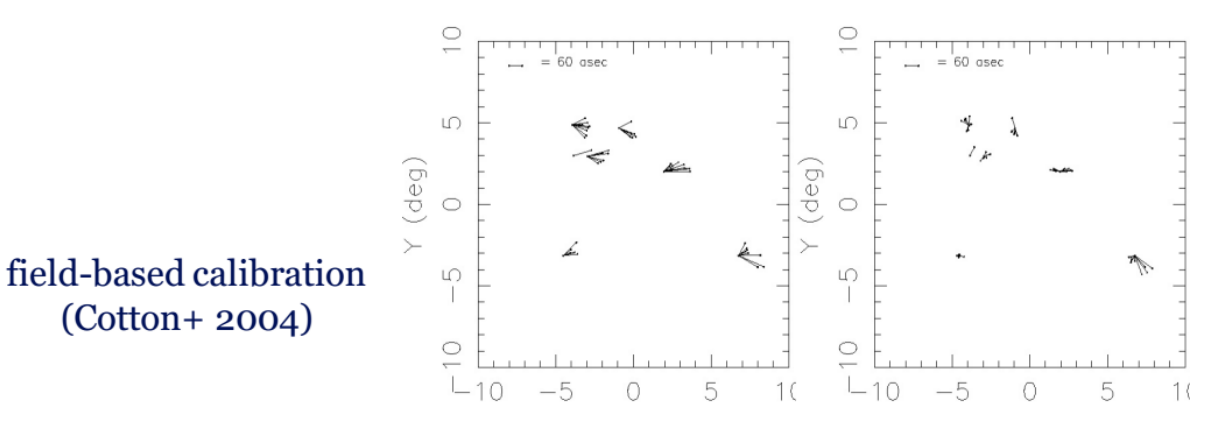

Ionospheric Calibration - H.T. Intema - LOFAR Ionospheric Workshop, Warsaw, June 2, 2016

## **Facet calibration**

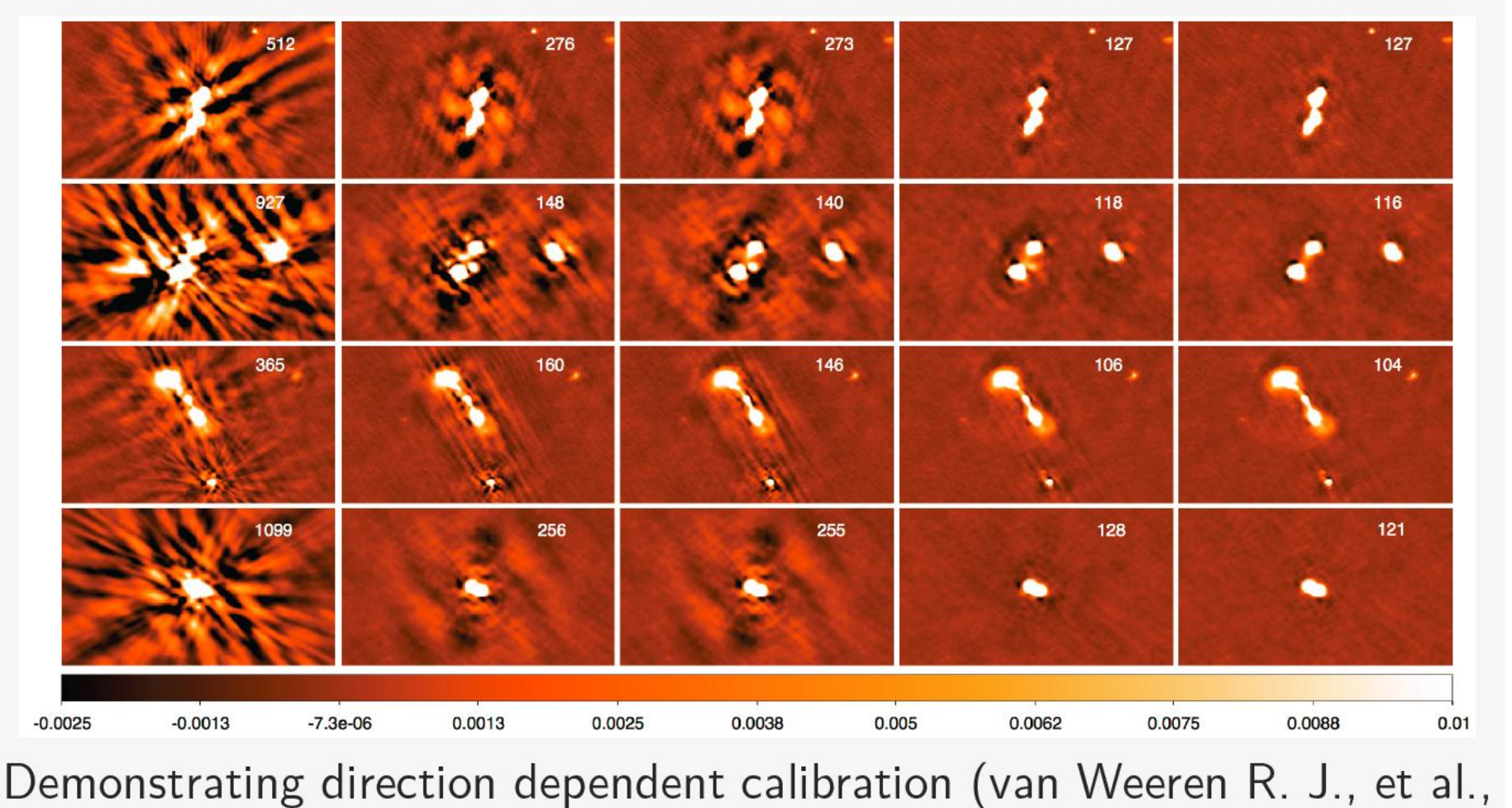

2016, ApJS, 223, 2)

## **Ionosphere: SPAM**

- Source Peeling and lonospheric Modeling: SPAM (python + AIPS)  $\blacktriangleright$
- Constrain ionospheric phase model based on calibration phases from 'peeling' (sequential self-calibration) of bright sources
- Fit a phase screen to pierce point solutions and apply to imaging  $\blacktriangleright$

Intema et al. (2009)

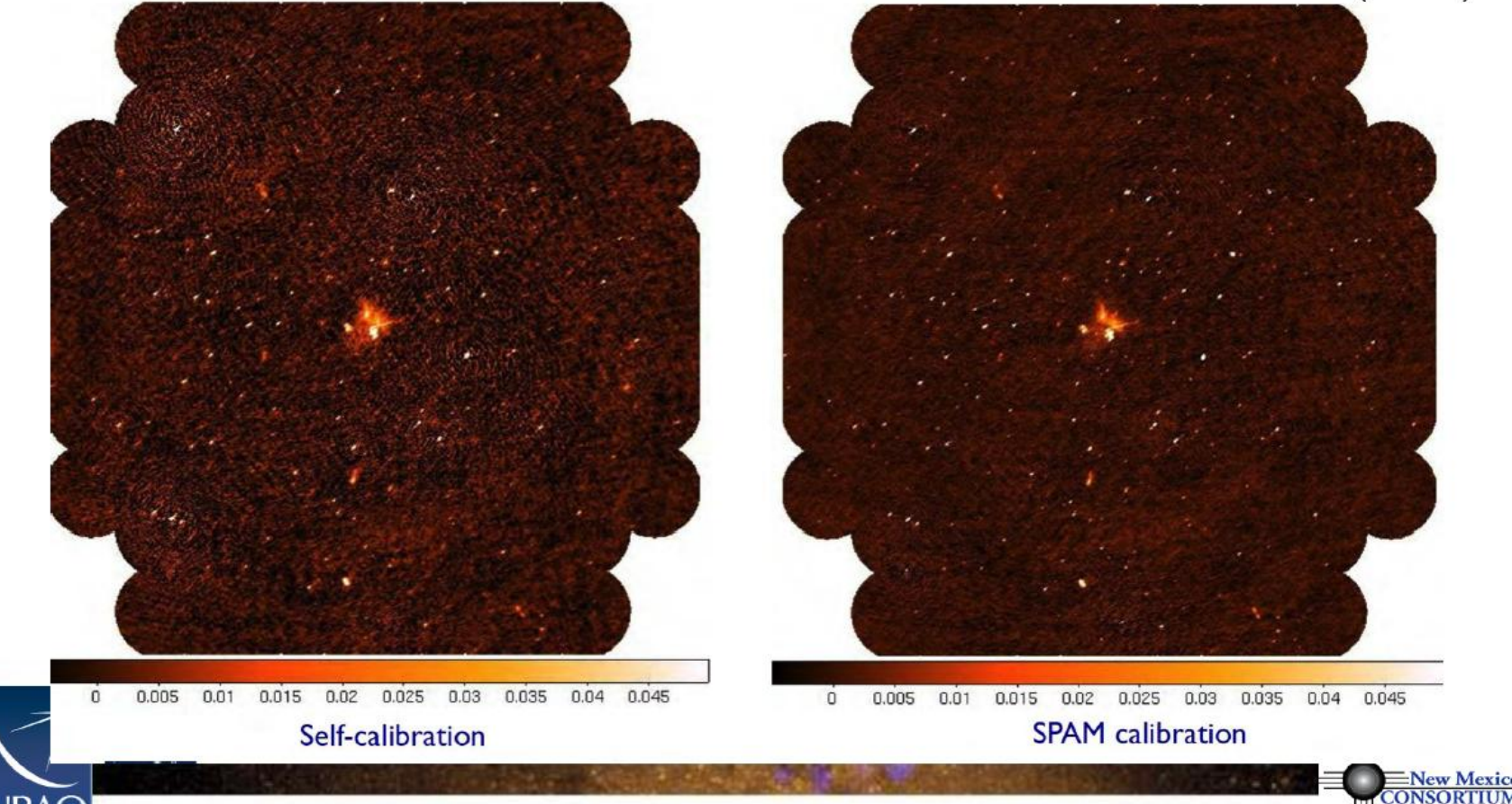

Parameterise:

A power-law model is used to describe the spectral dependence of the sky emission.

 $I_{\nu}^{\rm sky} = I_{\nu_0}^{\rm sky} \left( \frac{\nu}{\nu} \right)^{I_{\alpha}^{\rm sky} + I_{\beta}^{\rm sky} \log \left( \frac{\nu}{\nu_0} \right)}$ 

 $P<sub>u</sub>ild U<sub>u</sub> mod v<sub>u</sub>$ 

1.4, c. The number of elements are the integers

\n1.4, c. The number of elements are the integers

\n
$$
I_{\nu}^{\text{m}} = \sum_{t=0}^{N_{\text{t}}-1} w_{\nu}^{t} I_{t}^{\text{sky}}
$$
\nwhere  $w_{\nu}^{t} = \left(\frac{\nu - \nu_{0}}{\nu_{0}}\right)^{t}$ 

Taylor co-efficient images

$$
\left(\mathbf{r}^{\text{sky}}\right)\mathbf{r}^{\text{sky}}\tag{1}
$$

$$
\text{Sky images:} \qquad \textbf{I}_0^m = \textbf{I}_{\nu_0}^{\text{sky}} \; ; \; \textbf{I}_1^m = \textbf{I}_{\alpha}^{\text{sky}} \textbf{I}_{\nu_0}^{\text{sky}} \; ; \; \textbf{I}_2^m = \left( \frac{\textbf{I}_{\alpha}^{\text{sky}} (\textbf{I}_{\alpha}^{\text{sky}} - 1)}{2} + \textbf{I}_{\beta}^{\text{sky}} \right) \textbf{I}_{\nu_0}^{\text{sky}}
$$

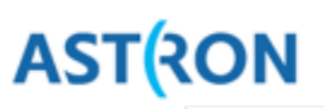

The solution to these issues is to calibrate the gains, not in a single position, but over several positions (10s to 100s) across the sky.

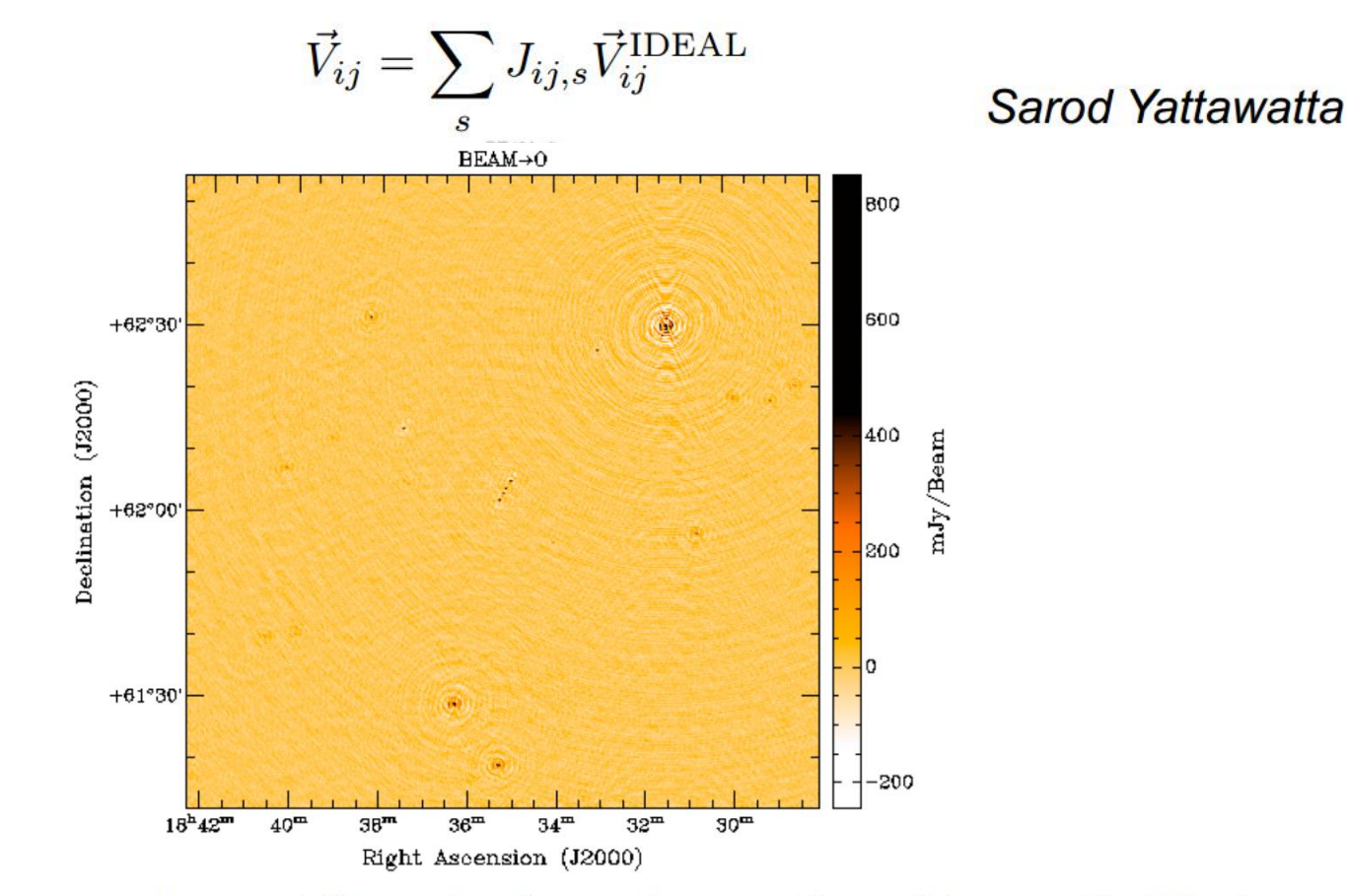

Computationally expensive and the robustness is a matter of (current) debate.

**ASTRON** 

The solution to these issues is to calibrate the gains, not in a single position, but over several positions (10s to 100s) across the sky.

> $\vec{V}_{ij} = \sum J_{ij,s} \vec{V}^{\rm IDEAL}_{ij}$ Sarod Yattawatta **REAM-0** 500  $+62°30$ 600 Declination (J2000)  $+62^{\circ}00$ 200  $+61°30$  $40^{\rm m}$  $34^{\rm m}$  $32<sup>th</sup>$  $30<sup>m</sup>$  $18^{2}42^{2}$ **SIAM** 38 Right Ascension (J2000)

Computationally expensive and the robustness is a matter of (current) debate.

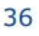

**ASTRON** 

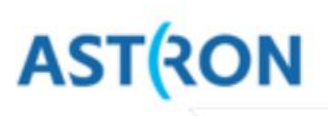

Alternatively, calibrate in one direction at a time and remove the troublesome sources (called peeling)

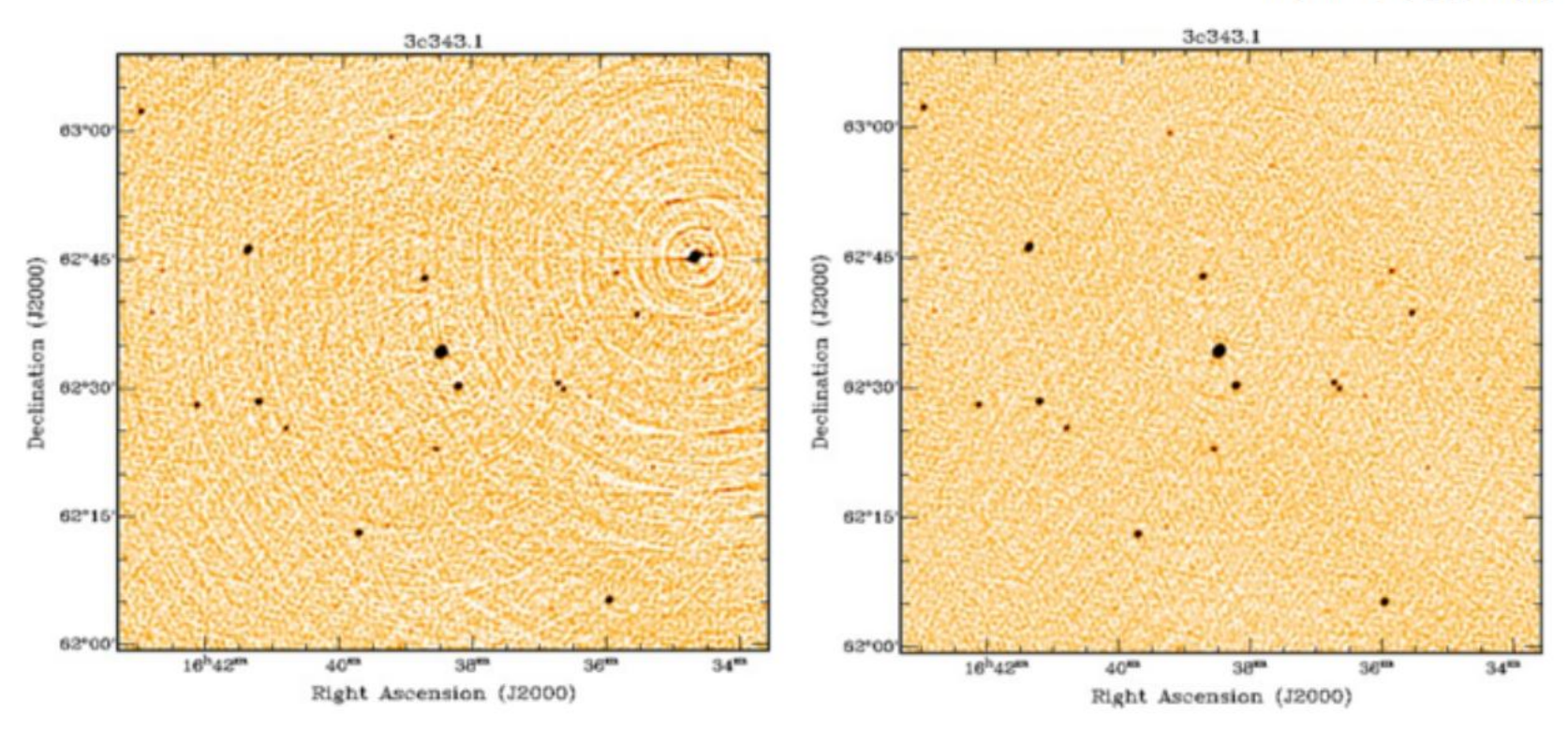

**Tom Oosterloo** 

#### Before.

After peeling.

Step.solve.Solve.Parms = ["DirectionalGain:0:0:\*","DirectionalGain:1:1:\*"]

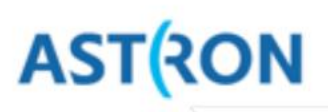

Alternatively, calibrate in one direction at a time and remove the troublesome sources (called peeling)

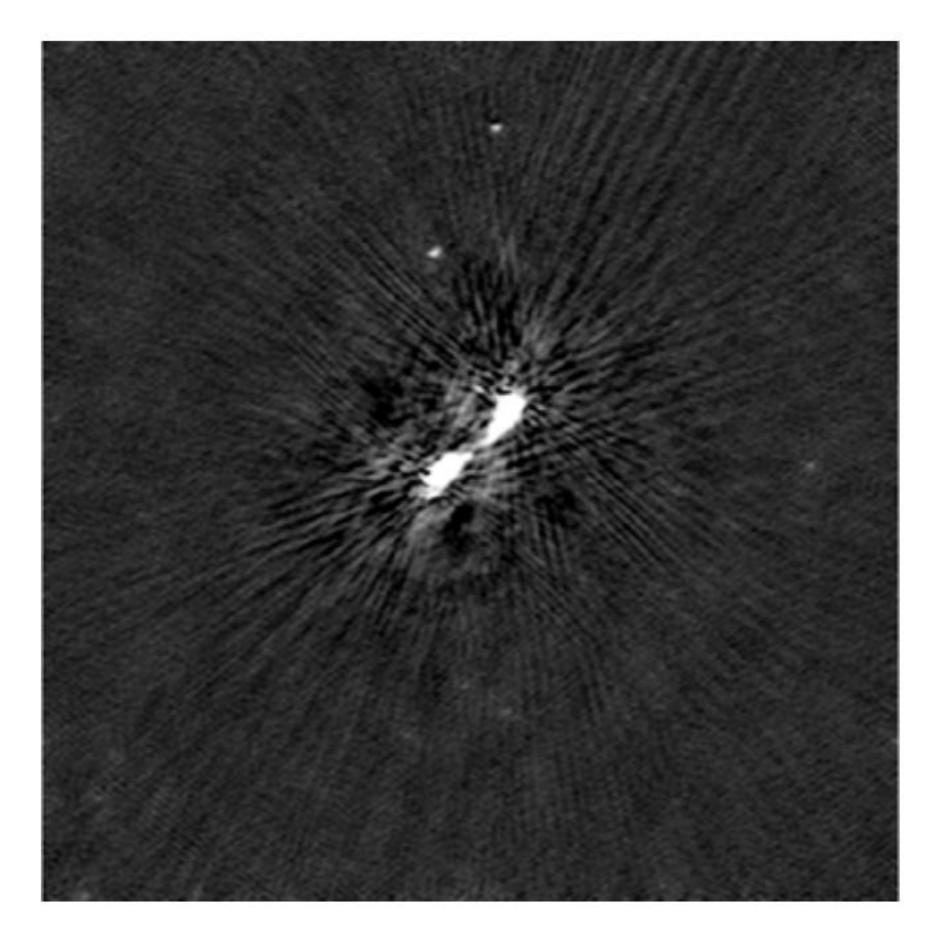

**Wendy Williams** 

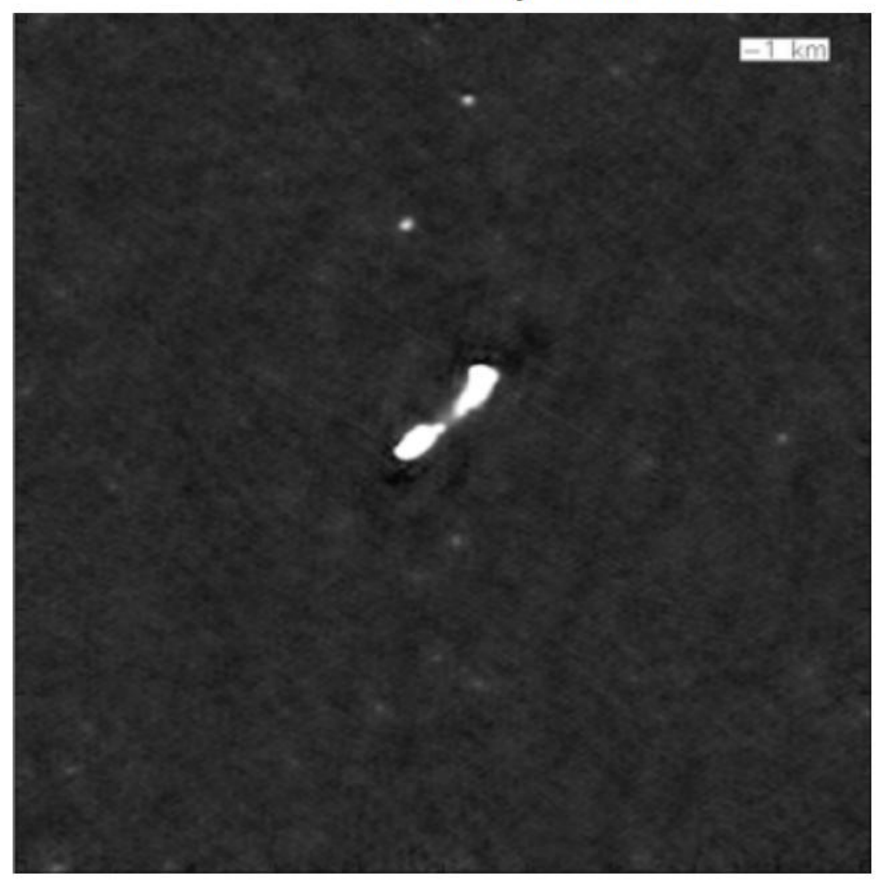

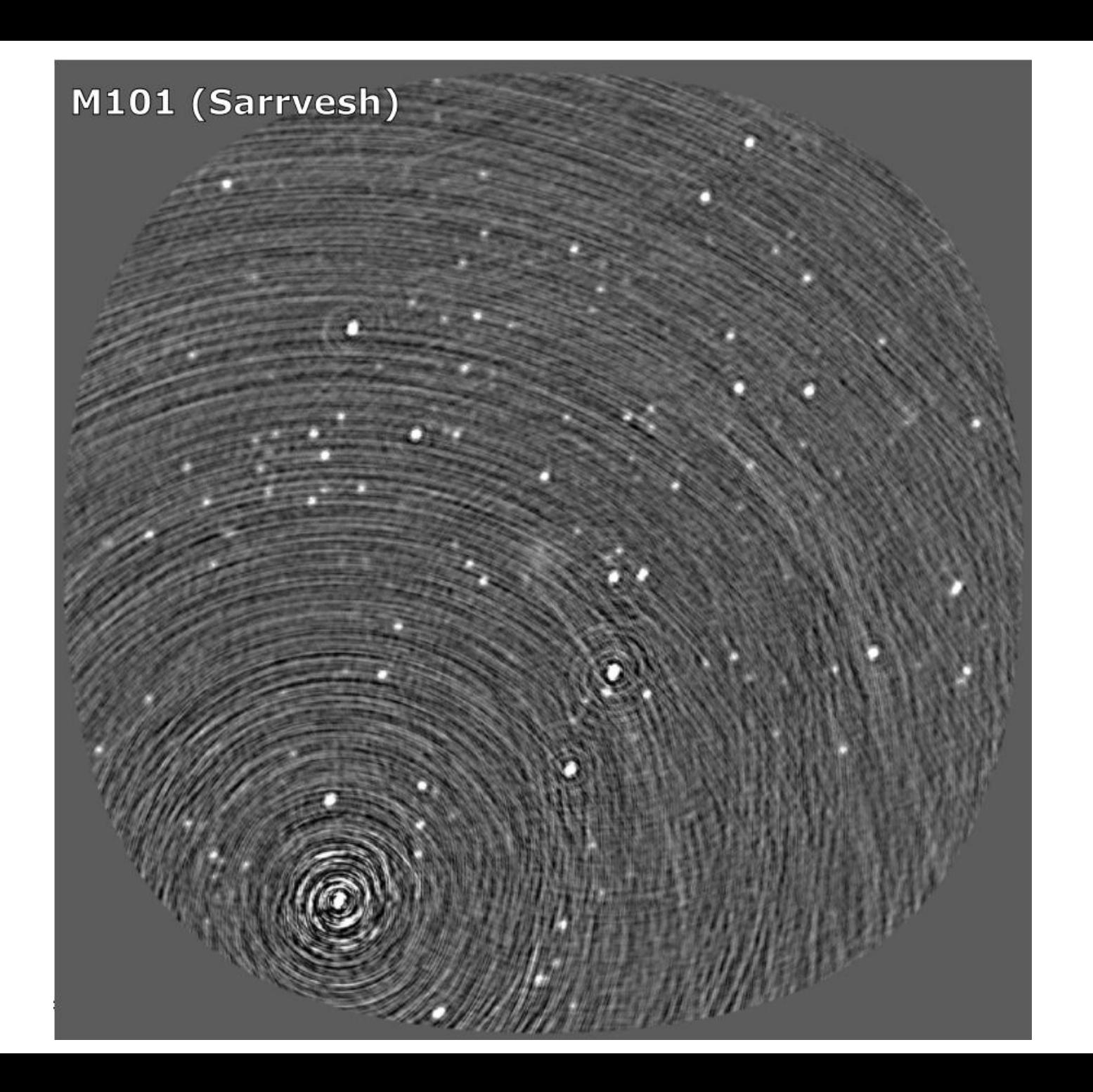

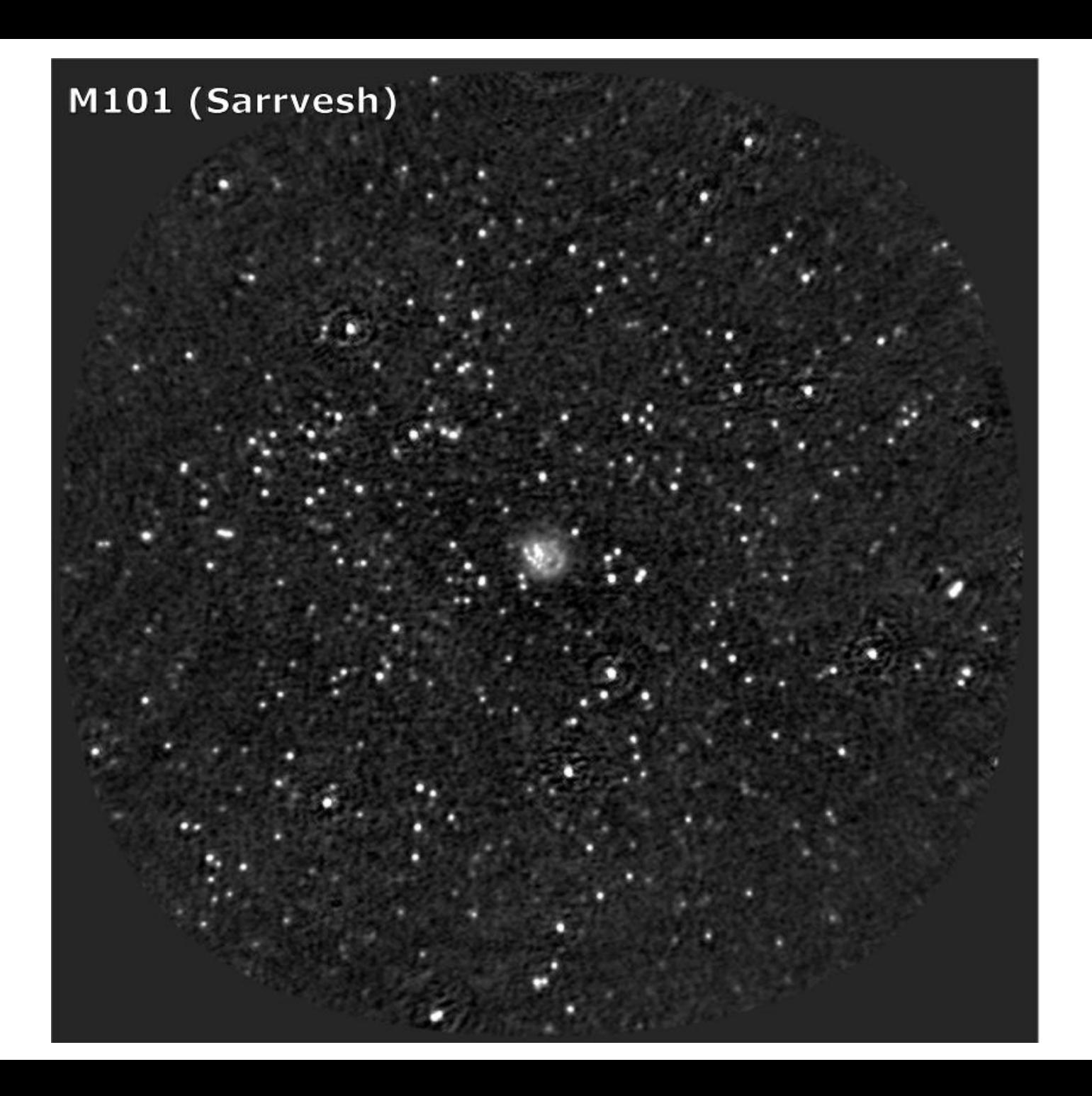

#### Intensywne prace teoretyczne i modelowe

#### Szybko rozwijane metody i implementacje

THE ASTROPHYSICAL JOURNAL, 770:91 (9pp), 2013 June 20 © 2013. The American Astronomical Society. All rights reserved. Printed in the U.S.A. doi:10.1088/0004-637X/770/2/91

#### WIDE-FIELD WIDE-BAND INTERFEROMETRIC IMAGING: THE WB A-PROJECTION AND HYBRID ALGORITHMS

S. BHATNAGAR, U. RAU, AND K. GOLAP

National Radio Astronomy Observatory, Socorro, NM 87801, USA; sbhatnag@nrao.edu, rurvashi@nrao.edu, kgolap@nrao.edu Received 2012 August 8; accepted 2013 April 17; published 2013 May 28

#### **ABSTRACT**

Variations of the antenna primary beam (PB) pattern as a function of time, frequency, and polarization form one of the dominant direction-dependent effects at most radio frequency bands. These gains may also vary from antenna to antenna. The A-Projection algorithm, published earlier, accounts for the effects of the narrow-band antenna PB in full polarization. In this paper, we present the wide-band A-Projection algorithm (WB A-Projection) to include the effects of wide bandwidth in the A-term itself and show that the resulting algorithm simultaneously corrects for the time, frequency, and polarization dependence of the PB. We discuss the combination of the WB A-Projection and the multi-term multi-frequency synthesis (MT-MFS) algorithm for simultaneous mapping of the sky brightness distribution and the spectral index distribution across a wide field of view. We also discuss the use of the narrow-band A-Projection algorithm in hybrid imaging schemes that account for the frequency dependence of the PB in the image domain.

*Key words:* methods: data analysis – techniques: image processing – techniques: interferometric

Online-only material: color figures

## **Obecnie najbardziej popularne podejście do DDE**

- PREFACTOR (DIE)
- FACTOR (DDE)

<https://github.com/lofar-astron/factor>

New cookbook (v.19) Next school!

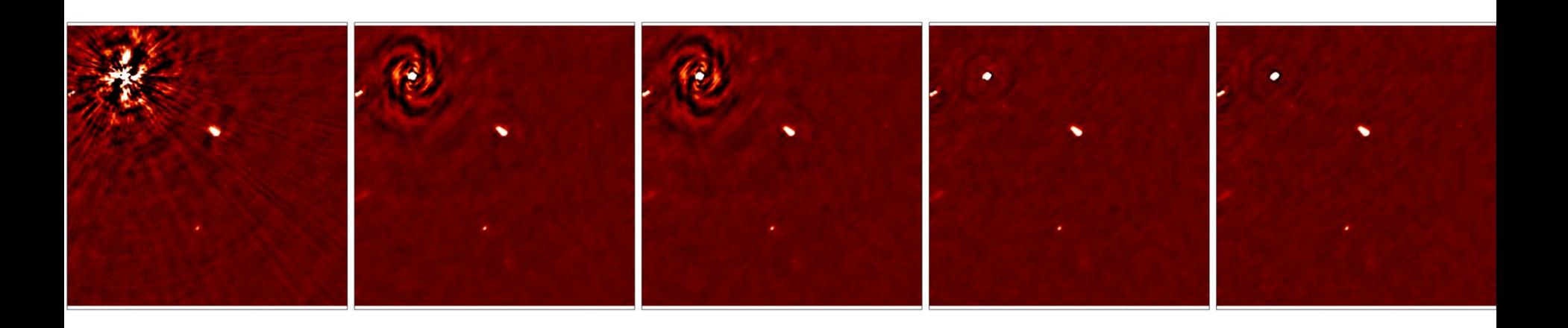

## **Redukcja danych LOFAR-a**

## **1. Wstępna ocena jakościowa danych Vij**

- Przypisanie wag do Vij
- Usunięcie zaburzeń Vij flagowanie
- Demixing
- Średniowanie

## **2. Kalibracja i poprawa Vij**

- Modelowe  $V_{ii}$  (kalibrator) => wyznaczenie Gij
- Przeniesienie rozwiązań na źródło
- Kalibracja źródła

## **3. Dekonwolucja i obrazowanie (imaging)**

- $I_{lm} = FFT V_{ii}$  (dirty image)
- Cleaning
- Selfcalibration

### **1. Wstępna ocena jakościowa danych Vij**

1. Utworzenie wag

Inspekcja jakości danych – casaplotms Usunięcie (flagging) błędnych danych i RFI (radio frequency interference)

- 2. "Demixing" usunięcie wpływu odległych od centrum b. silnych źródeł (A-team)
- 3. Średniowanie (kompresja) danych w czasie i częstotliwości
- 4. Automatyzacja zadań (skrypty), dobór parametrów

Compression is critical to decreasing processing time, which is necessary given the data volumes.

LOFAR Cookbook and DPPP documentation

### **DPPP** – Default Preprocessing Pipeline (also NDPPP)

Command-line tool, input as a parset, output as feedback on screen.

> DPPP myreduction.parset

Overriding some parameters from the command line: > DPPP myreduction.parset msin=L91.MS

Documentation: http://www.lofar.org/operations/doku.php? id=engineering:software:tools:ndppp

```
msin=L123.MS
```

```
msout=L123 dppp.MS
steps=[flagger1, flagger2, demix, flagger3]
```
flagger1.type=aoflagger

```
flagger2.type=preflagger
flagger2.baseline=*&&& # autocorrelations
```

```
demix.type=demixer
demix.subractsources=[CygA,CasA]
demix.skymodel=Ateam.sourcedb
```
flagger3.type=aoflagger

Demix  $+$ Processed Flagger 3 Flagger  $1 \rightarrow$  Flagger 2 Raw data  $\rightarrow$ average data (huge) (less huge)  $msin$ flagger1 flagger2 demix flagger3 msout

Typical pipeline:

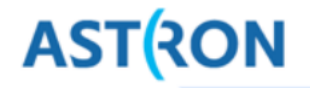

Associated to each visibility  $v_{i,j} = \hat{v}_{i,j} + n_{i,j}$  (between station *i* and *j*) is a weight  $w_{i,j}$ .

To exploit the data as much as possible, weights should be set such that noisy visibilities get down-weighted.

$$
w_{i,j} = \frac{N_{\text{samples}}}{\sigma_i^2 \sigma_j^2}
$$

Variance of noise of one station  $\sigma_i$  estimated from autocorrelation  $v_{i,i}$ .

Weights are computed when DPPP reads raw data and msin.autoweight=true.

Autoweight should be performed only once on the data.

Weights are stored in the column WEIGHT\_SPECTRUM.

## **Flagging**

**ASTRON** 

Some samples affected by radio frequency interference (RFI).

This makes these samples unsuitable for further processing.

We will flag them, and pretend they were never there.

Data is not deleted, just a check is put in FLAG column in MS.

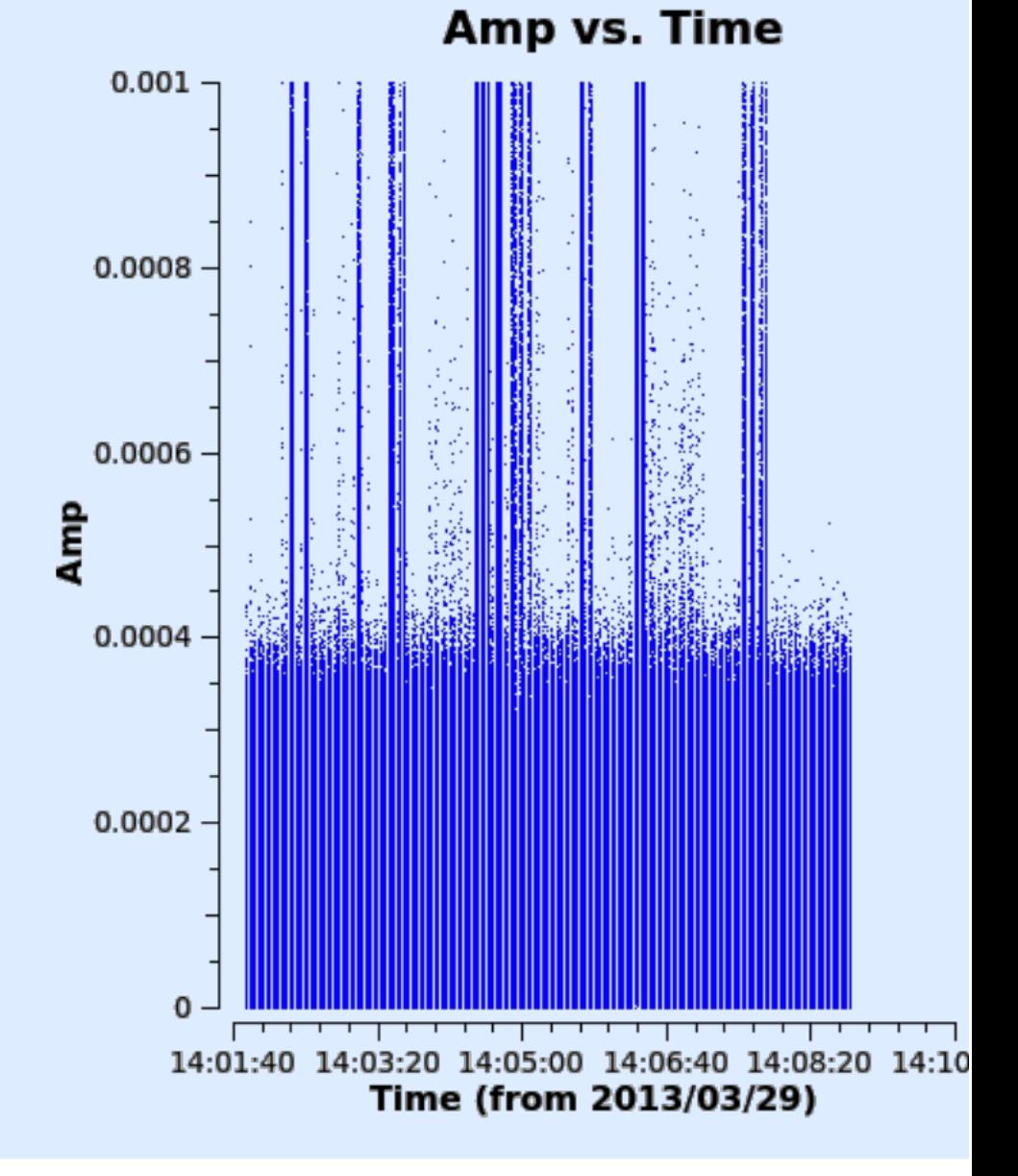

## Data should be flagged at high resolution

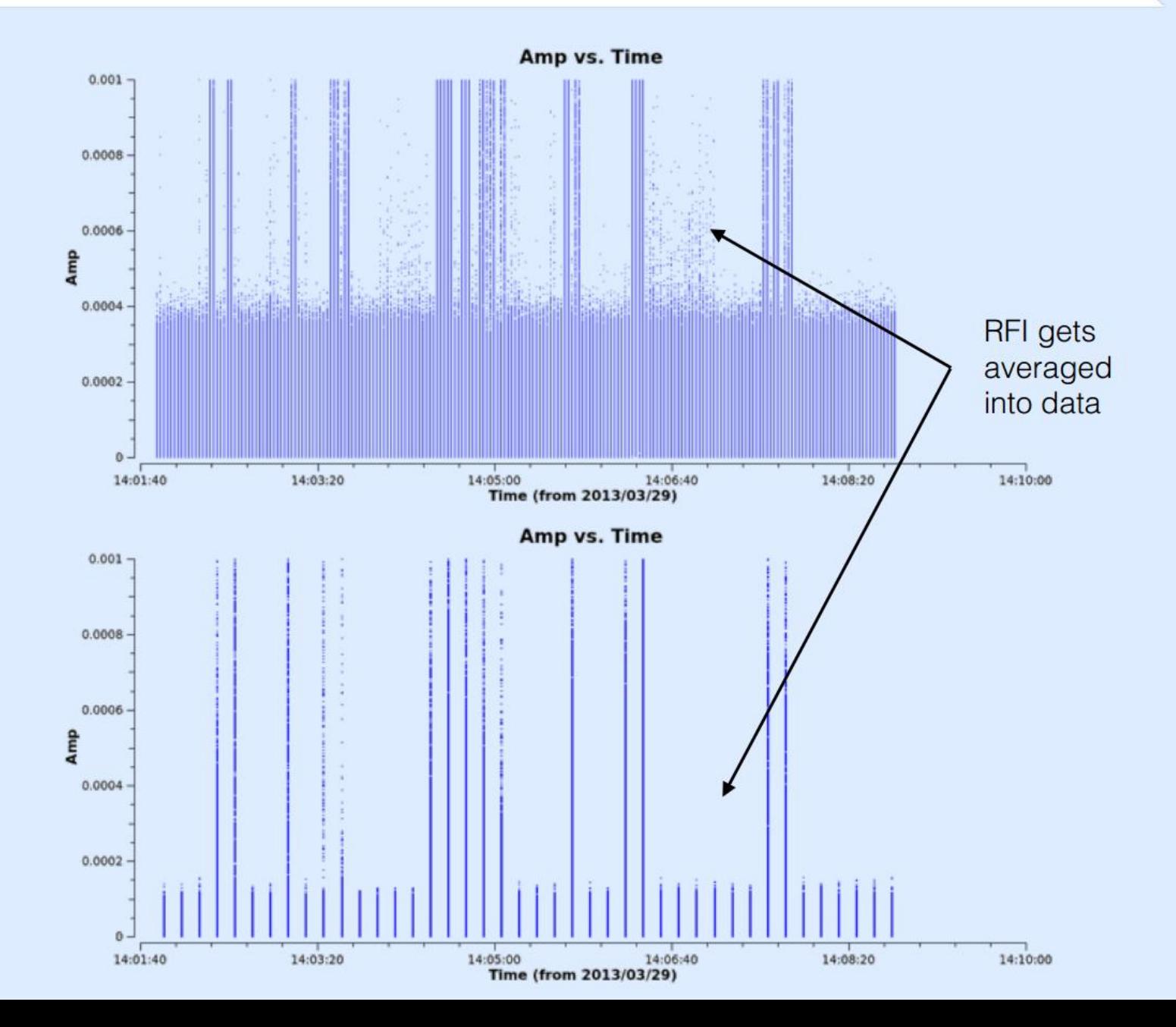

**ASTRON** 

## Three methods of flagging

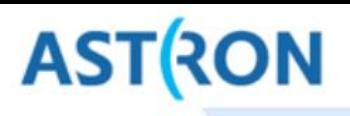

### 1. Manual Flagging

Inspect data, select visibilities to flag

Can be done with casaplotms

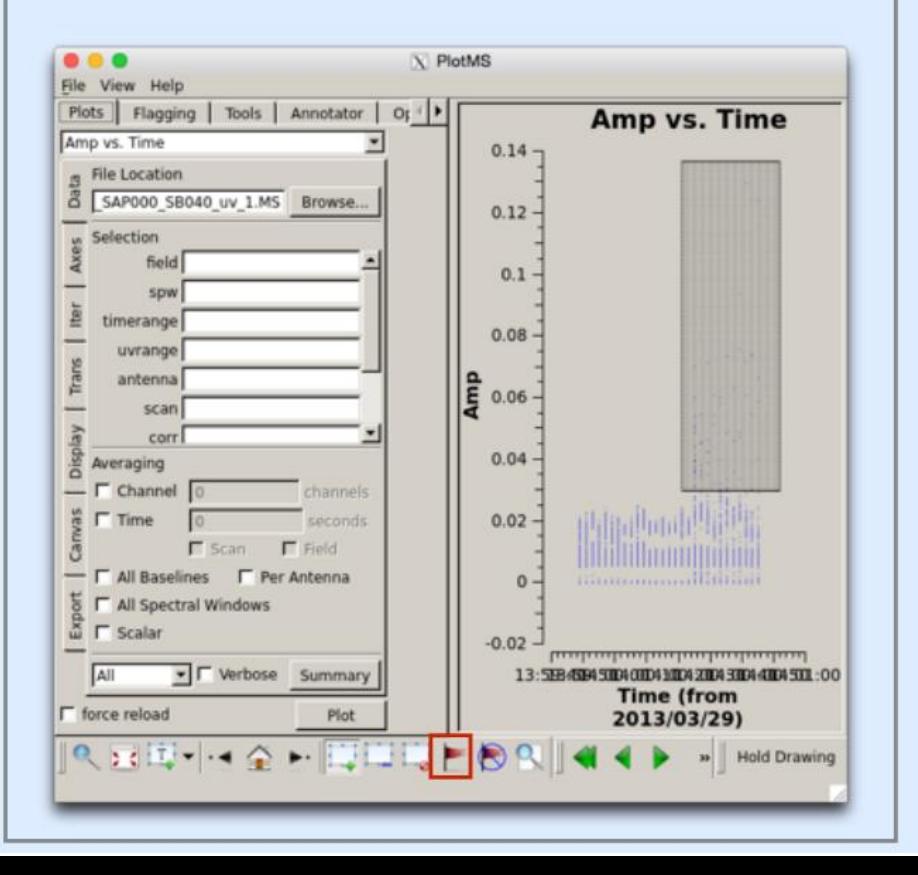

### 2. Semi-automatic flagging

For example:

- Flag all autocorrelations
- Flag all signal stronger that 100 Jy
- Flag the first channel

Can be done with DPPP, step preflagger

#### 3. Automatic flagging

For example using AOFlagger

Flags based on time-freq statistics (per bl). Performs best on long time ranges!

Can be called from DPPP, step aoflagger

Interactive counterpart: rfigui

## **AOFlagger, rfigui**

**ASTRON** 

#### AOFlagger (André Offringa) flags data based on statistics:

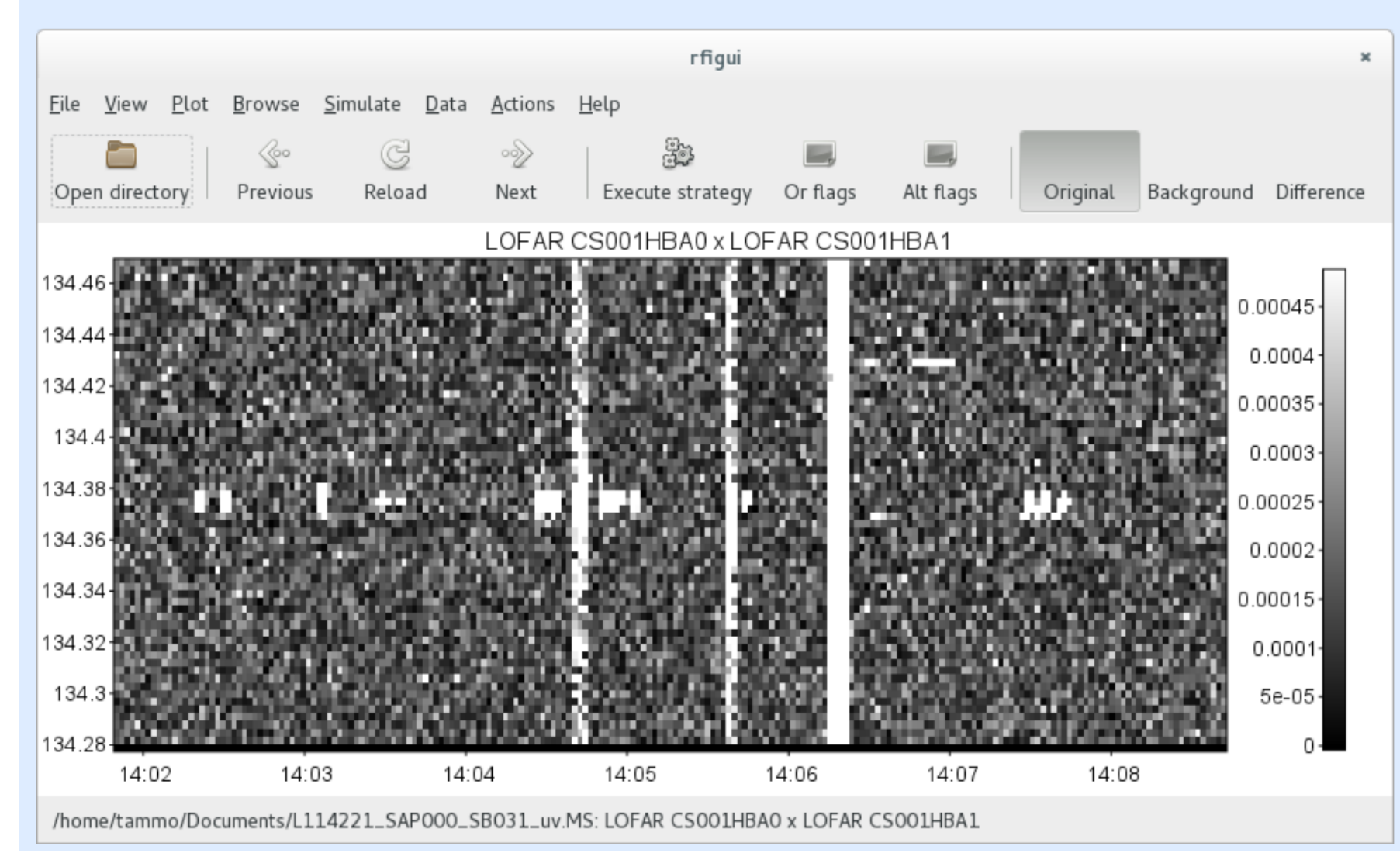

## **AOFlagger, rfigui**

**ASTRON** 

#### AOFlagger (André Offringa) flags data based on statistics:

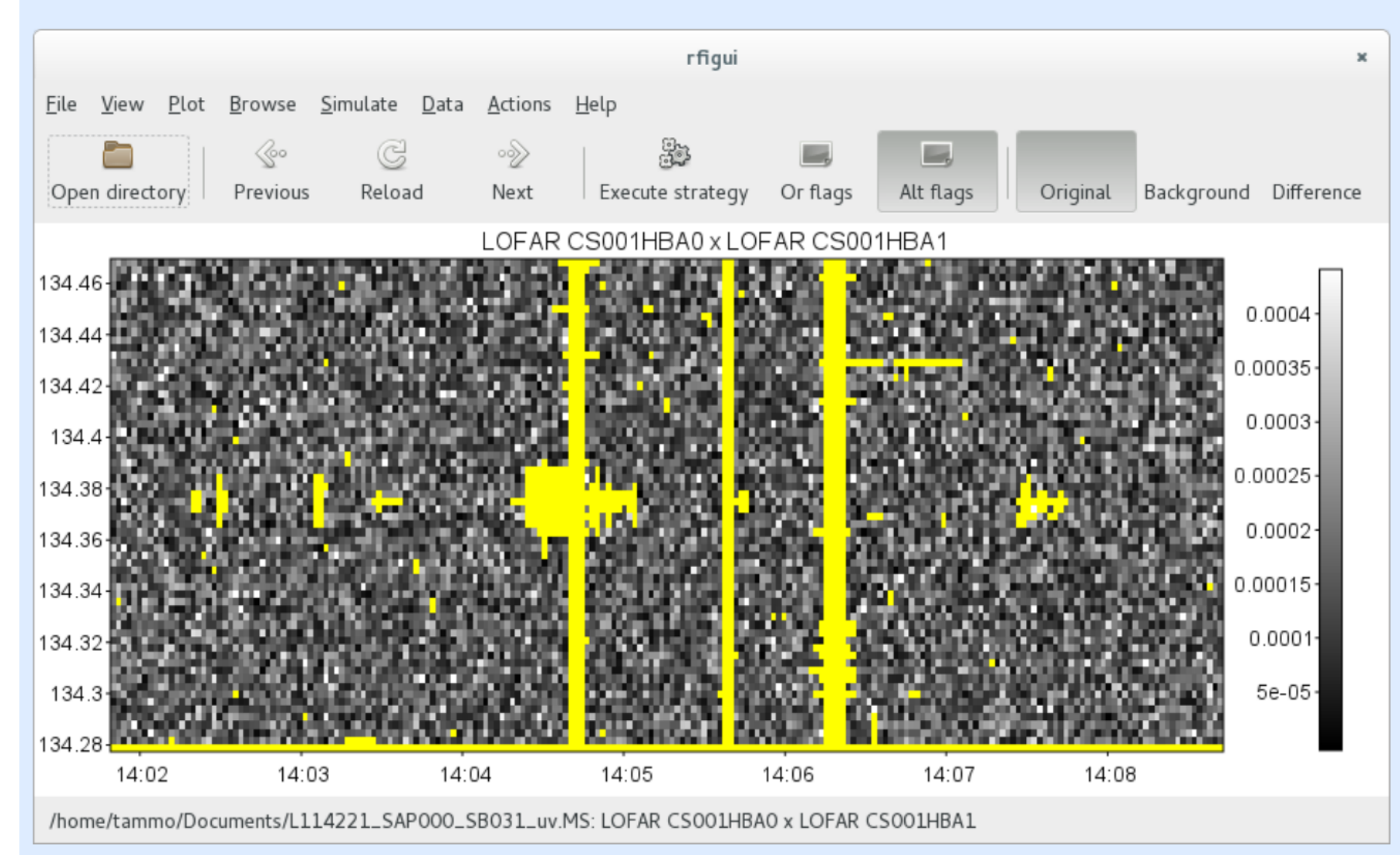

## **AOFlagger, rfigui**

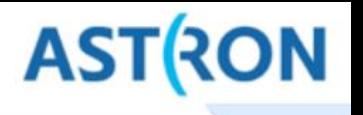

AOFlagger (André Offringa) flags data based on statistics:

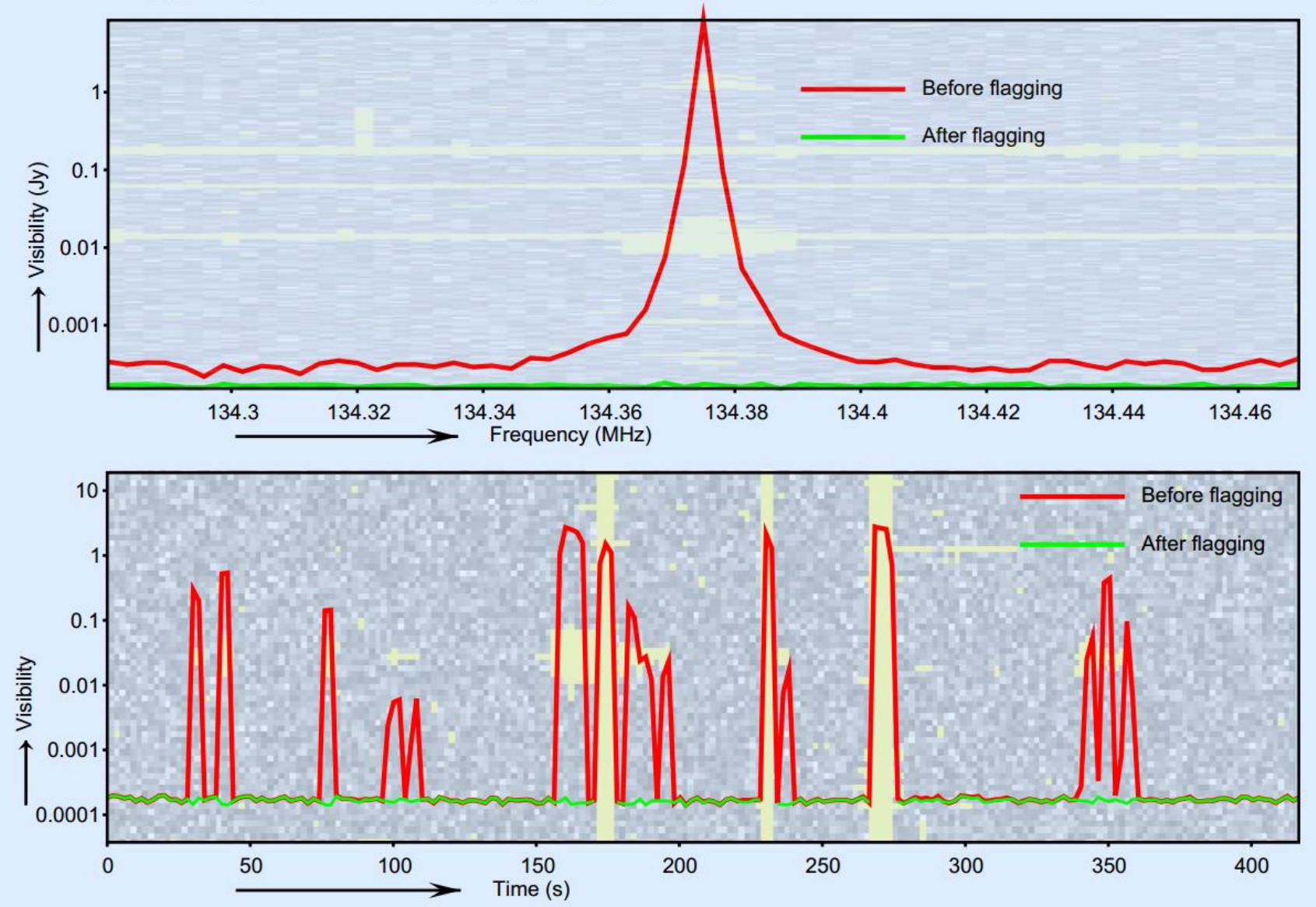

# **RFI Flagging: AOFlagger**

> 'SumThreshold' method to detect series of samples with high values Iterative analysis for entire obs., per subband and spectral channel > Used for LOFAR but available as stand-alone package

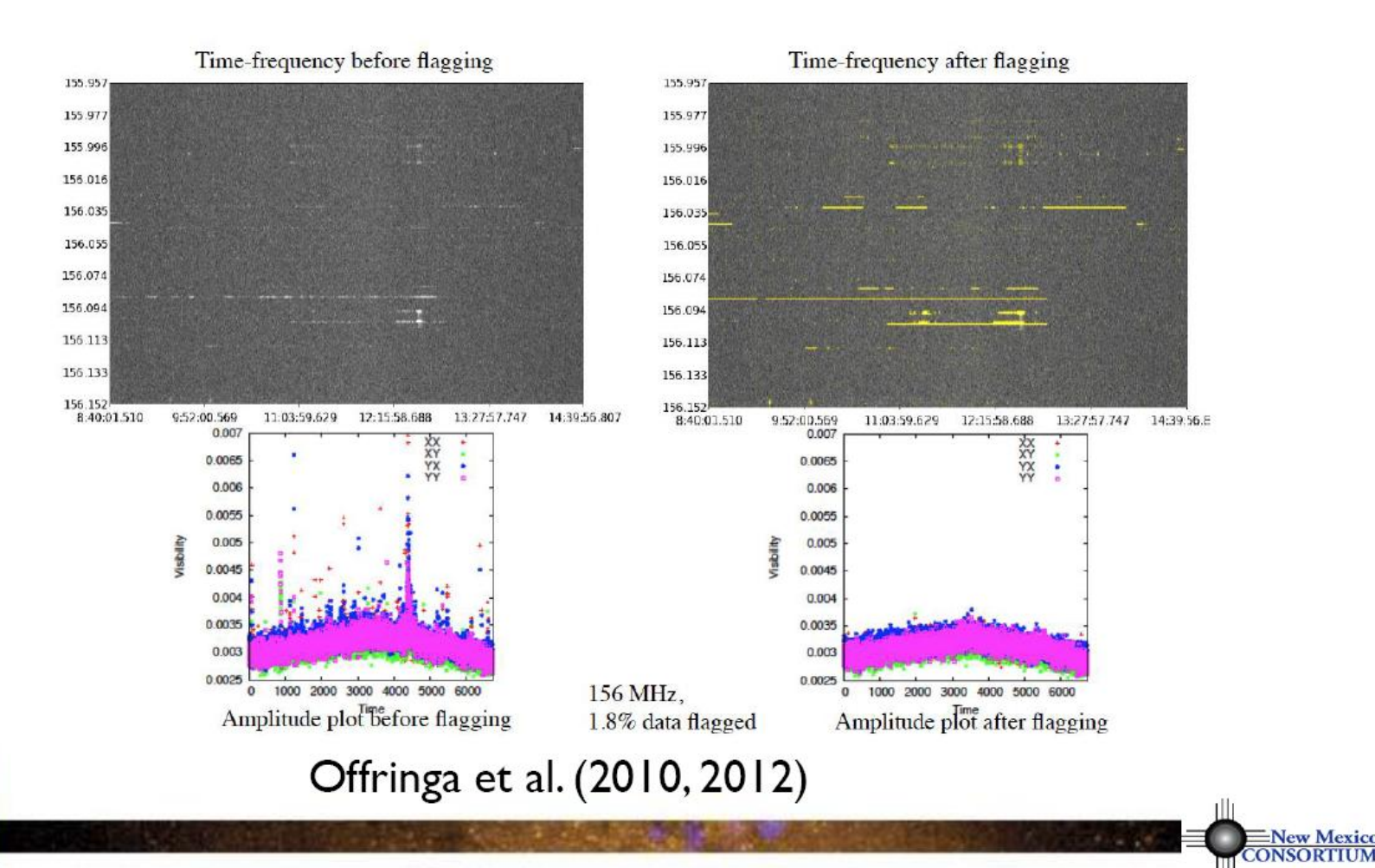

**New Mexico** 

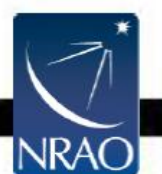

#### **Demixing** with BBS

**ASTRON** 

Sky at low frequencies is dominated by a few sources, together called **A-team** sources.

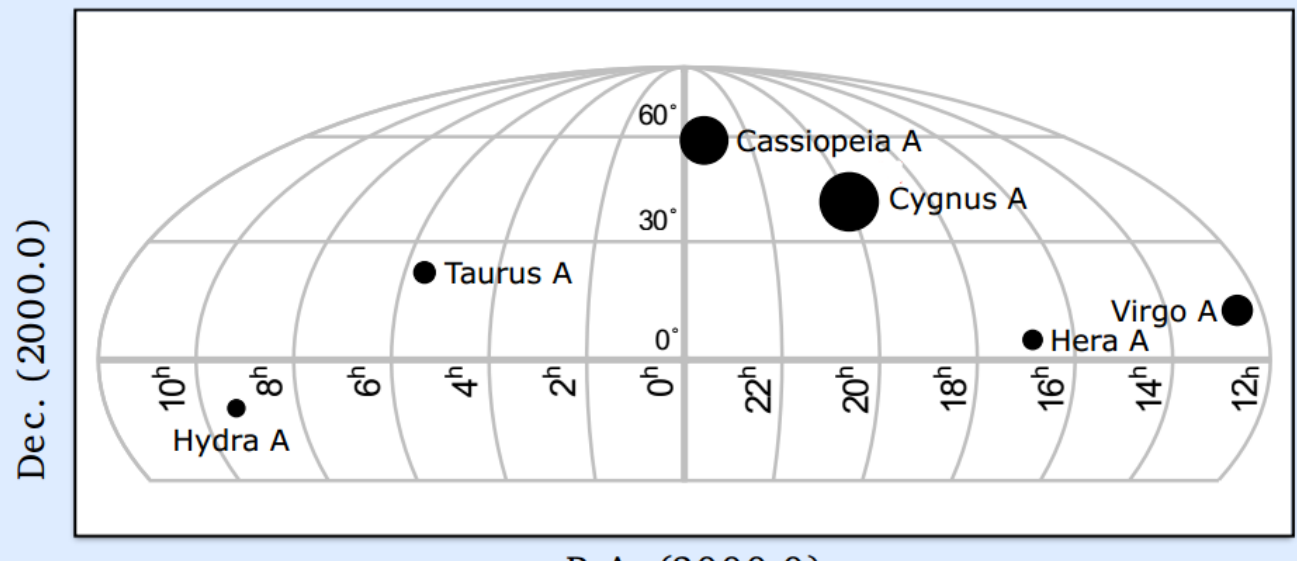

 $R.A. (2000.0)$ 

If A-team source is affecting signal, its signal needs to be subtracted. To subtract, the data must be calibrated against a model of the A-team source.

Time and frequency resolution needs to be such that signal from A-team sources is not too much affected by time and frequency smearing.

#### Demixing: is your data affected by A-team? AST(RON

**LBA:** yes, your data is affected by CygA and CasA and perhaps more

**HBA:** your data might be affected by A-team:

- If target is within 30° separation of A-team source
- If A-team elevation is high during observation

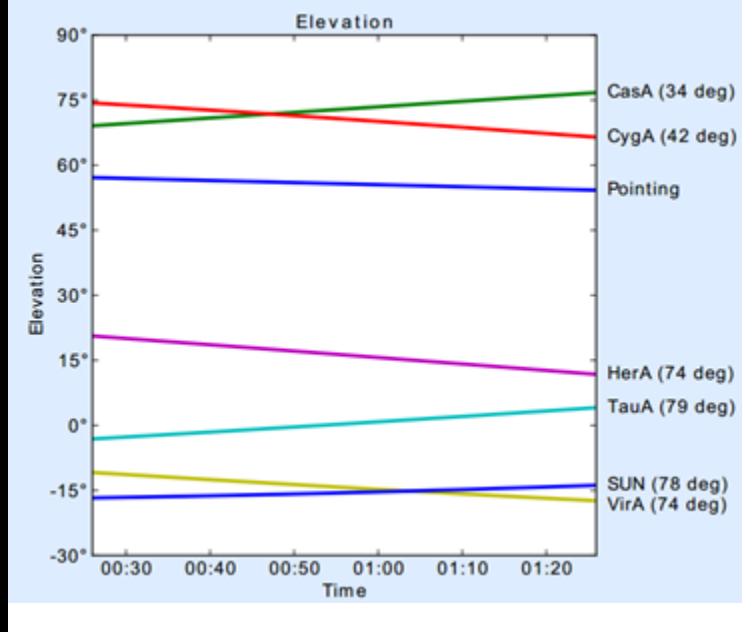

Model interferometer response and subtract or flag affected data

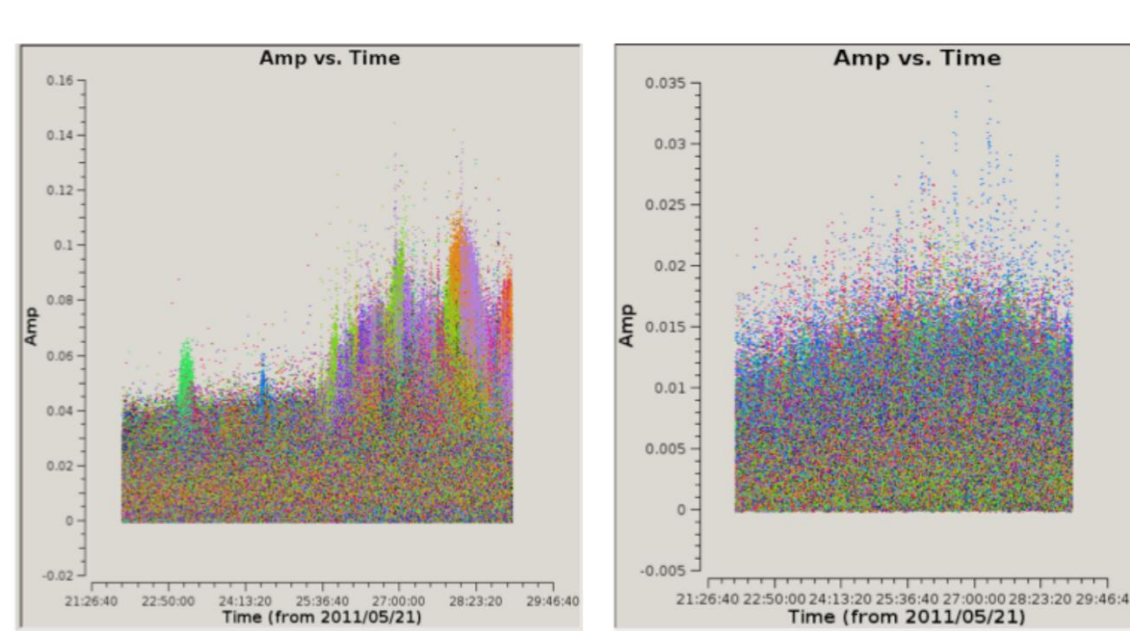

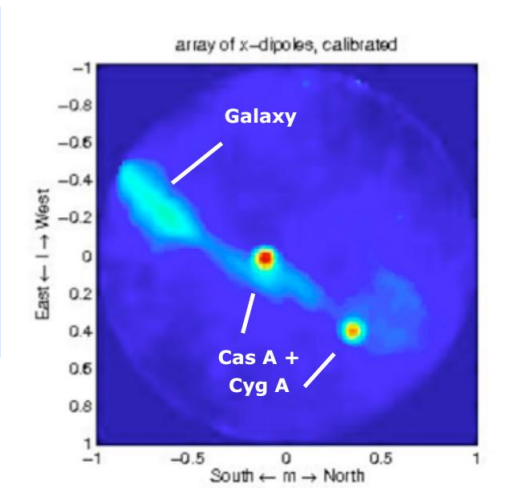

## **INSPECTION PLOTS: TIME SERIES**

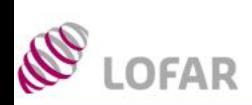

## **AST RON**

See tutorial at http://www.astron.nl/radio-observatory/observing-capabilities/depth-technical-information/data-quality- $\blacktriangleright$ inspection/data-qu

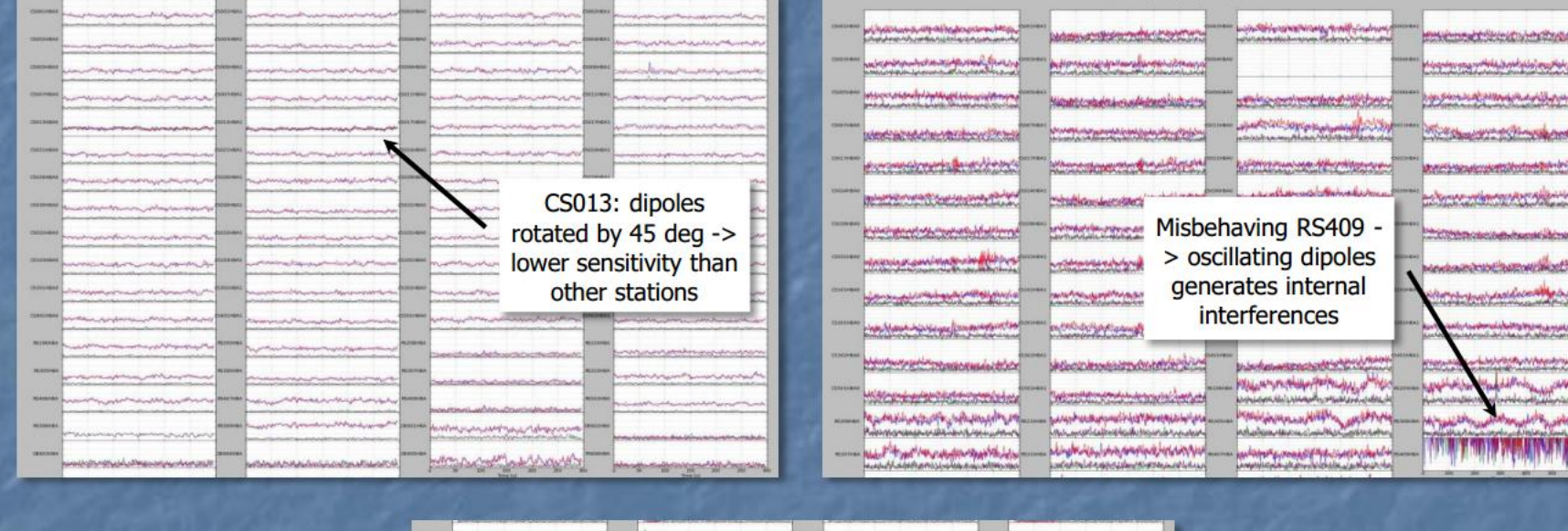

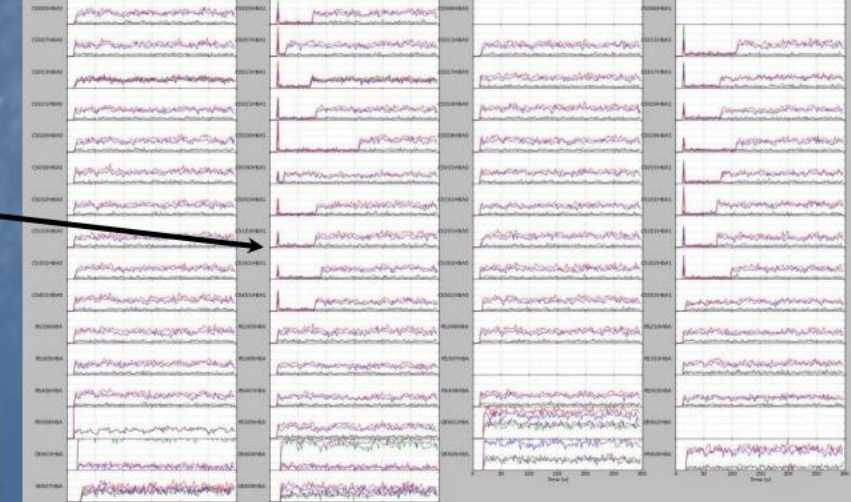

**Connection problems** at the beginning of the observation for all stations

#### **INSPECTION PLOTS: VISIBILITY AMPLITUDE ASTRON** LOFAR

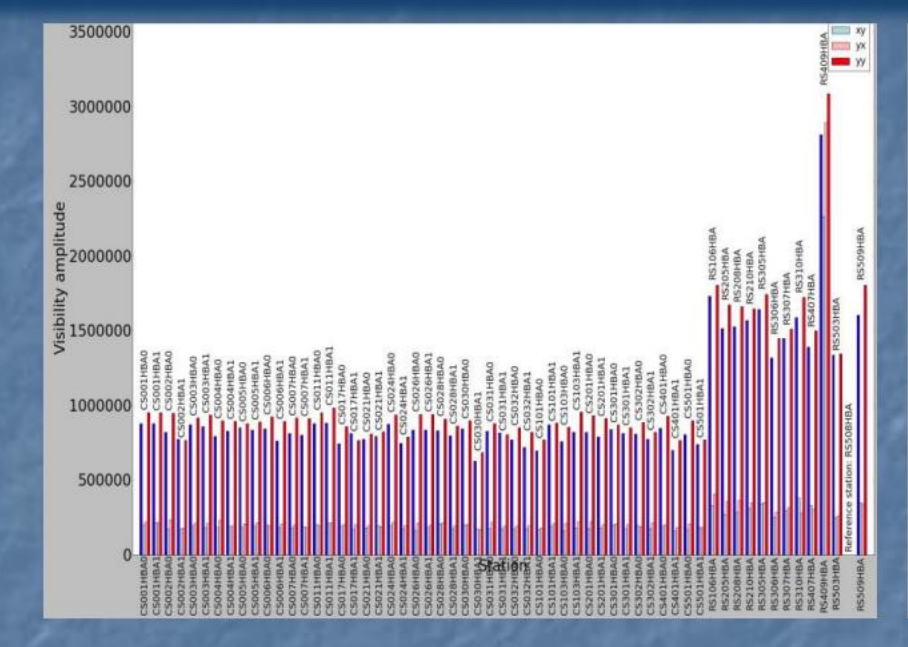

R

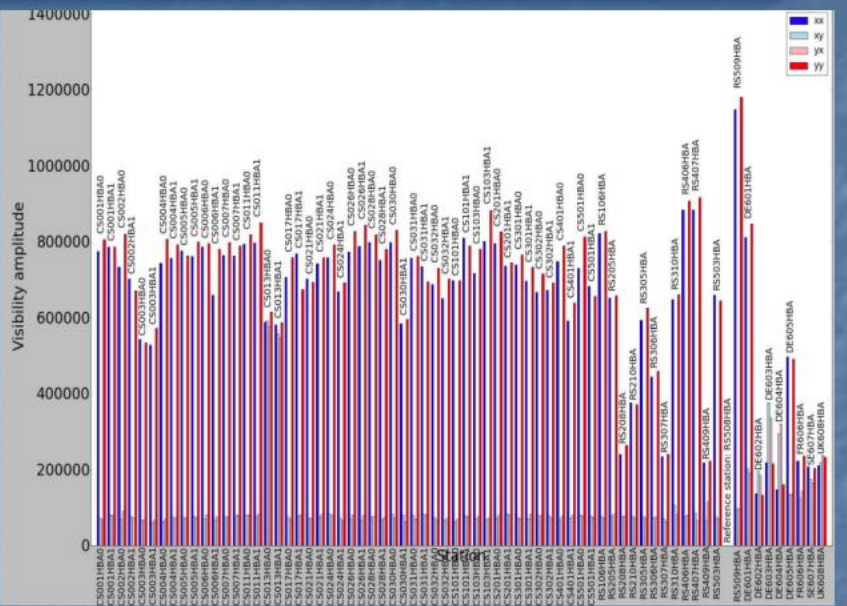

- $\triangleright$  Stations with the same characteristics, e.g. all CS should have more or less the same amplitudes; when their values differ too much the sensitivity of the station is not good (in this case RS409)
- $\triangleright$  It is good to check on a long baseline a frequency with high S/N which is relatively clean of interferences (e.g. correlator SB 77 in HBA and 301-302 in LBA)
- $\triangleright$  A way to identify the presence of Solar bursts is to check if the amplitude visibilities scales of CS have much higher values than the remote station or CS in quiet conditions.
- > Visibility amplitude 3C196 (resolved at long baselines)
- $\triangleright$  Different amplitudes values among RS and IS are due to the fact that some baselines detect and resolve source structure and some other do not.
- $\triangleright$  Knowing the layout of the telescope and the characteristics of the source are the key to interpret these plots.

See tutorial at http://www.astron.nl/radioobservatory/observing-capabilities/depth-technicalinformation/data-quality-inspection/data-qu

### **Po inspekcji jakościowej, flagowaniu, demixingu, średniujemy dane w czasie i częstotliwości np.**   $1s \Rightarrow 4s$ **64 => 4 ch/sb**

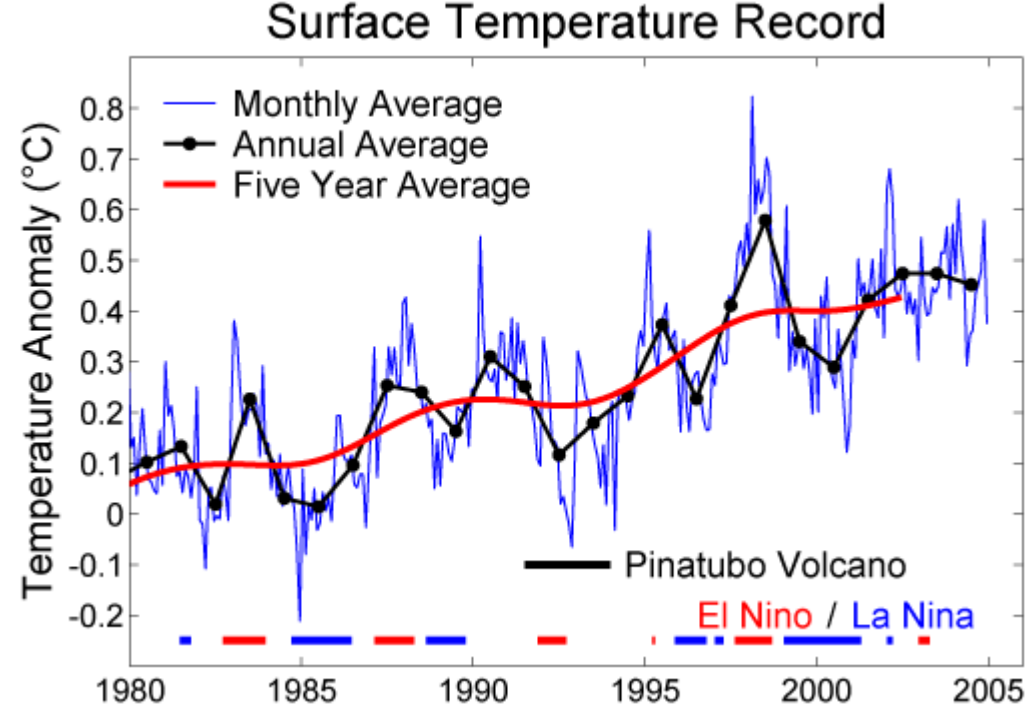

### **Zautomatyzuj cały proces (ułóż skrypt na wszystkie sbb) – pipeline**

## **2. Kalibracja Gij, poprawa Vij**

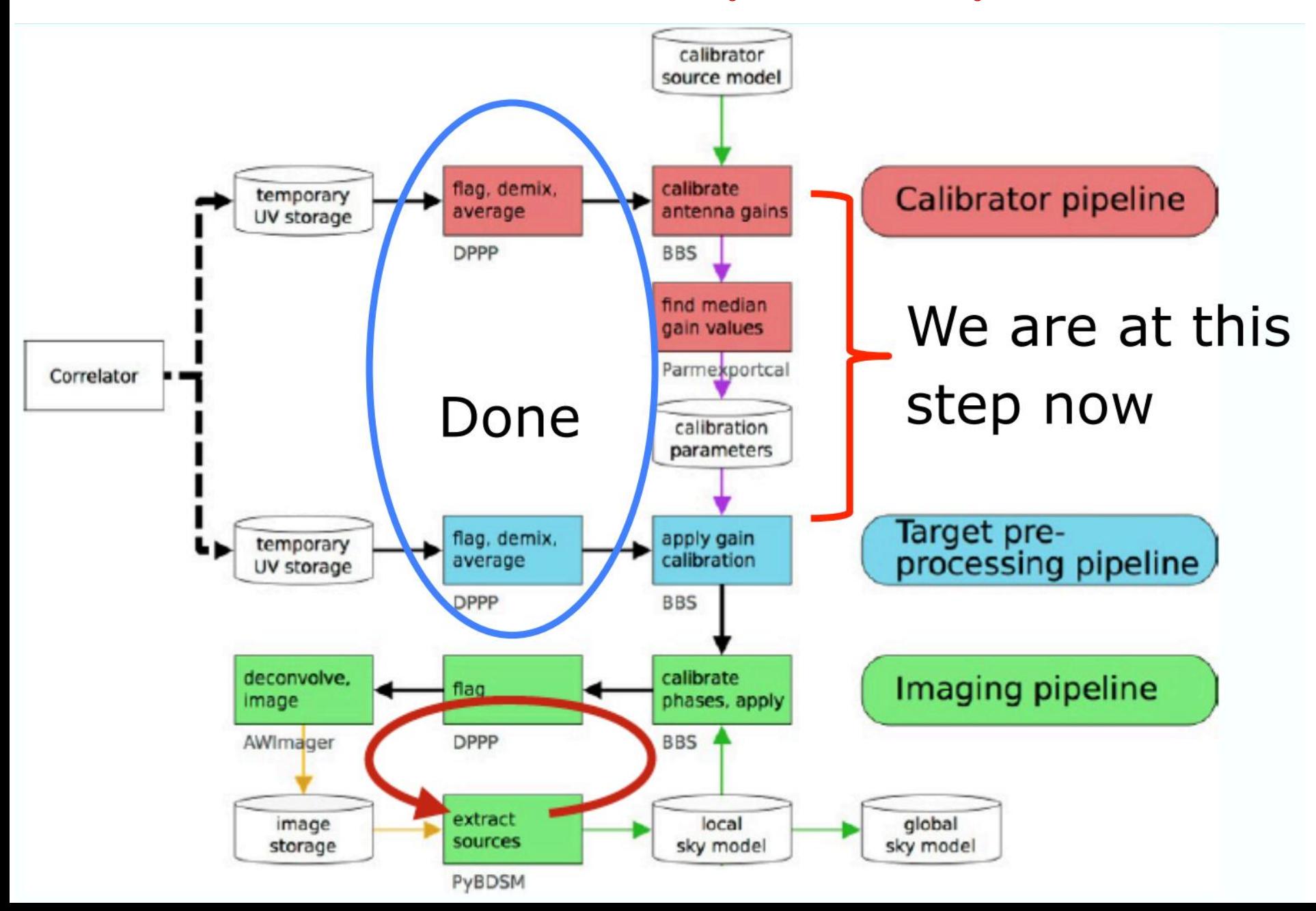

## **Kalibracja**

- 1) Kalibracja "antena gains" (amplituda+faza) z danych kalibratora – model źródła znany (np. źródło punktowe) - Black Board Self-calibration (BBS) Ocena rozwiązań – casaplotms
- 2) Przeniesienie rozwiązań na target (BBS)
- 3) Kalibracja źródła (faza) model źródła np. z Global Sky Model Ocena rozwiązań – casaplotms
- 4) Flagowanie błędnych rozwiązań (DPPP)
- 5) Automatyzacja zadań, dobór parametrów

### Calibration: Calibrate in amplitude your Target

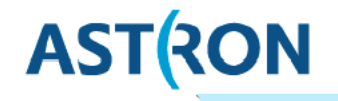

Required:

- 1 flagged/demixed/averaged subband from Calibrator
- 1 flagged/demixed/averaged subband from Target
- 1 parset file
- 1 Skymodel of the Calibrator

#### N.B: frequency must be identical, quick check with msoverview

msoverview: Version 20110407GvD MS Version 2 MeasurementSet Name: /data/scratch/mahony/tutorial\_t2/cal\_averaged.MS Project: MSSS HBA 2013 Observer: unknown Observation: LOFAR Antenna-set: HBA DUAL INNER Data records: 10620 Total integration time =  $60.0834$  seconds Observed from 29-Mar-2013/13:59:48.0 to 29-Mar-2013/14:00:48.1 (UTC) Fields: 1 ID **Code Name** Decl Epoch nRows **BEAM 0** 01:37:41.299440 +33.09.35.13240 J2000 10620 Spectral Windows: (1 unique spectral windows and 1 unique polarization setups) SpwID Name #Chans FrameCh1(MHz) ChanWid(kHz) TotBW(kHz) CtrFreq(MHz) Corrs  $SB-31$ **TOPO** 134.300 48.828 195.3 ХX 134.3735 XY YX YY

### Calibration: Write your parset file

## **ASTRON**

#### solvecal.parset

Strategy.ChunkSize =  $0$ Strategy.Steps = [solve,correct]

Step.solve.Operation = SOLVE Step.solve.Model.Sources = [3c48] Step.solve.Model.Gain.Enable = T Step.solve.Model.Beam.Enable = T Step.solve.Solve.Parms =  $["Gain:0:0; **,"Gain:1:1; **]$ Step.solve.Solve.CellSize.Freq = 0 Step.solve.Solve.CellSize.Time = 1 Step.solve.Solve.CellChunkSize = 10 Step.solve.Solve.Options.MaxIter = 50 Step.solve.Solve.Options.EpsValue = 1e-9 Step.solve.Solve.Options.EpsDerivative = 1e-9 Step.solve.Solve.Options.ColFactor = 1e-9 Step.solve.Solve.Options.LMFactor =  $1.0$ Step.solve.Solve.Options.BalancedEqs = F Step.solve.Solve.Options.UseSVD = T Step.correct.Operation = CORRECT Step.correct.Model.Gain.Enable = T Step.correct.Model.Beam.Enable = T Step.correct.Model.Sources = [3c48] Step.correct.Output.Column = CORRECTED\_DATA

read entire MS into memory (By default BBS reads in the DATA column)

The source you want to solve for

Correct for the beam Solve for xx, yy (not xy, yx), \* means amplitude and phase Number of channels to solve for (0=all) Number of timeslots to solve for (1=solve for every timestamp) Number of solution cells to simultaneously process

These are the default values that determine the stop criteria - see wiki for details

Apply beam

#### Zamiast BBS możliwe też użycie DPPP

## Calibration: Run BBS: extract solution from the Calibrator AST(RON

Type:

" calibrate-stand-alone mycalibrator.MS myparset mycalibrator\_Skymodel"

The solution is written in mycalibrator.MS/instrument

It could (must) be visualized and investigating with parmdbplot by typing: "parmdbplot.py mycalibrator.MS/instrument"

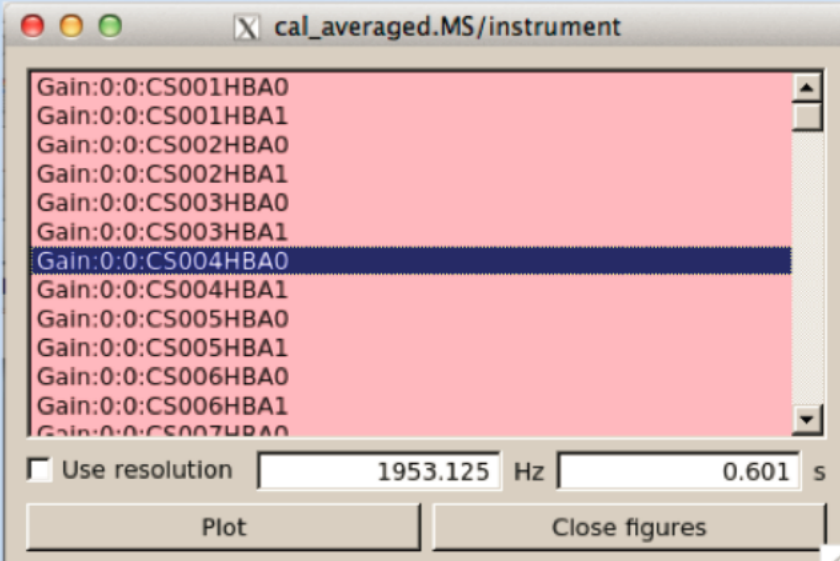

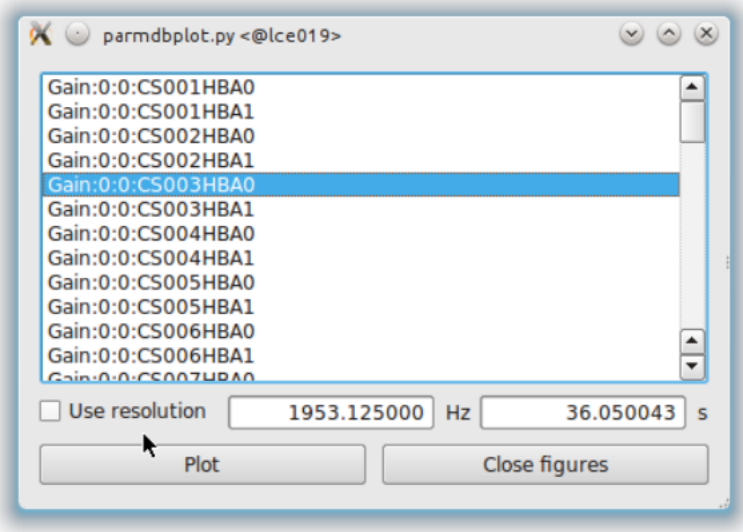

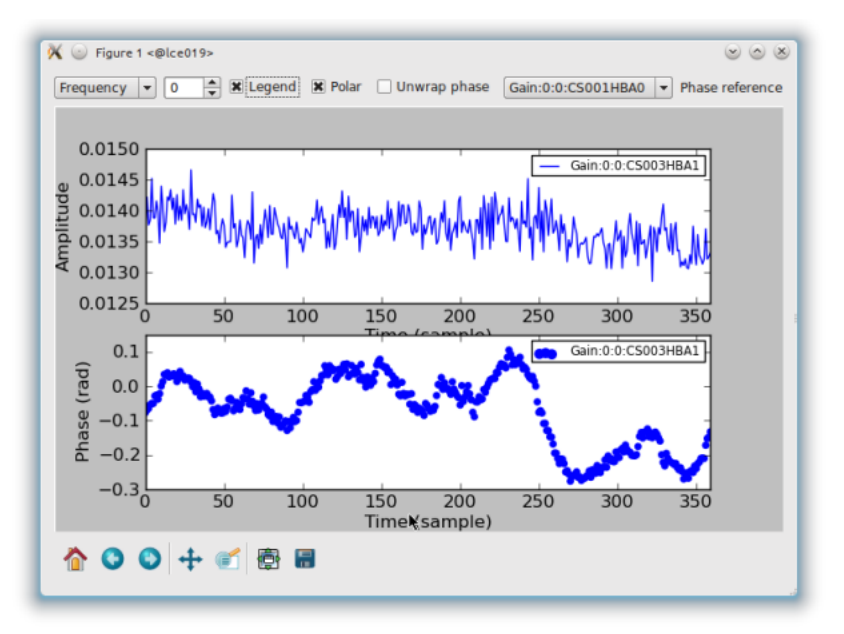

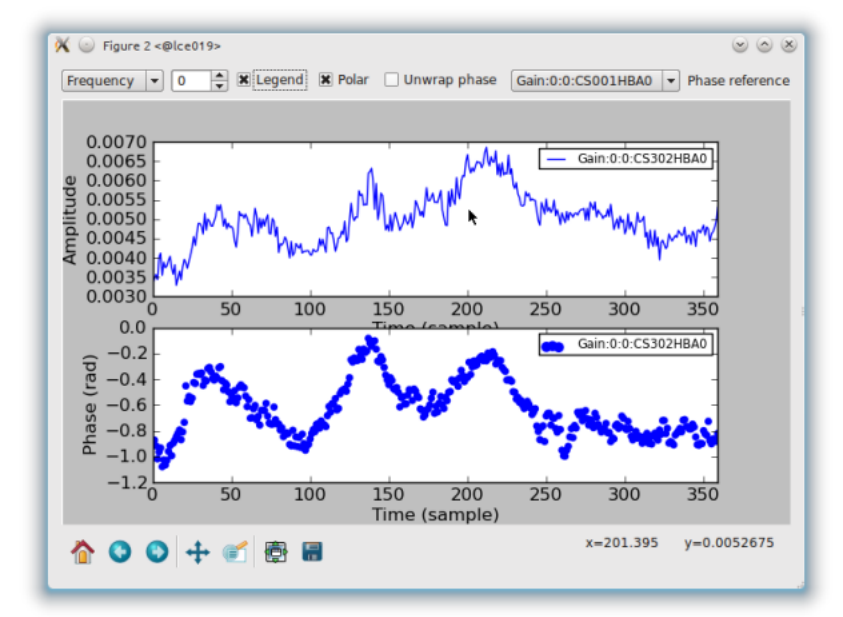

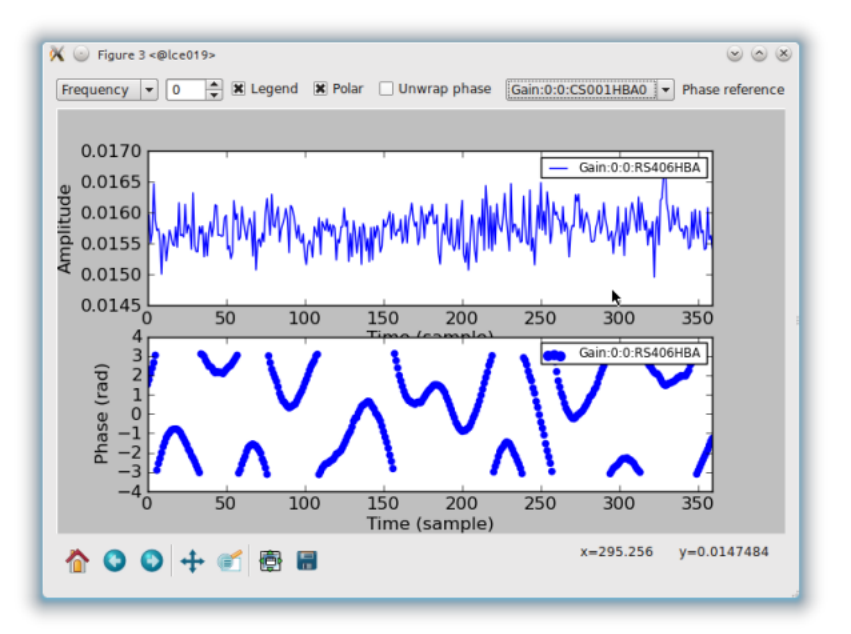

#### parmdbplot - like uvplot in AIPS

#### **Amplitude solutions – should be ~constant**

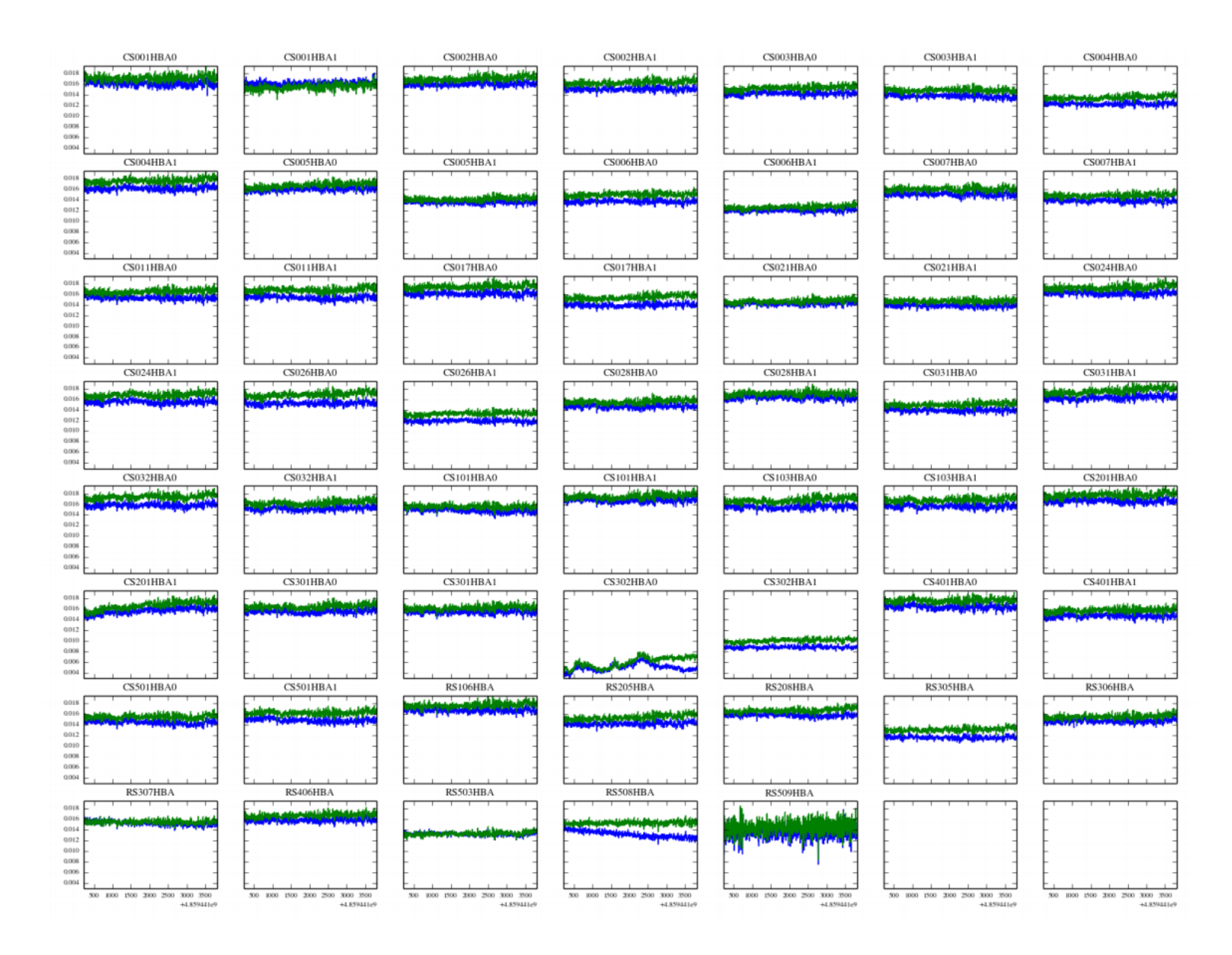

#### **Phase solutions**

#### typically worse solutions for remote stations

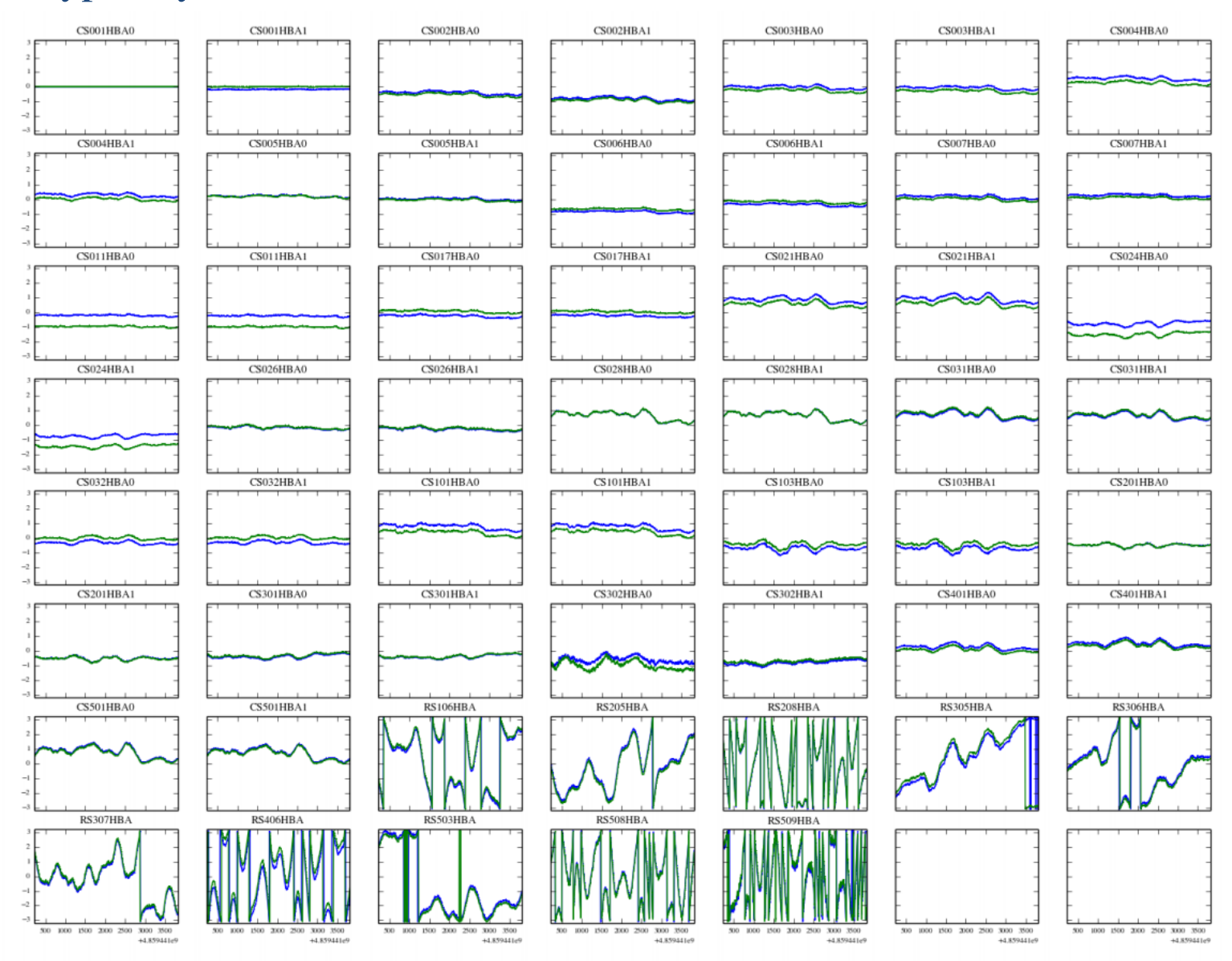
#### Calibration: Run BBS: Transfert the solution to the Target **ASTRON**

We need to make the solutions time-independent to transfer  $\bullet$ the gains to the target field. So type:

#### "Parmexportcal in=mycalibrator.MS/instrument out=mysol"

Apply gain solutions to target field by doing a correct step in BBS:  $\bullet$ 

"calibrate-stand-alone --parmdb mysol mytarget.MS transfersolns.parset"

#### transfersolns.parset:

```
Strategy.ChunkSize = 0Strategy.Steps = [correct]
```

```
Step.correct.Operation = CORRECT
Step.correct.Model.Sources = []
Step.correct.Model.Gain.Enable = T
Step.correct.Model.Beam.Enable = F
Step.correct.Output.Column = CORRECTED AMP
```
NOTE: do NOT apply the beam in this correct step. We only want to apply the beam at the last correct step before imaging!

Calibration: Run BBS: Phase calibration on the Target

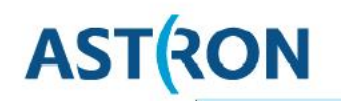

Get a skymodel for the target field

• Run msoverview to get the co-ordinates of the pointing centre (RA=01:02:21.73, Dec=+31:27:36.0)

Get the GSM skymodel for this field using gsm.py

 $>$  qsm.py  $-h$ > gsm gsm.py targetfield.skymodel 15.59 31.46 3 1 Sky model stored in source table: targetfield.skymodel

#### > more targetfield.skymodel

mahony@lof013:/data/scratch/mahony/tutorial\_t2\$ more targetfield.skymodel FORMAT = Name, Type, Ra, Dec, I, Q, U, V, ReferenceFrequency='60e6', SpectralIndex='[0.0]', MajorAxis, MinorAxis, Orientation # the next lines define the sources 0049.0+3220, POINT, 00:49:01.94880000, +32.20.23.20800000, 2.8587, , , , [-0.5724, -0.1103] 0050.2+3229, POINT, 00:50:17.52960000, +32.29.14.38800000, 2.7945, , , , , [-0.657, -0.1036] 0050.9+3050, POINT, 00:50:56.46000000, +30.50.03.58800000, 1.2646, , , , , [-0.7373, -0.1638] 0053.7+2925, GAUSSIAN, 00:53:44.60880000, +29.25.10.88400000, 5.0451, , , , [-0.7525, 0.0181], 49.7, 35.0, 165.7 0053.8+3114, GAUSSIAN, 00:53:49.51920000, +31.14.48.91200000, 8.7384, , , , , [-0.8641], 43.4, 40.3, 32.8 0054.1+3203, POINT, 00:54:09.52080000, +32.03.43.99200000, 1.3, , , , , [-0.7] 0054.1+3101, POINT, 00:54:09.95040000, +31.01.59.41200000, 1.2422, , , , , [-0.5142, -0.2463] 0054.2+3201, POINT, 00:54:17.53920000, +32.01.06.88800000, 3.4466, , , , , [-0.6143] 0054.3+3353, POINT, 00:54:22.03920000, +33.53.36.09600000, 2.0607, , , , [-0.4791, -0.1043] 0054.6+3219, POINT, 00:54:41.88000000, +32.19.04.58400000, 1.1784, ,,,, [-0.6299, -0.1301] 0057.7+3021, GAUSSIAN, 00:57:46.60080000, +30.21.34.59600000, 4.25, , , , , [-0.7], 105.0, 52.7, 136.7 0058.0+3121, POINT, 00:58:05.69040000, +31.21.13.60800000, 2.8847, , , , [-0.0435, -0.3402]

# Calibration: Run BBS: Phase calibration on the Target

# **ASTRON**

#### solve phaseonly.parset

Strategy.InputColumn = CORRECTED AMP # define input column Strategy.ChunkSize = 500 Strategy.Steps = [solve, correct]

Step.solve.Operation = SOLVE Step.solve.Model.Sources = [] #solves for all sources in skymodel Step.solve.Model.Cache.Enable = T Step.solve.Model.Phasors.Enable = T Step.solve.Model.Gain.Enable = T Step.solve.Model.Beam.Enable = T Step.solve.Model.Beam.UseChannelFreq = F Step.solve.Solve.Mode = COMPLEX #use COMPLEX not PHASE Step.solve.Solve.Parms = ["Gain:0:0:Phase:\*", "Gain:1:1:Phase:\*"] Step.solve.Solve.CellSize.Freq = 0 Step.solve.Solve.CellSize.Time = 1 Step.solve.Solve.CellChunkSize = 40 Step.solve.Solve.PropagateSolutions = F #don't use previous solution as starting guess Step.solve.Solve.Options.MaxIter = 50 Step.solve.Solve.Options.EpsValue = 1e-9 Step.solve.Solve.Options.EpsDerivative = 1e-9 Step.solve.Solve.Options.ColFactor = 1e-9 Step.solve.Solve.Options.LMFactor = 1.0 Step.solve.Solve.Options.BalancedEqs = F Step.solve.Solve.Options.UseSVD = T

Step.correct.Operation = CORRECT Step.correct.Model.Sources = [] Step.correct.Model.Phasors.Enable = T Step.correct.Model.Gain.Enable = T Step.correct.Model.Beam.Enable = T Step.correct.Model.Beam.UseChannelFreq = F Step.correct.Output.Column = CORRECTED\_DATA

UseChannelFreq - this option needs to be set to True when using datasets where multiple subbands have been combined. (this corrects for how the beam changes with frequency).

# Calibration: Run BBS: Phase calibration on the Target

# **ASTRON**

### **Run BBS:**

> calibrate-stand-alone -f target\_averaged.MS/ solve\_phaseonly.parset targetfield.skymodel > phasecal.log &

### **Inspect solutions:**

> parmdbplot.py target\_averaged.MS/instrument/ &

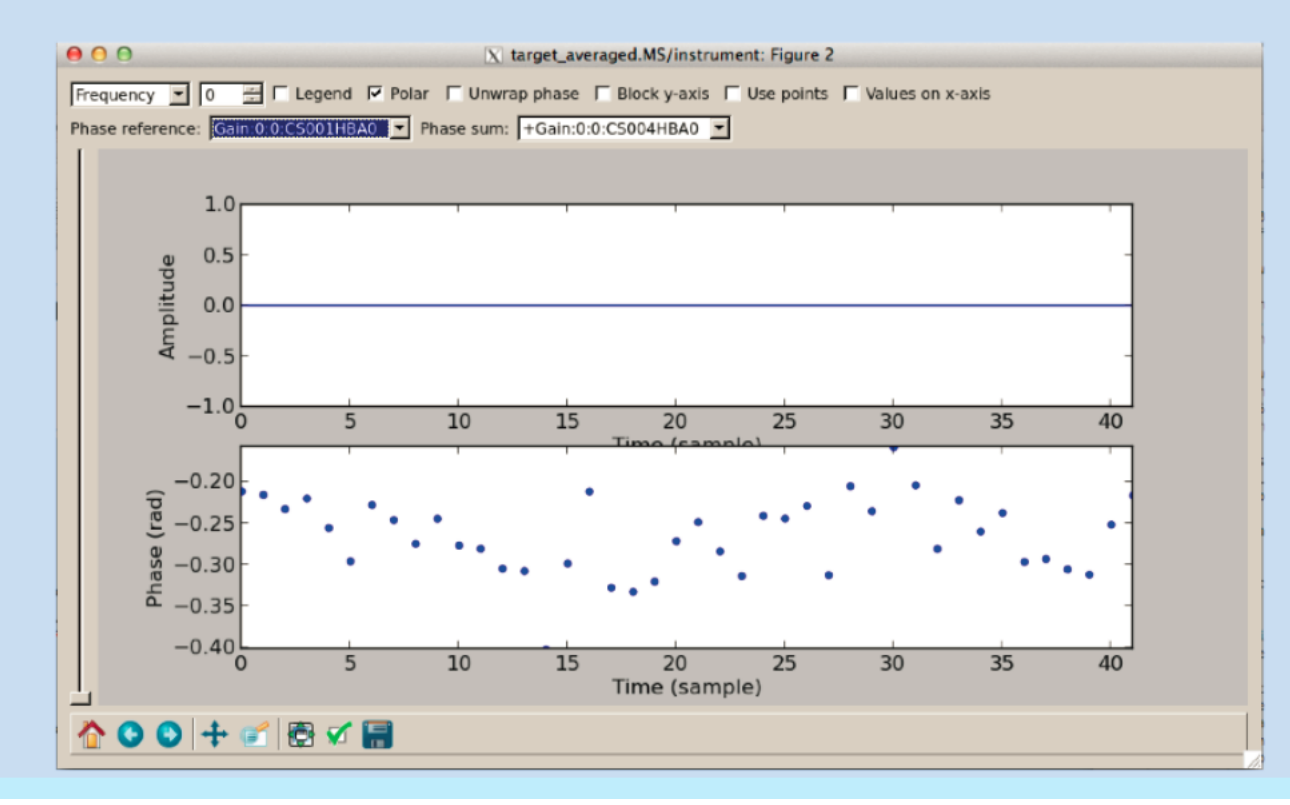

### DATA DISPLAYS(5) - Amplitude vs Phase

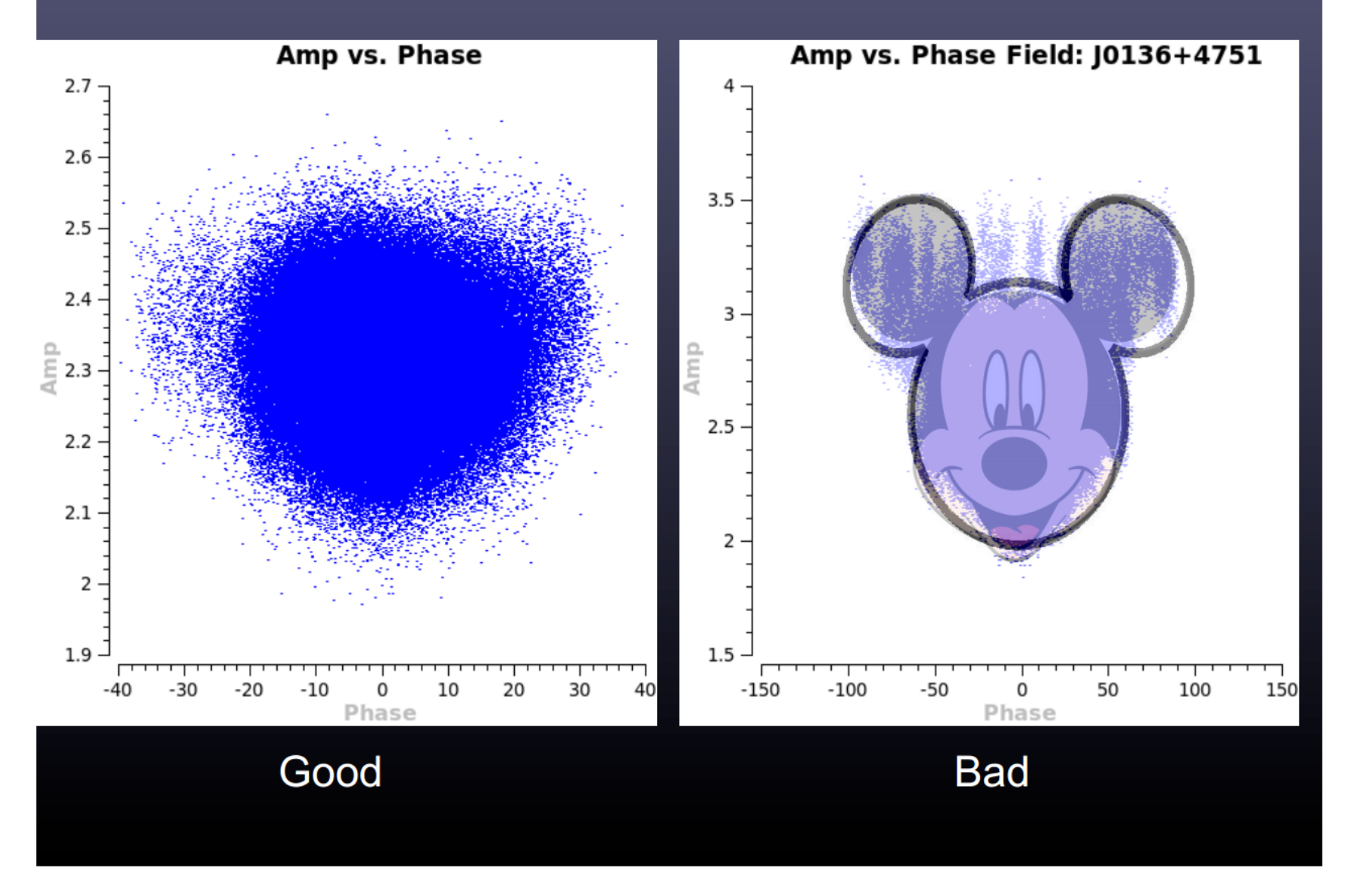

Po opracowaniu poprawnej strategii kalibracji zautomatyzuj zadania

### 3. Dekonwolucja i obrazowanie

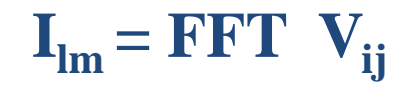

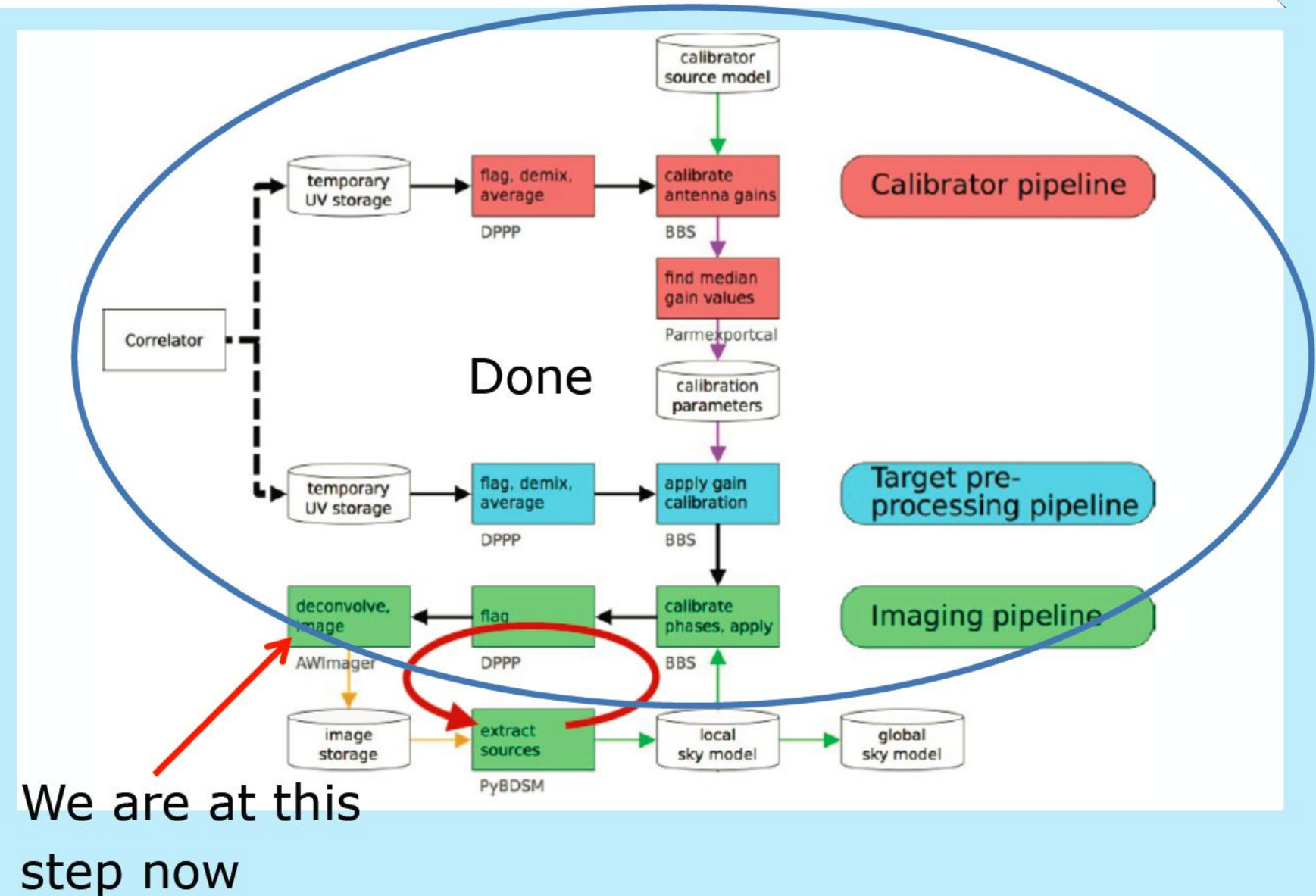

# Brudna i czysta mapa – AWIMAGER (obecnie częściej wsclean)

#### Required:

- 1 subband amplitude and phase calibrated from Target
- 1 parset like:

ms=mytarget.MS image=myImage weight=briggs  $robust = 0$  $npix = 3600$ cellsize=5arcsec data=CORRECTED DATA  $padding=1.18$  $niter = 2000$  $stokes = I$ operation=mfclark  $timewindow = 300$  $UVmin=0.1$  $UVmax=10$  $wmax=20000$  $fits="$ 

threshold= $0.01$ Jy

define the size of the image: in this case  $FOV = 5^{\circ}$ 

define cleaning operation

define used baselines

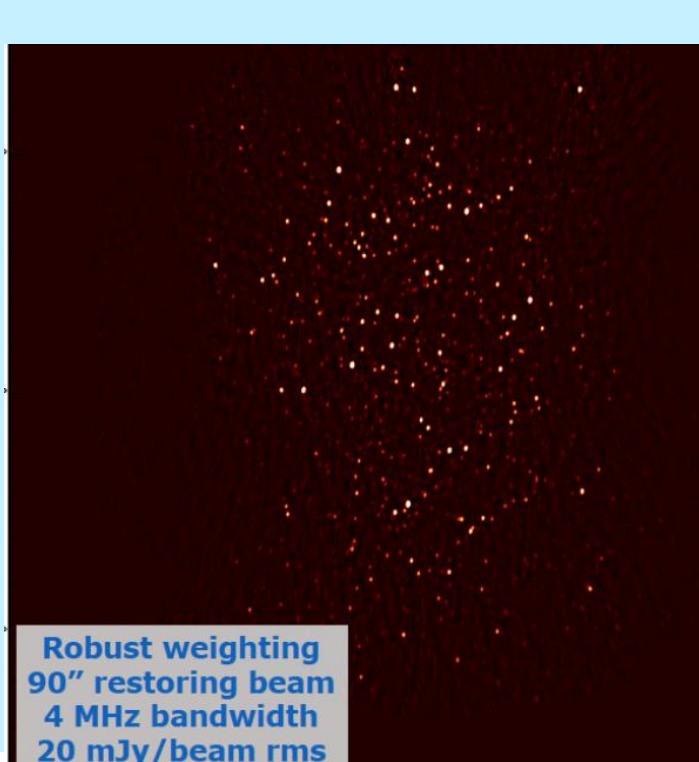

## Użycie "maski" – pybdsm+awimager **(Manipulacje na modelach LSMTool)**

#### Type: pybdsm: the inp process image

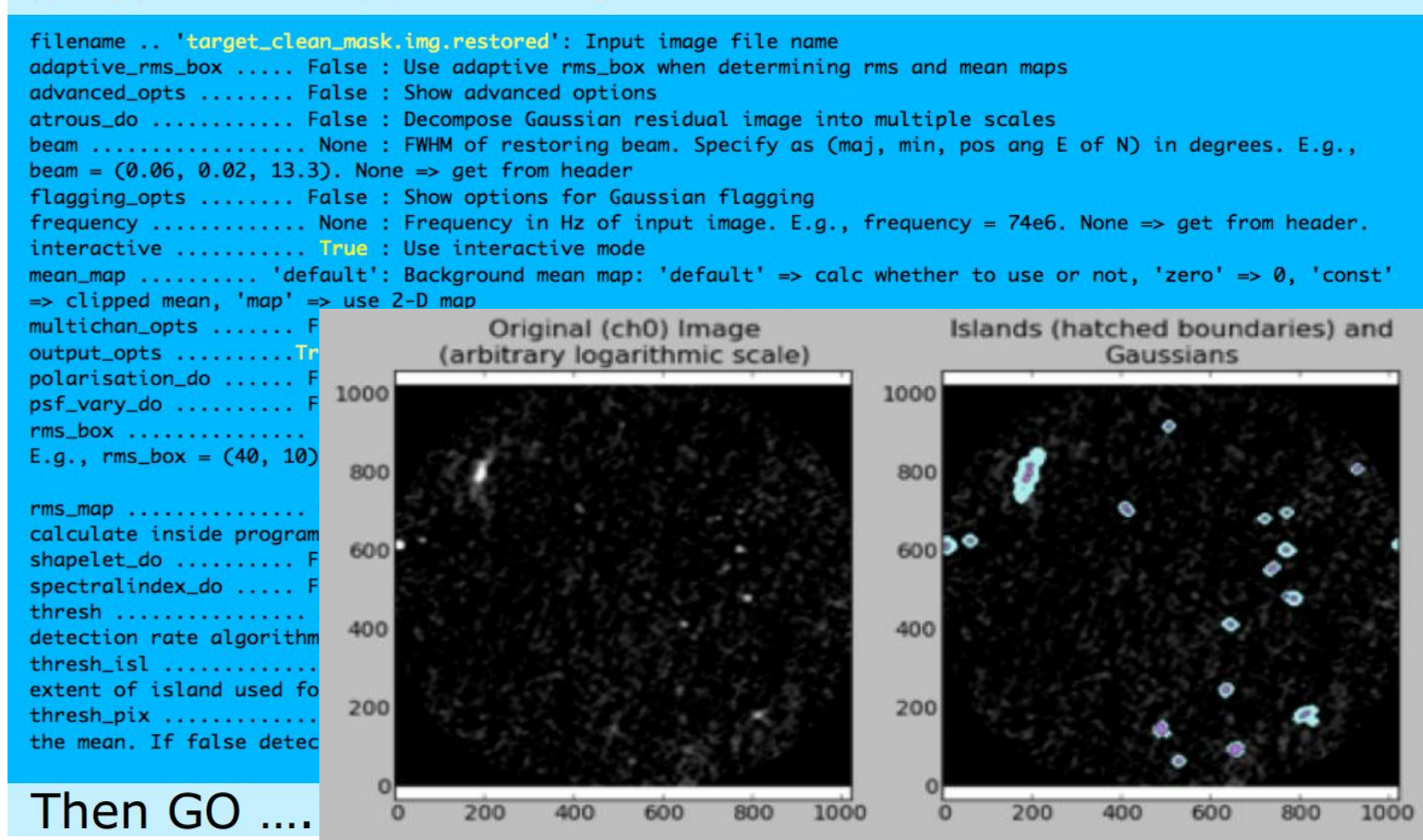

**Flag bad solutions with DPPP**

### **Selfcalibration**

### How to do:

- Define cycle like:
	- **Phase Calibration/flagging**
	- Imaging
	- Source extraction (sky model generation)

Increasing at each cycle the image resolution

Try different cleaning methods

# **Results on Perseus cluster:**

# **ASTRON**

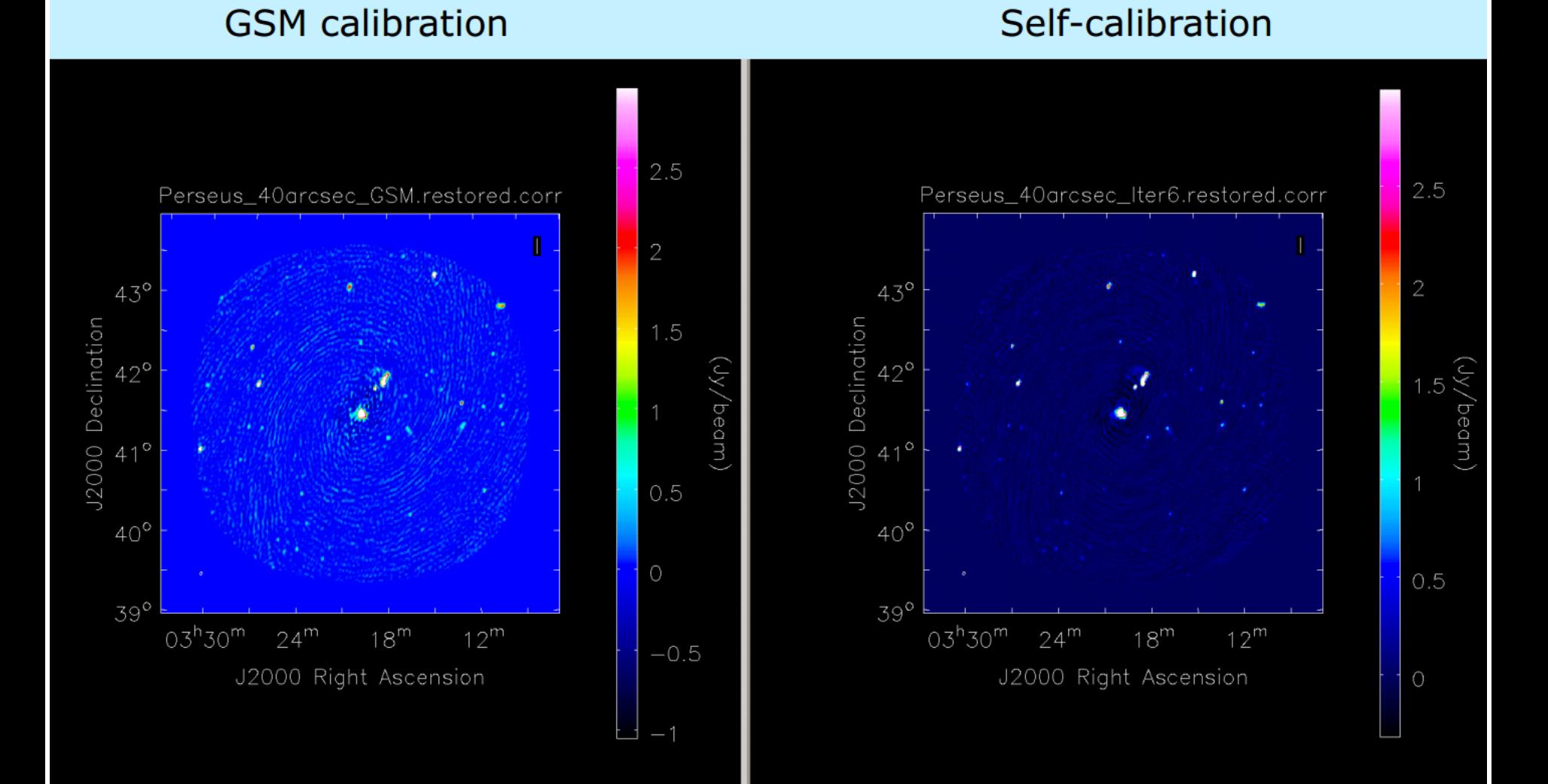

39

### **How Deep to Clean?**

### Under-cleaned

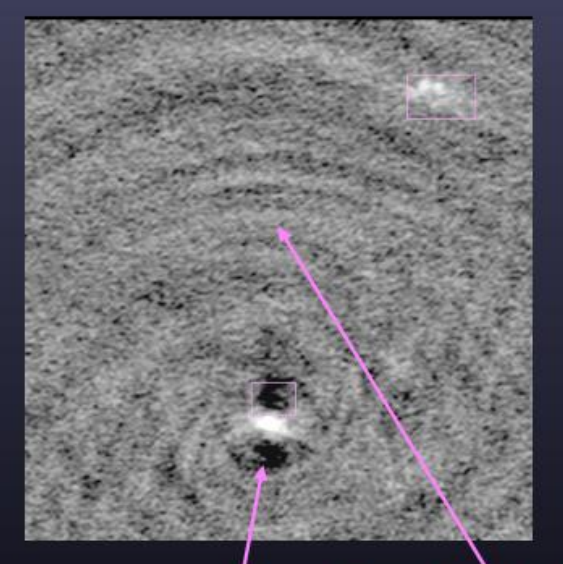

#### Over-cleaned

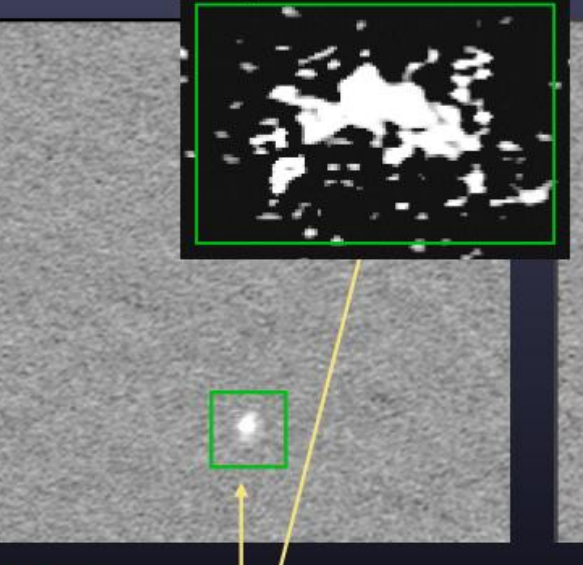

#### **Properly cleaned**

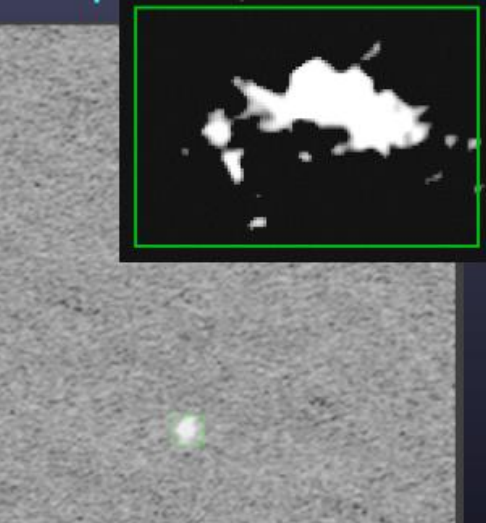

Residual sidelobes dominate the noise

**Emission from** second source sits atop a negative "bowl"

Region's within clean boxes appear "mottled" **Background is thermal** noise-dominated; no "bowls" around sources.

# Bad weighting of a few  $(u,v)$  points

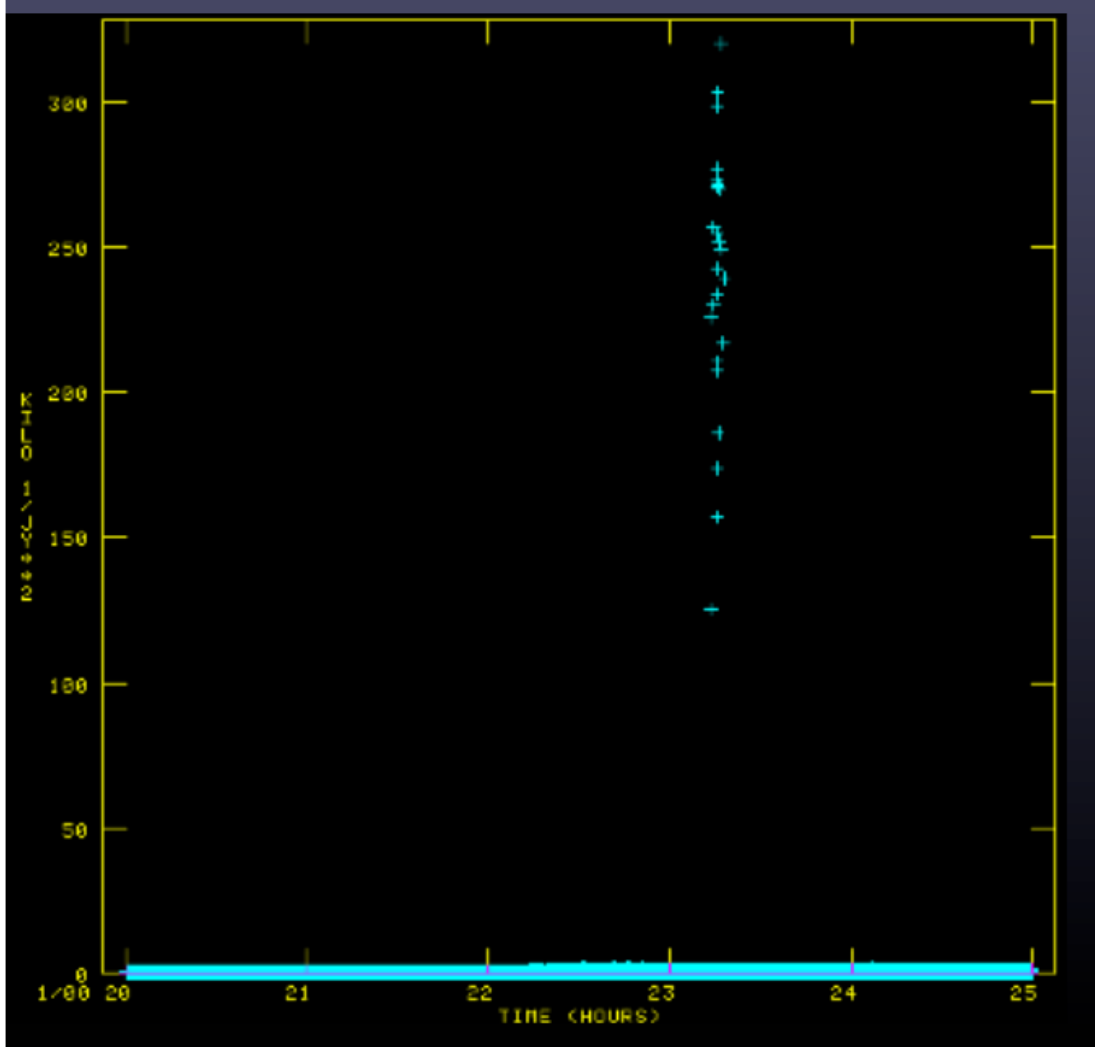

After a long search through the data, about 30 points out of 300,000 points were found to have too high of a weight by a factor of 100. Effect is <1% in image.

#### Cause??

Sometimes in applying calibration produced an incorrect weight in the data. Not present in the original data.

These problems can sneak up on you. Beware.

#### **Algorithm Choices SNR G55.7+3.4** 1256, 1384, 1648, 1776 MHz

### Only MS-Clean

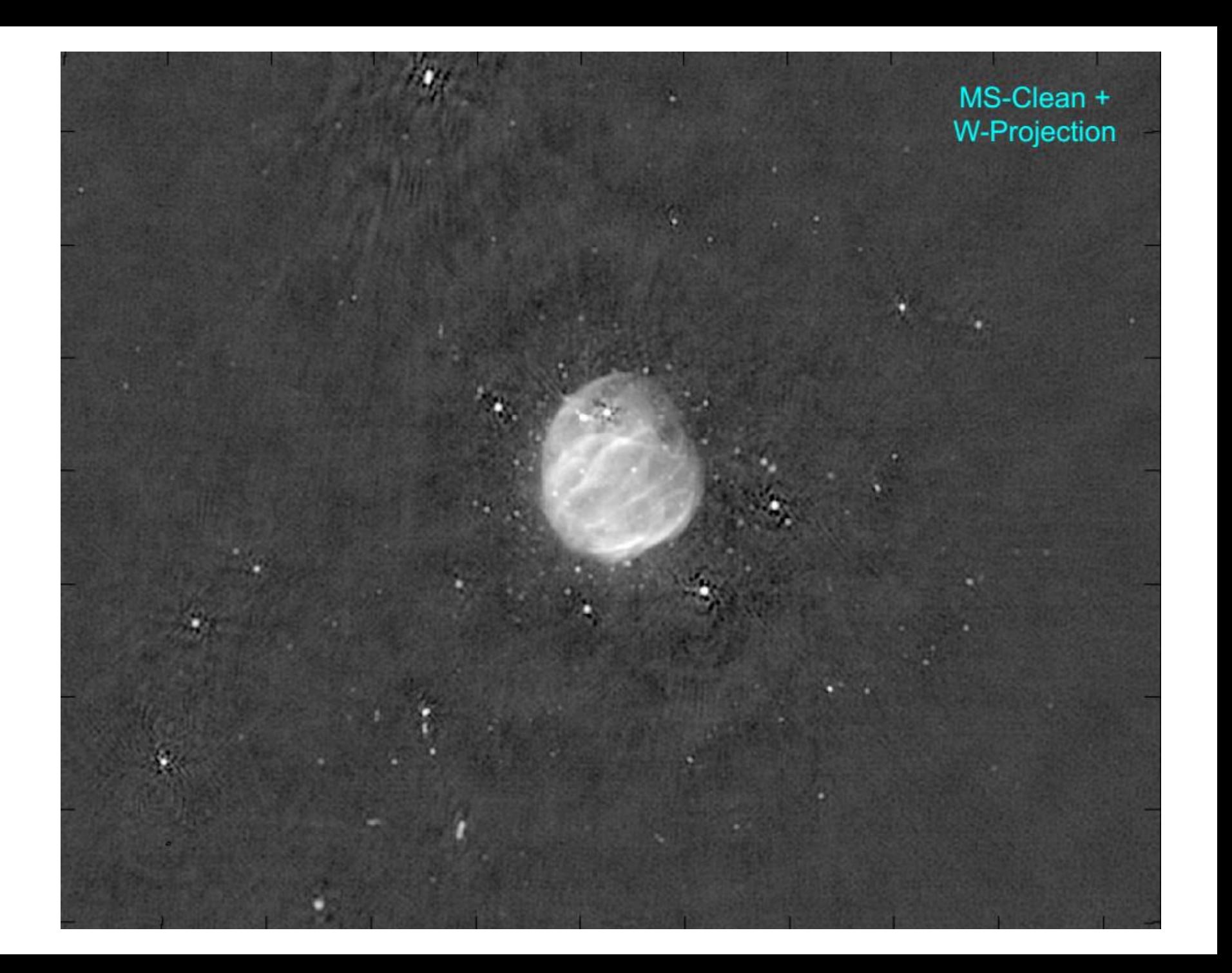

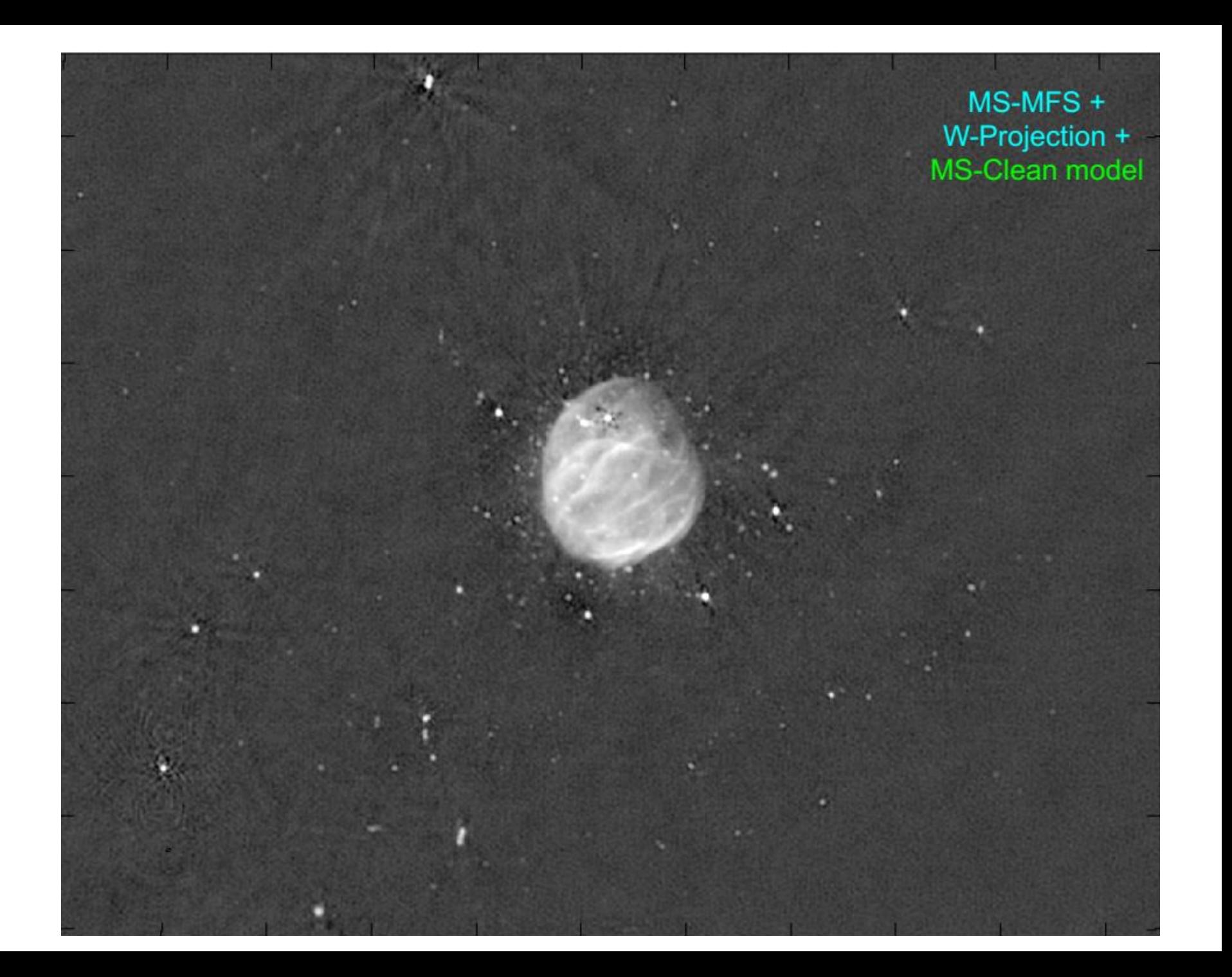

# Very high DR LOFAR image of 3C196 field Pandey

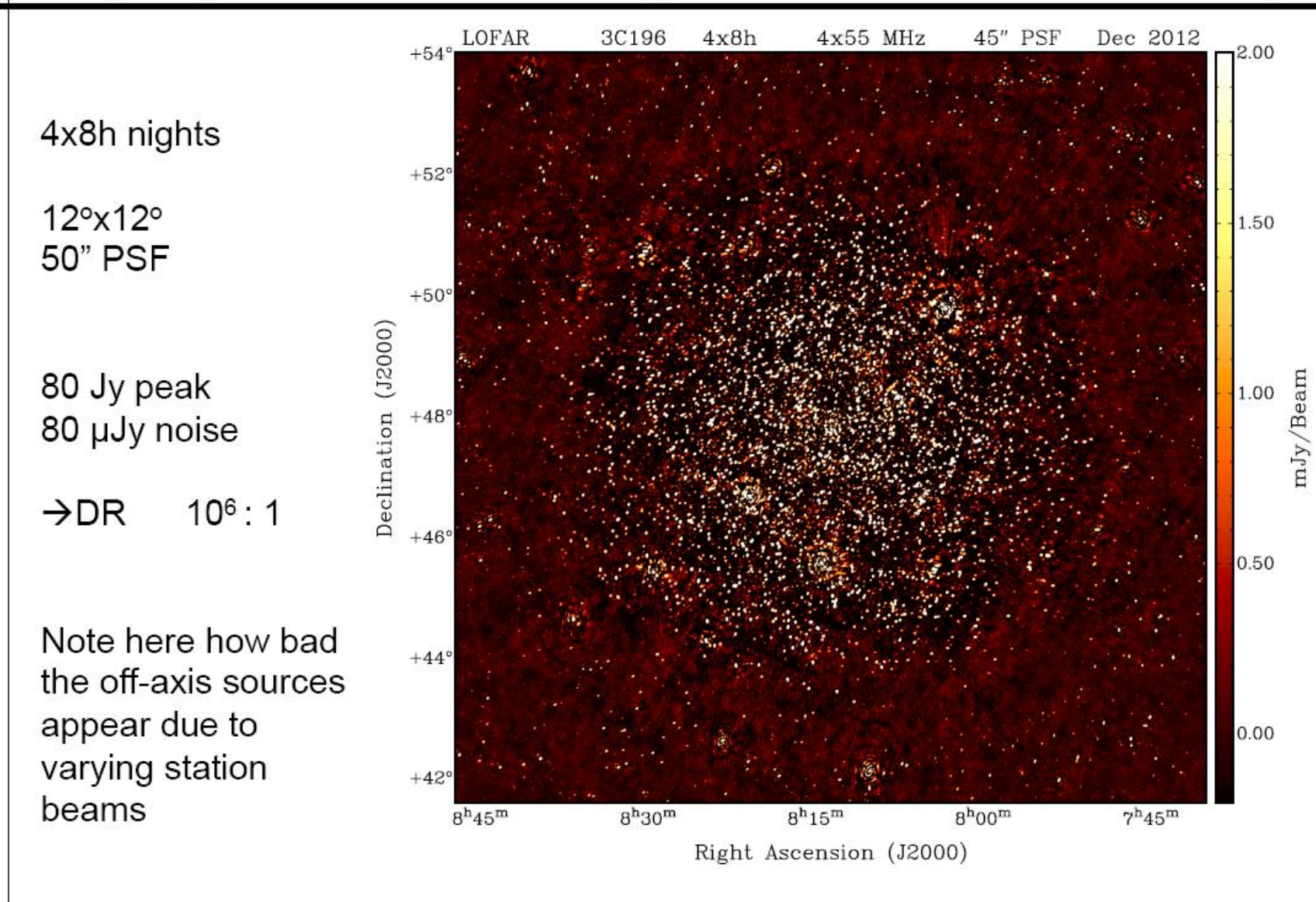

LOFAR school, ASTRON/Dwingeloo